Федеральное агентство по образованию Государственное образовательное учреждение высшего профессионального образования «Воронежская государственная лесотехническая академия»

А. В. Стариков И. С. Кущева

# **ЭКОНОМИКО-МАТЕМАТИЧЕСКОЕ И КОМПЬЮТЕРНОЕ МОДЕЛИРОВАНИЕ**

Учебное пособие

Воронеж 2008

#### УДК 519.85+65в631я7

Печатается по решению редакционно-издательского совета ГОУ ВПО «ВГЛТА»

Рецензенты: кафедра прикладной математики и экономико-математических методов ВГТА; д-р техн. наук, проф. ВГТА В.Ф. Лебедев

#### **Стариков, А. В.**

С 77 Стариков, А. В. Экономико-математическое и компьютерное моделирование [Текст] : учеб. пособие / А. В. Стариков, И. С. Кущева ; Фед. агентство по образованию, ГОУ ВПО «ВГЛТА». – Воронеж, 2008. − 132 с.

ISBN 978-5-7994-0264-8 (в обл.)

 В учебном пособии приведены общие положения и основные понятия математического и компьютерного моделирования экономических задач.

Подробно рассмотрены вопросы построения экономико-математических моделей для распространенных задач линейного программирования (задач распределительного типа, транспортной задачи и задачи о назначениях), на конкретных примерах продемонстрировано использование известных методов решения подобных задач, включая геометрический (графический) способ и симплекс-метод, метод потенциалов, венгерский метод.

Введены основные понятия сетевого планирования и управления (СПУ), использующегося для временнóго моделирования, выполнения сложных комплексов работ (проектов), и даны необходимые сведения для расчета параметров сетевых графиков.

Учебное пособие предназначено для студентов специальности 060800 (080502) − Экономика и управление на предприятии (лесной комплекс) дневной и заочной форм обучения.

Табл. 23. Ил. 20. Библиогр.: 23 наим.

УДК 519.85+65в631я7

 © Стариков А.В., Кущева И.С., 2008 ISBN 978-5-7994-0264-8 © ГОУ ВПО «Воронежская государственная лесотехническая академия», 2008

# **Введение**

Дисциплина «Экономико-математическое и компьютерное моделирование» является одной из дисциплин, включенных в учебный план студентов специальности 060800 (080502) − Экономика и управление на предприятии (лесной комплекс). Она призвана подготовить будущих экономистовменеджеров к принятию научно (математически) обоснованных, эффективных решений при планировании и управлении экономическими процессами. Данная дисциплина базируется на материале:

- − математических и естественнонаучных дисциплин: математика, информатика, информационные технологии в экономике, физика;
- − общих профессиональных дисциплин: статистика, маркетинг, менеджмент, экономика предприятия, планирование на предприятии, техникоэкономический анализ деятельности предприятий, финансы, денежное обращение и кредит;
- − специальных дисциплин: научные исследования в экономике и менеджменте, технология и техника в лесной промышленности и лесном хозяйстве, организация производства на предприятиях отрасли.

Целью изучения дисциплины «Экономико-математическое и компьютерное моделирование» является усвоение основных понятий и общих теоретических вопросов исследования операций, моделей и методов решения широкого ряда экономических задач с применением современных средств вычислительной техники. Для достижения этой цели студенты должны:

- − *знать* постановку и методы решения задач математического программирования, календарного и сетевого планирования, методы формального описания и имитационного моделирования экономических процессов, задач оптимального управления запасами и функциональностоимостного анализа;
- − *уметь* составлять математические модели задач формирования производственной программы предприятий, планирования перевозок, управления запасами и решать эти задачи на ЭВМ, используя современное программное обеспечение (например, процессор электронных таблиц Microsoft Excel).

## Понятие моделирования

В узком смысле моделирование - это метод научного исследования (познания) окружающего нас мира, заключающийся в подмене реальных объектов или явлений их заведомо упрощенными образами (моделями) с целью изучения этих образов и последующего переноса полученных результатов и выводов на объекты и явления реального мира.

В широком смысле моделирование представляет собой научную дисциплину, в рамках которой изучаются методы построения и использования моделей для познания реального мира.

Связь (отношение) между объектом реального мира и его моделью можно проиллюстрировать графически с помощью укрупненного цикла моделирования (рис. 1).

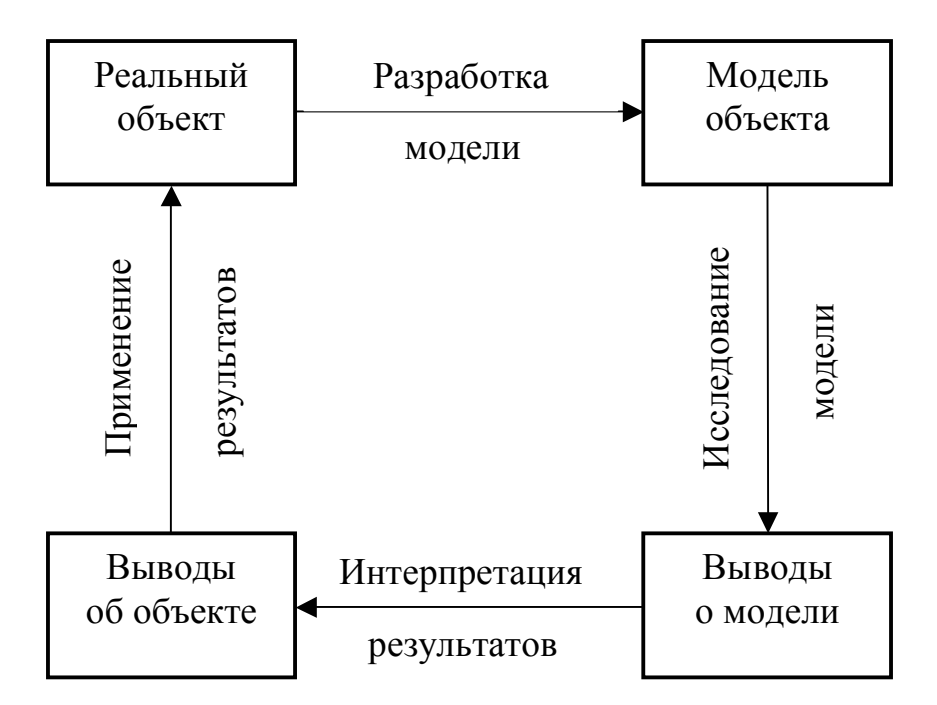

Рис. 1. Укрупненный цикл моделирования

Философскую основу моделирования составляют теория отражения и теория познания, формально-методическую основу - теория подобия, теория эксперимента, математическая статистика, математическая логика и научные дисциплины, изучающие те предметные области, которые подлежат исследованию методами моделирования. Теория подобия, в частности, утверждает, что абсолютное подобие может иметь место лишь при замене одного объекта другим, точно таким же. При моделировании абсолютного подобия нет, стремятся только к тому, чтобы модель достаточно хорошо отображала исследуемую сторону функционирования объекта [1, 2].

#### Классификация видов моделирования

Классификацию видов моделирования и, соответственно, моделей (от лат. *modulus* - мера, образец) можно проводить по разным признакам: по сфере приложения (области применения), по характеру моделируемых объектов, по степени подробности моделей и т.д. Для исследования экономических систем применяются различные средства моделирования, поэтому модели могут классифицироваться на основании используемых средств моделирования [3]. В этом случае различают две большие группы моделей, относящихся соответственно к материальному и идеальному моделированию (рис. 2).

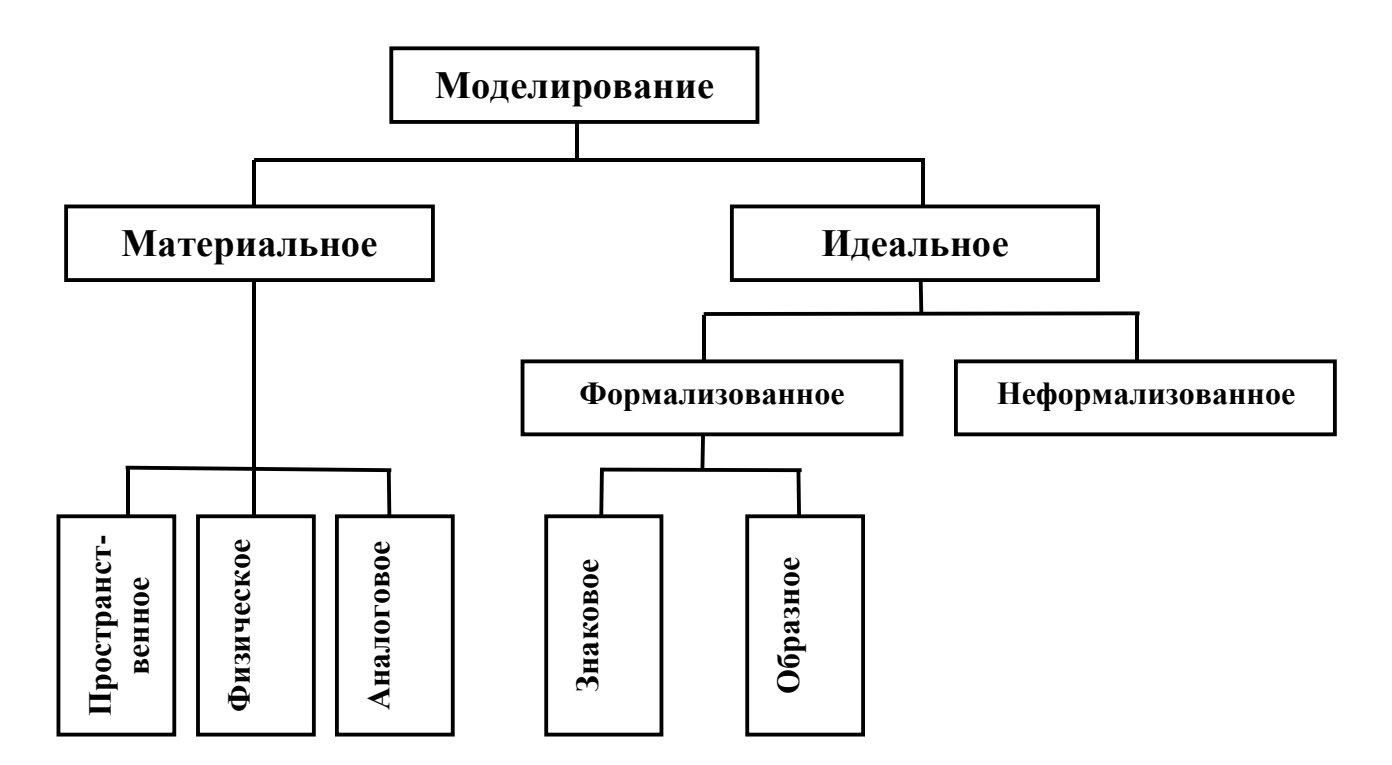

Рис. 2. Классификация видов моделирования

Материальное моделирование предполагает наличие связи, имеющей материальный характер, между моделью и исследуемым объектом<sup>1</sup>. В материальном моделировании можно условно выделить три основные группы методов: пространственное, физическое и аналоговое моделирование.

Материальное моделирование называют также натурным моделированием, а соответствующие ему модели – натурными (от лат. *natura* – природа).

В *пространственном моделировании* используются модели, предназначенные для воспроизведения или отображения пространственных (геометрических) свойств изучаемых объектов. В качестве примеров такой группы моделей можно назвать макеты разнообразных типов (зданий, устройств и т.д.).

В *физическом моделировании* используются модели, предназначенные для воспроизведения динамики процессов, происходящих в изучаемых объектах, причем общность процессов, происходящих в объекте исследования и модели, основывается на сходстве их физической природы. Этот метод моделирования особенно широко распространен в технике, где физическое моделирование используется для проектирования технических систем различного типа. Наиболее известным примером физического моделирования является исследование летательных аппаратов на основе экспериментов в аэродинамической трубе.

В *аналоговом моделировании* используются материальные модели, физическая природа которых отличается от природы исследуемых объектов, но, вместе с тем, они описываются сходными математическими соотношениями, т.е. связь между моделью и объектом основывается на аналогии их математического описания. В качестве примера аналогового моделирования можно привести изучение механических колебаний груза, подвешенного на пружине, с помощью электрической схемы, описываемой аналогичным дифференциальным уравнением, но более удобной для проведения экспериментов (рис. 3).

Необходимо отметить, что во всех случаях материального моделирования модель − это материальное отражение изучаемого (исходного) объекта. Исследование состоит в материальном воздействии на нее, т.е. в эксперименте с моделью. Таким образом, материальное моделирование по своей природе является экспериментальным методом.

*Идеальное моделирование* принципиально отличается от материального, поскольку оно основывается не на материальной аналогии между моделью и изучаемым объектом, а на идеальной, т.е. мыслимой связи между ними. Методы идеального моделирования можно условно разделить на две подгруппы: формализованное и неформализованное (интуитивное) моделирование.

В формализованном моделировании моделями служат системы знаков или образов, вместе с которыми задаются правила их преобразования и интерпретации. В *знаковом моделировании* в качестве моделей используются системы знаков, которые могут существенно отличаться друг от друга (например, это могут быть чертежи, схемы, формулы и т.д.). Важнейшим видом знакового моделирования является *математическое моделирование*, при использовании

которого модель записывается в виде совокупности формул, преобразуемых на основе правил логики и математики.

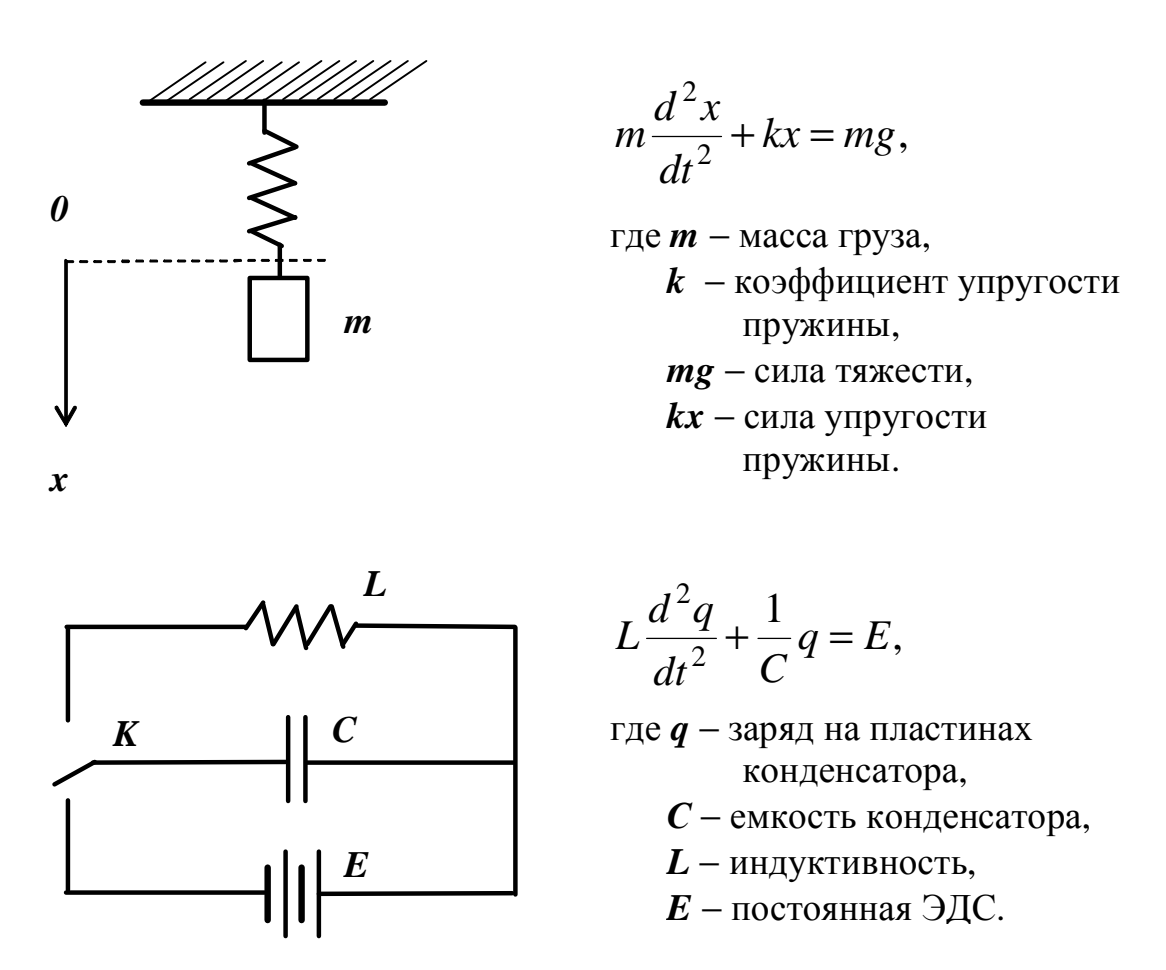

Рис. 3. Механические колебания груза моделируются переходным процессом в электрическом колебательном контуре и наоборот

В образном моделировании при построении модели используются такие наглядные элементы, как упругие шары, потоки жидкости, траектории движения тел. Анализ образных моделей осуществляется мысленно и может быть отнесен к формализованному моделированию в том случае, когда правила взаимодействия образов, используемых в модели, четко фиксированы. Например, в идеальном газе столкновение двух молекул рассматривается как упругое соударение двух шаров; при этом результат соударения мыслится всеми одинаково. Модели такого типа широко используются при проведении исследований, которые принято называть мысленным экспериментом.

Неформализованное моделирование - это анализ проблем разнообразного типа, когда модель не формулируется, а вместо нее используется некоторое, не зафиксированное точно, мысленное ощущение реальности, служащее основой для рассуждения и принятия решений. Таким образом, всякое рассуждение, не использующее формализованные модели, можно считать неформализованным моделированием, поскольку в этом случае исследователь имеет некоторый образ объекта исследования, который можно интерпретировать как неформализованную модель реальности.

Принятие решения, основанное только на опыте (своем или чужом) и на интуиции, может приводить к ошибкам или неэффективным результатам. Предпочтительность использования неформализованных методов в ряде случаев объясняется наличием важных факторов, понятных лицу, принимающему решение (ЛПР), но трудно формализуемых. Кроме того, этот вид моделирования является наиболее быстрым и дешевым. По этой причине в большинстве обыденных ситуаций неформализованное моделирование по-прежнему является основным средством принятия решения.

# Использование различных видов моделирования в экономических исследованиях

Пространственное моделирование, как первый вид материального моделирования (см. выше), не получило широкого распространения при исследовании экономических систем, так как геометрическая форма различных экономических объектов, как правило, не является их основной характеристикой.

Второй вид материального моделирования - физическое моделирование, основанное на общности материальной природы модели и исследуемого объекта, использовалось при изучении экономических процессов. При этом технологические процессы должны моделироваться аналогичными технологическими процессами, а поведение людей в изучаемом экономическом процессе - также действиями людей. Например, для изучения функционирования какого-либо крупного предприятия можно было бы использовать в качестве модели небольшое предприятие, на котором проведение исследования обойдется дешевле. Другой пример: для анализа деятельности промышленного объединения, в состав которого входят несколько предприятий с тесной кооперацией, можно взять одно из них, а затем полученные результаты распространить на другие предприятия. Ряд подобных исследований, получивших название «экономических экспериментов», был осуществлен в бывшем СССР во второй половине 1960-х гг. с целью анализа конкретных форм стимулирования производства и их воздействия на повышение эффективности деятельности предприятий [3].

Третий вид материального моделирования - аналоговое моделирование привлек внимание исследователей экономических систем в 1940-50 гг. в связи с

возникновением и быстрым развитием новой науки - кибернетики, постулирующей аналогичность процессов управления в системах различной природы<sup>2</sup>. В этот период предпринимались попытки создания электрических схем, в которых динамика физических величин напоминала бы поведение экономических величин. Анализируя структуру этих схем и связь между физическими величинами, исследователи надеялись выявить закономерности экономических процессов. Однако вскоре стала очевидна бесплодность подобного подхода и дальнейшие попытки моделирования экономических систем с помощью электрических схем были прекращены. Тем не менее, кибернетический подход к исследованию и ряд соответствующих понятий, таких, например, как «обратная связь», утвердились в экономике и широко используются.

Таким образом, можно констатировать, что материальное моделирование может применяться для анализа экономических явлений в крайне ограниченном объеме. В отличие от материального, идеальное моделирование экономических процессов используется широко и постоянно.

В течение длительного времени при исследовании экономических объектов и явлений использовалось, главным образом, неформализованное моделирование. Однако, как отмечалось выше, этот способ не гарантирует выработки оптимальных экономических решений, поэтому в дополнение к нему необходимо использовать формализованные виды моделирования. Появление формализованных образных моделей, а затем и математических моделей создало предпосылки для точного описания экономических явлений и их строго анализа с помощью методов математики и логики.

## Понятие математической модели

Математическое (логико-математическое) моделирование заключается в построении и анализе математической модели средствами математики и логики.

Математическая модель - это образ исследуемого объекта, создаваемый исследователем (субъектом) с помощью определенной формальной (математической) системы с целью изучения (оценки) определенных свойств (или функционирования) данного объекта.

<sup>&</sup>lt;sup>2</sup> Кибернетика – наука об общих законах управления, а также о роли и месте информации в реализации процессов управления. Здесь уместно напомнить название первой книги по кибернетике, автором которой является известный американский математик Н. Винер, -«Кибернетика, или управление и связь в животном и машине» (1948 г.).

При построении математической модели можно выделить следующие основные этапы [4]:

- 1. Определение цели решения задачи, т.е. чего хотят добиться, решая данную задачу.
- 2. Определение параметров модели, т.е. заранее известных фиксированных факторов, на значение которых исследователь не влияет.
- 3. Формирование управляющих переменных, значения которых являются решением задачи и при изменении которых можно достичь поставленной цели.
- 4. Определение области допустимых решений, т.е. ограничений, которым должны удовлетворять управляющие переменные.
- 5. Выявление неизвестных факторов, т.е. величин, которые могут изменяться случайным или неопределенным образом.
- 6. Выражение цели через управляющие переменные, параметры и неизвестные факторы, т.е. формирование целевой функции, называемой также критерием эффективности или критерием оптимальности задачи.

С учетом перечисленных выше этапов построения математической модели введем следующие условные обозначения:

- a параметры модели;
- $x$  управляющие переменные или решения;
- $X$  область допустимых решений (ОДР);
- $X$  случайные или неопределенные факторы;
- $Z$  целевая функция, или критерий эффективности (критерий оптимальности), которая записывается как  $Z = Z(x, a, x)$ .

В соответствии с введенными обозначениями математическая модель задачи имеет следующий вид:

$$
Z = Z(x, a, x) \rightarrow \operatorname{extr}_{x \in X} \operatorname{r, re} \operatorname{extr} = \begin{cases} \min \\ \max \end{cases}.
$$

Задача предполагает нахождение такого оптимального решения  $x^* \in X$ , чтобы при данных фиксированных параметрах а и с учетом неизвестных факторов  $X$  был получен экстремум целевой функции Z, т.е.

$$
Z^* = Z(x^*, a, x) = \mathop{extr}_{x \in X} \{Z(x, a, x)\}.
$$

Таким образом, оптимальное решение - это решение, предпочтительное (наилучшее) перед другими по определенному критерию эффективности (одному или нескольким).

# Принципы построения математической модели

При построении математической модели необходимо руководствоваться следующими основными принципами [4]:

- 1. Необходимо соизмерять точность и подробность модели, во-первых, с точностью тех исходных данных, которыми располагает исследователь, и, во-вторых, с теми результатами, которые требуется получить.
- 2. Математическая модель должна отражать существенные черты исследуемого объекта или явления и при этом не должна его сильно упрошать.
- 3. Математическая модель не может быть полностью адекватна объекту или явлению, поэтому для его исследования лучше использовать несколько моделей, для построения которых применяют разные математические методы. Если при этом получаются сходные результаты, то исследование заканчивается. Если же результаты сильно различаются, то следует пересмотреть постановку задачи.
- 4. Любая сложная система всегда подвергается малым внешним и внутренним воздействиям (возмущениям), следовательно, математическая модель должна быть устойчивой, т.е. сохранять свои свойства и структуру при этих воздействиях.

# Особенности математического моделирования экономических процессов

Как отмечалось выше, для экономических систем характерно наличие человеческих, социально-психологических факторов, часто играющих важную и решающую роль в экономических явлениях. Влияние подобных факторов на протекание экономических процессов не только препятствует проведению экспериментальных исследований в экономике, но и создает значительные трудности при выполнении математического моделирования.

В качестве примера можно рассмотреть одну внешне простую и весьма ограниченную по масштабу задачу - математическое описание деятельности небольшого производственного участка, принадлежащего крупному заводу [3]. Предположим, этот участок выпускает различные детали мелкими партиями в соответствии с потребностями предприятия. Мастер, руководящий работой участка, ежедневно получает план выпуска деталей и распределяет сменное задание между рабочими таким образом, чтобы оно было выполнено. При распределении сменного задания между рабочими мастер должен учитывать как их квалификацию, так и технические характеристики станков, на которых они работают.

Попытаемся построить математическую модель работы данного производственного участка. В качестве переменных в такой модели естественно взять число деталей каждого из типов, которые должен выпустить каждый из рабочих. Также в модели должны быть выделены операции, необходимые для изготовления каждой детали, указана производительность рабочих на каждой из операций, описана технологическая последовательность операций и т.д. Эта информация позволяет построить ограничения, которым должны удовлетворять сменные задания. Полученные ограничения могут отражать, например, необходимость выполнения каждым рабочим полученного им задания в течение смены и т.д. Если считать, что производительность рабочего в каждой из операций зафиксирована заранее, то сформулированная модель будет описывать технологические ограничения, которым должна удовлетворять работа производственного участка. С помощью этой модели для любого варианта распределения заданий, удовлетворяющего сформулированным технологическим ограничениям, можно подсчитать затраты времени на выполнение плана выпуска деталей, а также другие показатели работы участка за смену.

Однако если нас заинтересует вопрос о том, какие результаты будут получены на участке в действительности, ответить на него с помощью сформулированной модели окажется невозможно: обычно существует большое число вариантов распределения заданий, удовлетворяющих заданным технологическим ограничениям. Для ответа на поставленный вопрос необходимо построить модель, описывающую принятие решения мастером, т.е. модель, учитывающую его опыт, интересы и цели, связанные с руководством производственным участком. Можно было бы, конечно, выбрать такой вариант распределения заданий, который привел бы к наиболее эффективной загрузке оборудования или к наискорейшему выполнению задания. Однако на практике такой вариант распределения заданий может не удовлетворять мастера. Дело в том, что с точки зрения оплаты все операции делятся на «выгодные» и «невыгодные». Поэтому мастер обязан следить, чтобы все рабочие получили в итоге такую зарплату, которую и сам рабочий, и мастер считали бы «нормальной». Кроме того, неизвестно, желает ли мастер получить дополнительное задание после того, как будет выполнено основное. Возможно, мастер опасается, что в случае слишком быстрого выполнения основного задания будут снижены расценки на выполняемые операции или повышен план выпуска деталей. Ответ на эти вопросы за-

висит уже не от технологических факторов производства, а от факторов социально-психологических и организационных, в частности от системы стимулирования эффективности производства.

Приведенный выше пример отражает проблемы, с которыми приходится постоянно сталкиваться исследователю при моделировании экономических процессов. Он показывает, что задача моделирования социально-экономических явлений, в том числе и процессов принятия экономических управленческих решений, чрезвычайно сложна. Для построения адекватных математических моделей явлений этого типа необходимо правильно описывать цели групп людей и отдельных индивидуумов, а также факторы, влияющие на эти цели, уметь анализировать конфликты, возникающие в человеческом обществе, и пути их разрешения.

В настоящее время математика еще не обеспечила в полной мере адекватных средств для описания влияния различных социально-психологических факторов на принятие экономических решений (хотя попытки успешного создания соответствующего математического аппарата имеются: теория игр, теория конфликтов и т.п.). Чтобы обойти это препятствие на пути практического использования математического моделирования экономических процессов, применяют следующий методический прием: выделяют два уровня - производственно-технологический и социально-экономический. Далее можно использовать хорошо разработанные принципы моделирования неживой природы (например, законы сохранения) для построения моделей производственнотехнологического уровня. Незамкнутость моделей этого уровня, т.е. наличие в них внешних (управляющих) воздействий в течение производственных процессов, не является препятствием на пути исследования в том случае, когда рассматривается задача выбора наиболее рационального варианта производственного процесса. Поэтому умение строить и анализировать математические модели производственно-технологического уровня экономических систем имеет огромное прикладное значение.

#### Понятие компьютерного моделирования

Компьютерное моделирование - метод решения задачи анализа или синтеза сложной системы на основе использования ее компьютерной модели. В настоящее время под компьютерной моделью чаще всего понимают [5]:

структурно-функциональную модель, представляющую собой условный образ объекта, описанный с помощью взаимосвязанных компьютерных

13

таблиц, блок-схем, диаграмм, графиков, рисунков, анимационных фрагментов, гипертекстов и т.д. и отображающий структуру и взаимосвязи между элементами объекта:

имитационную модель, представляющую собой отдельную программу или совокупность программ, позволяющих с помощью последовательности вычислений и графического отображения их результатов, воспроизводить (имитировать) процессы функционирования объекта при условии воздействия на объект различных, как правило, случайных факторов.

В основе современных методов структурно-функционального анализа и моделирования лежат результаты, полученные профессором Дугласом Россом (Массачусетский технологический институт – МТИ, США) более 40 лет назад в ходе работы над алгоритмическим языком АРТ, ориентированным на модульное программирование. Развитие идеи Росса, заключающейся в описании сложных объектов как иерархических, модульных систем с помощью относительно небольшого набора типовых элементов, привело к появлению методологии структурного анализа и проектирования, ныне известной как SADT - Structured Analyses and Design Technique [6].

В настоящее время существует ряд программных продуктов, реализующих основные принципы методологии SADT, которые используются для решения различных проблем, таких, например, как совершенствование управления финансами и материально-техническим снабжением крупных фирм, разработка программного обеспечения АСУ телефонными сетями, долгосрочное и стратегическое планирование фирм, проектирование вычислительных систем и сетей и др.

Имитационное моделирование как вид компьютерного моделирования экономики, применяется с начала 1960-х гг. (см. ниже пример динамической модели Форрестера). Чуть позже были созданы первые инструментальные средства имитационного моделирования, называемые языками моделирования, число которых к концу 1970-х гг. насчитывало уже более сотни. В настоящее время ситуация стабилизировалась, поскольку широко используются лишь несколько известных языков, проверенных практикой  $(GPSS,$ SIMSCRIPT,  $SLAM$ -II и некоторые другие).

Вообще имитация (от лат. *imitation –* подражание) означает воспроизведение определенным образом явлений, событий, действий, объектов и т.п. В известном смысле термин «имитация» является синонимом понятия «модель», которая определяется как некоторый материальный или нематериальный (идеальный) образ (см. выше). По сути, словосочетание «имитационная модель» некорректно, однако, будучи введенным в середине XX века, оно широко используется и сегодня [7].

Суть имитационного моделирования заключается в том, чтобы как можно точнее, полнее, нагляднее отобразить моделируемый объект и динамику его функционирования. По возможности нужно как можно меньше деформировать структуру объекта, т.е. желательно, чтобы в модели все части объекта имели реальное отображение, а потоки информации о них представляли реальные потоки заказов, ресурсов, людей, идей и т.п. Данное пожелание выполняется в наибольшей степени, если основу построения имитационной модели составляют системный анализ моделируемого объекта и системный синтез его модели.

Системный анализ и синтез лежат в основе так называемого системного подхода, при реализации которого необходимо выполнить следующие действия  $[7]:$ 

- изучить и выделить все главные и второстепенные черты и свойства объекта моделирования;
- расположить их в определенной последовательности друг за другом;
- указать взаимосвязи между ними, характеристики этих взаимосвязей;
- четко поставить цель исследования или моделирования объекта, построив для этого «дерево» целей;
- определить критерии (показатели) достижения цели;
- выбрать основные черты и свойства, которые следует учитывать при исследовании или моделировании в соответствии с поставленной целью:
- разработать методы и средства достижения цели;
- определить необходимые для этого ресурсы;
- построить план достижения целей исследования или моделирования объекта;
- осуществить исследование или моделирование.

Процедура построения имитационных моделей с использованием системного подхода предполагает выполнение следующих этапов [7]:

- 1. Содержательное описание объекта моделирования в виде системы, постановка задачи и формулирование целей.
- 2. Формализация задачи, построение структуры модели, определение целевых функций и критериев достижения целей.
- 3. Выбор методов моделирования для конкретных элементов моделируемой системы.
- 4. Построение модели, разработка моделирующего алгоритма и апробация на контрольном примере, необходимая корректировка модели.
- 5. Моделирование системы, включая планирование имитационных реализаций, имитирование входных и управляющих сигналов, помех, пробных и несанкционированных воздействий на те или иные атрибуты системы, вычисление различных статистических характеристик.
- 6. Анализ результатов моделирования, выбор наиболее эффективной структуры и стратегии поведения моделируемой системы с учетом наиболее вероятных входных или возмущающих воздействий.
- 7. Подготовка отчета об имитационном моделировании в терминах данного объекта или процесса и планирование внедрения результатов моделирования в практику.

В качестве примера одного из первых применений имитационного моделирования (совместно с расширенным кибернетическим подходом) для анализа экономических явлений рассмотрим динамическую модель, предложенную профессором МТИ Джеем Форрестером [8]. Согласно этой модели, промышленное предприятие можно представить структурной схемой с рядом уровней (резервуаров), связанных шестью потоками. Пять из них - это управляемые потоки: материалы, заказы, денежные средства, оборудование и рабочая сила. Шестой поток - информационный, связывающий пять других потоков и выполняющий функцию обратной связи.

Структурная схема потоков, моделирующая деятельность предприятия, дополняется системой достаточно простых алгебраических уравнений, которые позволяют представить в количественном выражении динамику, т.е. изменения, происходящие в процессе протекания этих потоков. Подобная математическая модель предприятия позволяет оценить, каким образом система будет реагировать на ввод тех или иных данных (возмущающих воздействий) при разных параметрах запаздываний и усилений.

Методика построения и анализа динамической модели предприятия, по Форрестеру, включает следующие шесть этапов:

- 1. Определяется конкретный производственно-хозяйственный вопрос, который подлежит анализу методом динамического анализа.
- 2. Формулируются (в вербальном выражении) основные связи или причинно-следственные зависимости, характеризующие структуру изучаемой системы, и представляются в виде графической схемы потоков.
- 3. Выполняется построение математической модели, причем каждая часть этой модели создается на основе графической схемы, выражающей содержание предыдущего этапа.
- 4. Проектируется поведение моделируемой системы или ее изменений во времени.
- 5. Выполняется имитация динамики системы на ЭВМ. Результаты вычислений, полученные при прогоне программы, сравниваются с имеющимися данными об аналогичных реальных процессах.
- 6. Выполняется корректировка модели путем включения в нее пересмотренных параметров или мероприятий с последующим моделированием на ЭВМ для определения их воздействия на конечные результаты.

Таким образом, методика динамического моделирования, предложенная Форрестером, позволяет имитировать деятельность предприятия на ЭВМ с привлечением математической модели, состоящей из множества последовательно решаемых уравнений. Наличие у имитационной модели контуров обратной связи позволяет отслеживать периодические колебания уровня запасов материалов, объемов выработки и численности рабочей силы при случайных изменениях спроса на продукцию предприятия.

# Глава 1. Экономико-математическое моделирование

Экономико-математическое моделирование заключается в использовании методов и средств математического моделирования для исследования экономических объектов и явлений.

Экономико-математическая модель - это математическое описание исследуемого экономического объекта или явления (процесса).

Экономико-математическое моделирование можно разделить на следующие три этапа [9]:

Г этап - составление экономической модели: определяется цель исследования, выполняется постановка задачи, проводится качественное описание объекта или процесса в виде экономической модели.

**II этап** – построение экономико-математической модели и ее машинная реализация: на основе экономической модели формируется математическая модель изучаемого объекта или процесса (основные этапы построения математической модели см. выше). Затем осуществляется выбор (или разработка) методов исследования, выполняется программирование модели на ЭВМ, подготавливаются исходные данные. Далее проверяется пригодность машинной модели на основании правильности получаемых с ее помощью результатов и оценка их устойчивости.

III этап - анализ экономико-математической модели и использование результатов решения: анализ математической модели, реализованной в виде программ для ЭВМ, проведение машинных расчетов, обработка и анализ полученных результатов.

## Исследование операций

В основе экономико-математического моделирования лежит комплексная научная дисциплина, называемая исследованием операций. В рамках исследования операций занимаются разработкой и практическим применением методов наиболее эффективного управления различными организационными системами.

Управление любой системой реализуется как процесс, подчиняющийся определенным закономерностям. Их знание помогает определить условия, необходимые и достаточные для осуществления данного процесса. Для этого все

параметры, характеризующие процесс и внешние условия, должны быть количественно определены, измерены. Следовательно, цель исследования операций состоит в количественном обосновании принимаемых решений по организации управления [9].

Применение методов исследования операций при решении конкретной задачи управления предполагает:

- построение экономических и математических моделей для задач принятия решений в сложных ситуациях или в условиях неопределенности:
- изучение взаимосвязей, определяющих впоследствии принятие решений, и установление критериев эффективности, позволяющих оценивать преимущество того или иного варианта действия.

# Основные понятия исследования операций

Приведем определения основных понятий, используемых при описании моделей и методов исследования операций [9].

Операция - любое управляемое действие (мероприятие), направленное на достижение цели. Результат операции зависит от способа ее организации и проведения, иначе – от выбора некоторых изменяемых параметров.

Всякий определенный выбор изменяемых параметров называется решением. Решения, которые по тем или иным соображениям предпочтительнее других, считаются оптимальными. Поэтому основной задачей исследования операций является предварительное количественное обоснование оптимальных решений.

Следует обратить внимание на то, что само принятие решений выходит за рамки исследования операций и относится к компетениии ЛПР, которое может учитывать и другие соображения, отличные от математически обоснованных (см., например, «Особенности математического моделирования экономических процессов» во введении).

# Модель и эффективность операции

Для применения количественных методов исследования требуется построить математическую модель операции. При построении модели операция, как правило, упрощается, т.е. создается схема операции, которая описывается с помощью того или иного математического аппарата.

Модель операции - это достаточно точное описание операции с помощью математического аппарата (различного рода функций, уравнений, систем уравнений и неравенств и т.п.). Составление модели операции требует понимания сущности описываемого явления и знания математического аппарата.

Эффективность операции - степень ее приспособленности к выполнению задачи, которая количественно выражается в виде критерия эффективности, т.е. целевой функции. Например, в задаче об использовании ресурсов критерий эффективности - прибыль от реализации произведенной продукции, которую нужно максимизировать; в транспортной задаче - суммарные затраты на перевозку грузов от поставщиков к потребителям, которые нужно минимизировать. Выбор критерия эффективности определяет практическую ценность исследования операций.

#### Общая постановка задачи исследования операций

Продолжая классификацию видов моделирования и моделей соответственно (см. выше рис. 2), математические модели можно разделить на однокритериальные и многокритериальные, которые, в свою очередь, делятся на  $[4, 10]$ :

- детерминированные;

- стохастические (вероятностные);

- неопределенные.

В однокритериальных моделях используется единственный критерий эффективности, а в многокритериальных - два и более.

В детерминированных моделях случайные или неизвестные факторы не учитываются. В стохастических моделях неизвестные факторы учитываются и представляют собой случайные величины, для которых известны функции распределения и различные статистические характеристики, такие как математическое ожидание, дисперсия, среднеквадратичное отклонение и т.п. В неопределенных моделях или, точнее, в моделях с элементами неопределенности используются случайные факторы, но статистических данных по ним нет, поскольку отсутствуют условия для их сбора.

При построении детерминированных моделей задач исследования операций случайные или неопределенные факторы не учитываются. Все остальные факторы, входящие в описание операции, можно разделить на следующие две группы [9]:

- постоянные факторы, или параметры модели (условия проведения операции), на которые мы влиять не можем, но обязаны учитывать. Обозначим их  $a = \{a_1, a_2, ..., a_m\};$
- зависимые факторы, или управляющие переменные (элементы решения), которые в известных пределах мы можем выбирать по своему усмотрению. Обозначим их  $x = \{x_1, x_2, ..., x_n\}$ .

Например, в задаче об использовании ресурсов к постоянным факторам а, следует отнести запасы ресурсов каждого вида, производственную матрицу, элементы которой определяют расход сырья каждого вида на единицу выпускаемой продукции каждого вида. Зависимые факторы  $x_i$  – план выпуска продукции каждого вида.

Критерий эффективности, выражаемый целевой функцией Z, зависит от факторов обеих групп и может быть записан в общем виде

$$
Z = f(x, a) = f(x_1, x_2, \dots, x_n, a_1, a_2, \dots, a_m).
$$

Все модели могут быть классифицированы в зависимости от природы и свойств операции, характера решаемых задач, особенностей применяемых математических методов.

Прежде всего необходимо выделить большой класс оптимизационных моделей. Такие задачи возникают при попытке оптимизировать планирование и управление сложными системами, в первую очередь экономическими системами. Оптимизационную задачу можно сформулировать следующим образом: найти значения переменных  $x_1, x_2, ..., x_n$ , которые при заданных условиях  $a_1, a_2, ..., a_m$ , удовлетворяют системе неравенств (уравнений)

$$
j_i(x_1, x_2, \dots, x_n, a_1, a_2, \dots, a_m) \le b_i, \quad i = 1, 2, \dots, k
$$
 (1.1)

и обращают в экстремум (минимум или максимум) целевую функцию, т.е.

$$
Z(X) = f(x_1, x_2, \dots, x_n, a_1, a_2, \dots, a_m) \to \text{extr}.
$$
 (1.2)

Если имеются условия неотрицательности значений переменных  $x_1, x_2, ..., x_n$ , то они также входят в ограничение (1.1).

В тех случаях, когда функции f и j, дважды дифференцируемы, для поиска условного экстремума (максимума или минимума) функции  $f$  можно ис-

пользовать классические методы оптимизации. Однако их применение в исследовании операций весьма ограничено или вообще невозможно, если множество допустимых значений аргументов дискретно или же функция Z представлена в табличном виде. В этих случаях для решения задачи, представленной отношениями (1.1) и (1.2), используются методы математического программирования.

# Классификация задач математического программирования

В основе классификации задач математического программирования лежит вид функций, задающих критерий эффективности и ограничения, зависимость их от такого параметра, как время, стохастический характер поведения и т.п. Ниже приведена общепринятая классификация подобных задач и даны краткие пояснения.

Если критерий эффективности Z в (1.2) представляет собой линейную функцию, а функции  $j_{\text{z}}$  в системе ограничений (1.1) также линейны, то такая задача является задачей линейного программирования (ЗЛП).

Если, исходя из содержательного смысла ЗЛП, ее решения должны быть целыми числами, то это - задача целочисленного программирования.

Если критерий эффективности (1.2) и (или) система ограничений (1.1) задаются нелинейными функциями, то это - задача нелинейного программирования. В частности, если указанные функции обладают свойствами выпуклости, то это - задача выпуклого программирования. В свою очередь среди задач выпуклого программирования выделяют наиболее простые задачи квадратичного программирования, в которых целевая функция представляет собой полином второй степени (квадратичную форму) относительно переменных  $x_1, x_2, ..., x_n$ , а область допустимых значений решений задается линейными ограничениями [11].

Если в задаче имеется переменная времени и критерий эффективности (1.2) выражается не в явном виде как функция переменных, а косвенно – через уравнения, описывающие протекание операций во времени, то это - задача динамического программирования.

Если критерий эффективности (1.2) и система ограничений (1.1) задаются функциями вида  $c \cdot x_1^{a_1} x_2^{a_2} ... x_n^{a_n}$ , то имеет место задача геометрического программирования.

Если функции  $f(1.2)$  и/или  $j_i(1.1)$  зависят от параметров, то получается задача параметрического программирования.

Если эти функции носят случайный, точнее вероятностный, характер, то это - задача стохастического программирования.

Если точный оптимум найти алгоритмическим путем невозможно из-за чрезмерно большого числа вариантов решений, прибегают к методам эвристического программирования, которые позволяют существенно сократить просматриваемое число вариантов и получить, если не оптимальное, то вполне удовлетворительное с точки зрения практики, решение.

## Классификация других задач исследования операций

По своей содержательной постановке множество других, типичных задач исследования операций может быть разбито на ряд классов [9].

Задачи сетевого планирования и управления (СПУ) рассматривают соотношения между сроками окончания крупного комплекса операций (работ) и моментами начала всех операций комплекса. Эти задачи состоят в нахождении минимальных продолжительностей комплекса операций, оптимального соотношения величин стоимости и сроков их выполнения. Подробно задачи СПУ и методы их решения рассмотрены в главе 6.

Задачи массового обслуживания посвящены изучению и анализу систем обслуживания с очередями заявок или требований и состоят в определении показателей эффективности работы систем, их оптимальных характеристик, например, в определении числа каналов обслуживания, времени обслуживания и **Т.П.** 

Задачи управления запасами состоят в отыскании оптимальных значений уровня запасов (точки заказа) и размера заказа. Особенность таких задач заключается в том, что с увеличением уровня запасов, с одной стороны, увеличиваются затраты на их хранение, но, с другой стороны, уменьшаются потери вследствие возможного дефицита запасаемого продукта.

Задачи распределения ресурсов (задачи распределительного типа, ЗРТ) возникают при определенном наборе операций (работ), которые необходимо выполнять при ограниченных наличных ресурсах, и требуется найти оптимальные распределения ресурсов между операциями или состав операций.

Задачи ремонта и замены оборудования актуальны в связи с износом и старением оборудования и необходимостью его замены с течением времени.

Задачи сводятся к определению оптимальных сроков, числа профилактических ремонтов и проверок, а также моментов замены устаревшего оборудования более эффективным.

Задачи составления расписания (календарного планирования) состоят в определении оптимальной очередности выполнения операций (например, обработки деталей) на различных видах оборудования.

Задачи планировки и размещения состоят в определении оптимального числа и места размещения новых объектов с учетом их взаимодействия с существующими объектами и между собой.

Задачи выбора маршрута, или сетевые задачи, чаще всего встречаются при исследовании разнообразных задач на транспорте и в системе связи и состоят в определении наиболее экономичных маршрутов.

Среди моделей исследования операций особо выделяются модели принятия оптимальных решений в конфликтных ситуациях, изучаемые *теорией игр*. К конфликтным ситуациям, в которых сталкиваются интересы двух (или более) сторон, преследующих разные цели, можно отнести ряд ситуаций в области экономики, права, военного дела и т.п. В задачах теории игр необходимо выработать рекомендации по разумному поведению участников конфликта, определить их оптимальные стратегии.

## Многокритериальные задачи исследования операций

На практике во многих случаях успех операции оценивается не по одному, а сразу по нескольким частным критериям, причем одни из них следует максимизировать, другие - минимизировать (и наоборот). Такого рода задачи носят название многокритериальных, или задач векторной оптимизации.

Большинство известных методов векторной оптимизации непосредственно или косвенно сводят решаемые задачи к задачам скалярной (однокритериальной) оптимизации. Другими словами, частные критерии  $Z_i(X)$ ,  $i = \overline{1,n}$  тем или иным способом объединяются в один составной (обобщенный, совокупный или интегральный) критерий. При этом используются различные способы получения составного критерия, называемые способами свёртки критериев [10].

Простейший из способов заключается в выборе одного главного из множества частных критериев, который затем используется в решении задачи. На все остальные критерии накладываются лишь некоторые ограничения. Например, имеются пять критериев:  $Z_1$ ,  $Z_2$ ,  $Z_3$ ,  $Z_4$  и  $Z_5$ , причем первые три  $(Z_1, Z_2, Z_3)$  $Z_3$ ) необходимо максимизировать, а последние два  $(Z_4, Z_5)$  – минимизировать. Пусть в качестве главного критерия выбран  $Z_1$ , тогда задача решается с позиций максимума этого критерия, т.е.  $Z_1 \rightarrow$  max, а остальные критерии включаются в постановку задачи в виде неравенств (ограничений):

$$
Z_2 \ge Z_2^0; \ Z_3 \ge Z_3^0; \ Z_4 \le Z_4^0; \ Z_5 \le Z_5^0, \tag{1.3}
$$

где  $Z_2^0$ ,  $Z_3^0$ ,  $Z_4^0$ ,  $Z_5^0$  – некоторые заданные числовые значения соответствующих показателей, для отыскания которых используются результаты анализа объекта и условий его функционирования. Анализ объекта и условий его функционирования используется также и для выбора главного критерия.

Другой распространенный способ свертки критериев заключается в формировании некоторого составного критерия Z, представляющего собой функцию от частных критериев  $Z_1, Z_2, ..., Z_n$ . Предположим сначала, что все критерии имеют одинаковые размерности и диапазоны изменения своих значений. Тогда составной критерий Z можно записать в виде обыкновенной дроби, числитель которой представляет собой произведение всех частных критериев, которые необходимо обратить в максимум, а знаменатель - произведение всех минимизируемых критериев. Отыскивается максимум составного критерия Z.

Для рассмотренного выше примера составной критерий имеет следую-ЩИЙ ВИД:

$$
Z = \frac{Z_1 \cdot Z_2 \cdot Z_3}{Z_4 \cdot Z_5} \to \max. \tag{1.4}
$$

Очевидно, что максимум Z будет достигаться, когда критерии  $Z_1$ ,  $Z_2$  и  $Z_3$  достигают своих максимальных значений, а  $Z_4$  и  $Z_5$  - своих минимальных значений.

Основной недостаток данного способа заключается в том, что при его использовании может достигаться приемлемое значение Z даже при неудовлетворительных значениях некоторых частных критериев за счет улучшения других оптимизируемых показателей. Например, низкое качество продукции может компенсироваться высокой производительностью, если оба эти показателя входят в выражение для составного критерия оптимальности в виде частных критериев.

Чтобы пояснить это, вспомним «критерий оценки человека», полушутяполусерьезно предложенный когда-то Л.Н. Толстым. По его мнению, этот критерий должен иметь вид дроби, в числителе которой стоят действительные достоинства человека, а в знаменателе - его мнение о себе. Однако можно представить ситуацию, когда человек, почти не имеющий достоинств, но при этом лишенный самомнения, окажется, согласно этому критерию, высокоценным, с чем, конечно же, нельзя согласиться [12].

Нередко используют еще один, более замысловатый, способ формирования составного критерия Z, который заключается в использовании «взвешенной суммы» частных критериев:

$$
Z = I_1 Z_1 + I_2 Z_2 + \dots + I_n Z_n = \sum_{i=1}^n I_i Z_i, \qquad (1.5)
$$

где  $I_i$ - весовой коэффициент (кратко - вес) соответствующего критерия  $Z_i$ ,  $i = \overline{1, n}$ . Этот коэффициент берется со знаком «+», если частный критерий  $Z_i$ должен обращаться в максимум, или со знаком «-», если частный критерий должен обращаться в минимум. При этом ищется максимум составного критерия Z, т.е.  $Z \rightarrow$  max.

Абсолютные величины весовых коэффициентов  $I_i$  берутся пропорциональными важности соответствующего частного критерия  $Z_i$  с учетом требования нормированности:

$$
|I_1| + |I_2| + ... + |I_n| = \sum_{i=1}^n |I_i| = 1.
$$
 (1.6)

Чтобы упорядочить частные критерии по степени их важности и найти соответствующие веса, часто используют экспертные оценки. Кроме того, следует заметить, что требование  $Z_i \rightarrow min$  можно заменить требованием  $-Z_i \rightarrow$  max. Поэтому в дальнейшем без ограничения общности можно считать, что каждый из *n* частных критериев  $Z_i \rightarrow \max$ .

Если частные критерии  $Z_i$  имеют различные размерности, то выполняют их нормирование, т.е. переходят к безразмерным показателям  $z_i$ , вычисляемым по следующей формуле:

$$
z_i = \frac{Z_i - Z_{i_{\text{min}}}}{Z_{i_{\text{max}}} - Z_{i_{\text{min}}}},\tag{1.7}
$$

где  $Z_{i_{\text{max}}}$  и  $Z_{i_{\text{min}}}$  – соответственно максимальное и минимальное значения критерия Z. Из приведенной выше формулы видно, что безразмерный показатель  $z_i$  изменяется в диапазоне от 0 до 1: 0 ≤  $z_i$  ≤ 1.

Для составного критерия z, который формируется как взвешенная сумма показателей  $z_i$ , отыскивается максимум:

$$
z = \sum_{i=1}^{n} I_i z_i = \sum_{i=1}^{n} I_i \frac{Z_i - Z_{i_{\text{min}}}}{Z_{i_{\text{max}}} - Z_{i_{\text{min}}}} \to \max ,
$$
 (1.8)

где  $I_i > 0$  и  $\sum_{i=1}^{n} I_i = 1$ . Составной критерий подобного типа называется *адди*тивным, поскольку он образуется путем сложения нормированных значений частных критериев.

Аддитивные критерии основаны на использовании принципа справедливой компенсации абсолютных значений нормированных частных критериев. Однако в ряде случаев более целесообразно оперировать не абсолютными, а относительными изменениями значений частных критериев, т.е. использовать мультипликативный составной критерий оптимальности. Если все частные критерии имеют одинаковую важность, то составной мультипликативный критерий образуется путем их перемножения:

$$
Z(X) = \prod_{i=1}^{n} Z_i(X).
$$
 (1.9)

В случае неравнозначности частных критериев необходимо ввести весовые коэффициенты  $I_i$ , и составной мультипликативный критерий принимает ВИД

$$
Z(X) = \prod_{i=1}^{n} Z_i^{l_i}(X).
$$
 (1.10)

Еще одним, менее формальным по сравнению с рассмотренными выше способами, является так называемый метод последовательных уступок. Кратко суть этого метода состоит в следующем. Предположим, что частные критерии пронумерованы в порядке убывания их важности. Сначала ищется решение, обращающее в максимум первый (важнейший) критерий  $Z_1 = Z_{1\text{max}}$ . Далее по результатам проведенного анализа определяют величину  $\Delta Z_1$ , на которую можно отступить от максимального значения  $Z_{1\text{max}}$ , чтобы за счет этого добиться максимума по второму критерию Z<sub>2</sub>. Таким образом, второй раз задача решается с позиции максимума критерия  $Z_2$  при условии  $Z_1 \ge Z_{1\text{max}} - \Delta Z_1$ . Затем аналогичным образом назначается уступка по второму критерию, т.е.  $\Delta Z_2$ , за счет чего достигается максимум критерия  $Z_3$  и т.д. В заключение получается

такая совокупность оптимальных значений  $Z_1, Z_2, ..., Z_n$ , которая обеспечивает максимум составного критерия Z.

Рассмотрим способ свертки критериев, позволяющий одновременно оперировать как с количественными, так и качественными критериями, т.е. такими, значения которых не могут однозначно и исчерпывающе характеризоваться единственным числом. Сначала решим задачу оценки объекта по совокупности нескольких показателей, в число которых входят только качественные критерии [10].

Предположим, необходимо рекомендовать к производству один из нескольких имеющихся проектов набора корпусной мебели. При определении лучшего варианта учитывается целый ряд критериев, в том числе и качественные показатели: эстетичность, технологичность и функциональность. Для перехода к количественной оценке каждому качественному критерию Z следует сопоставить количественный показатель  $d_i$ , величина которого находится в диапазоне от 0 до 1 (причем лучшему значению  $Z_i$  соответствует большее значение  $d_i$ ). В зависимости от предъявляемых требований качественный критерий  $Z_i$  может принимать два, три или больше значений. В соответствии с этим диапазон [0,1] делится на столько же равных поддиапазонов и с каждым значением  $Z_i$  сопоставляется некоторая величина  $d_i$  из соответствующего поддиапазона. Если, например, Z<sub>1</sub> принимает три значения, которые можно назвать «плохо», «удовлетворительно» и «хорошо», то оценке «плохо» будет соответствовать одно из значений  $0 \le d_1 \le 0.33$ , оценке «удовлетворительно» - $0,33 \le d_1 \le 0,67$ , оценке «хорошо» –  $0,67 \le d_1 \le 1$ .

Допустим теперь, что количественная оценка для каждого качественного критерия  $d_i$  уже получена. Тогда составной критерий  $D$ , обобщающий все частные количественные показатели  $d_i$ , может быть вычислен по следующей формуле:

$$
D = \sqrt[n]{d_1 \cdot d_2 \cdot ... \cdot d_n} = \sqrt[n]{\prod_{i=1}^{n} d_i}.
$$
 (1.11)

Подобное представление составного критерия оптимальности имеет ряд достоинств. Его область допустимых значений  $0 \le D \le 1$  совпадает с областью допустимых значений каждого из частных критериев  $d_i$ . При этом величина  $D$ равна нулю, если хотя бы один из показателей  $d_i$  равен нулю, и равна единице

только в том случае, если равны единице все частные критерии  $d_i$ ,  $i = \overline{1, n}$ . Если все показатели  $d_i$  принимают одно и то же значение, то это же значение принимает и критерий D. Поэтому область допустимых значений составного критерия D можно разбить на столько же поддиапазонов и с теми же границами, что и для частных критериев  $d_i$ .

Когда среди *п* критериев оказываются как качественные, так и количественные критерии, поступают следующим образом. Предположим, желательно увеличить количественный критерий  $Z_i$ , изменение которого в рассматриваемом диапазоне может быть сопоставлено с показателем  $d_i$ :  $0 \le d_i \le 1$  (как это сделано выше для качественных критериев). Наибольшему значению  $Z_i = Z_{i_{\text{max}}}$ будет соответствовать значение  $d_i = 1$ , наименьшему значению  $Z_i = Z_{i_{\text{min}}} - 3$ начение  $d_i = 0$ .

Во многих случаях пропорциональная зависимость между изменениями значений этого показателя и соответствующего ему критерия имеет место лишь внутри некоторого поддиапазона рассматриваемого диапазона Z. Функция, описывающая зависимость  $d_i(Z_i)$ , имеет точки изломов на концах этого поддиапазона, в которых она недифференцируема. Поэтому на практике ее аппроксимируют гладкой функцией, называемой функцией желательности, которая описывается следующей формулой:

$$
d_i = e^{-e^{-(b_0 + b_1 z_i)}}.
$$
\n(1.12)

Для вычисления коэффициентов  $b_0$  и  $b_1$  сначала необходимо дважды прологарифмировать выражение (1.12):

$$
b_0 + b_1 Z_i = -\ln \ln \left(\frac{1}{d_i}\right).
$$
 (1.13)

Затем выбирают значения  $d_i$  для двух произвольных значений критерия  $Z_i$ :  $d_{i1}$  для  $Z_{i1}$  и  $d_{i2}$  для  $Z_{i2}$  (как правило, в качестве значений  $Z_{i1}$  и  $Z_{i2}$  используют  $Z_{i_{\text{min}}}$  и  $Z_{i_{\text{max}}}$ , которым соответствуют  $d_{i1} = 0.2$  и  $d_{i2} = 0.8$ ).

Далее для выбранных значений записывают систему двух линейных уравнений с двумя неизвестными  $b_0$  и  $b_1$ :

$$
\begin{cases}\nb_0 + b_1 Z_{i1} = -\ln \ln \left( \frac{1}{d_{i1}} \right) \\
b_0 + b_1 Z_{i2} = -\ln \ln \left( \frac{1}{d_{i2}} \right)\n\end{cases} \tag{1.14}
$$

Приведенная выше функция желательности хорошо соответствует требованиям увеличения критерия  $Z_i$  в диапазоне от  $Z_{i_{\text{min}}}$  до  $Z_{i_{\text{max}}}$ , где она возрастает почти линейно (в предположении, что увеличение  $Z_i$ , свыше  $Z_{i_{\text{max}}}$  не требу $ercя)$ .

С учетом изложенного выше, диапазон значений  $d_i$ :  $0 \le d_i \le 1$  можно разделить на пять поддиапазонов, поставив каждому из них соответствующую качественную оценку (табл. 1).

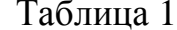

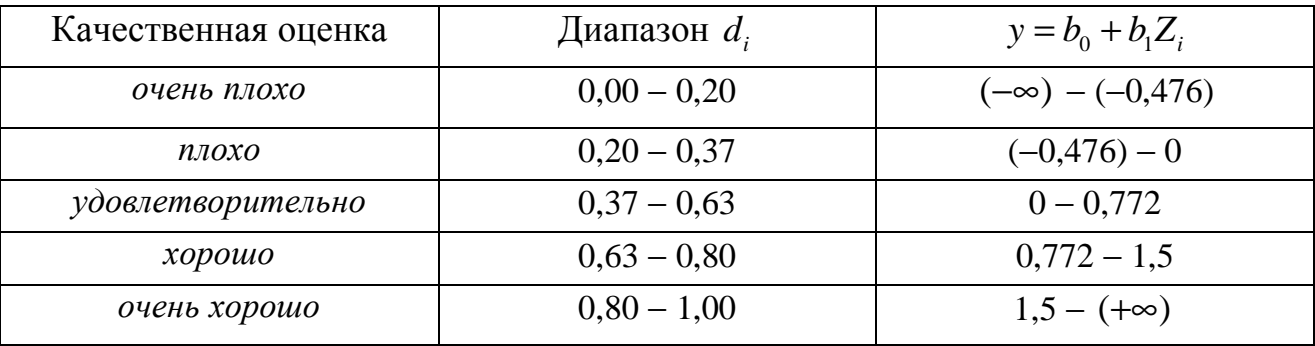

Основное применение функция желательности находит при решении задач многокритериальной оптимизации с количественными критериями. После того, как для каждого из них построена частная функция желательности  $d_i$ , имеющая вид (1.12), можно по формуле (1.11) сформировать составной критерий - обобщенную функцию желательности  $D$ . Затем для нее решают однокритериальную задачу оптимизации.

При этом выражение для совокупного критерия  $D$  можно обобщить, если учесть весовые коэффициенты  $I_i$  соответствующих критериев  $d_i$  ( $0 \le I_i \le 1$ ). В этом случае формула (1.11) примет следующий вид:

$$
D = \left(d_{1}^{\frac{1}{l_{1}}} \cdot d_{2}^{\frac{1}{l_{2}}} \cdot ... \cdot d_{n}^{\frac{1}{l_{n}}}\right) \left(\frac{1}{l_{1}} + \frac{1}{l_{2}} + ... + \frac{1}{l_{n}}\right) = \left(\prod_{i=1}^{n} d_{i}^{\frac{1}{l_{i}}}\right) \sum_{i=1}^{n} \frac{1}{l_{i}} \tag{1.15}
$$

При решении задач оптимизации важно сократить количество рассматриваемых решений, исключив те из них, которые приводят к заведомо худшим показателям, чем другие. Для однокритериальных задач разработаны эффективные методы, позволяющие не только существенно ограничить множество возможных решений, но и найти оптимальное решение (см. главу 4).

При анализе решений многокритериальных задач поступают следующим образом [12]. Пусть имеется многокритериальная задача исследования операций с  $k$  критериями  $Z_1, Z_2, ..., Z_k$ , которые желательно максимизировать (если это не так, то для перехода от «минимума» к «максимуму» достаточно изменить знак у соответствующего показателя). Предположим, что в составе множества возможных решений X есть два решения  $x_1$  и  $x_2$  такие, что все критерии  $Z_1, Z_2, ..., Z_k$  для первого решения больше или равны соответствующим критериям для второго решения (причем хотя бы один из них действительно больше). Очевидно, что в составе множества X нет смысла сохранять решение  $x_2$ , поскольку оно хуже и вытесняется (или, как говорят, доминируется) решением  $x_1$ . Аналогичным образом сравниваются другие решения и в результате множество X существенно сокрашается, в нем сохраняются только так называемые эффективные, оптимальные по

Парето решения, характерные тем, что среди них нет доминирующих решений<sup>1</sup>.

Проиллюстрируем прием выделения паретовских решений на примере двухкритериальной задачи [13]. Предположим, что множество Х состоит из 20 возможных решений, которые можно изобразить точками на плоскости с координатами  $Z_1$  и  $Z_2$  (рис. 4).

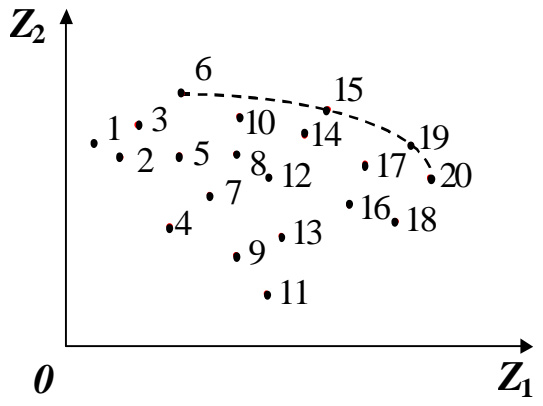

Рис. 4. Множество возможных решений и паретовские решения

Очевидно, из всего множества  $X$  эффективными будут только решения  $x_6$ ,  $x_{15}$ ,  $x_{19}$ ,  $x_{20}$ , лежащие на правой верхней границе области возможных решений (точки, соединенные пунктиром). Для всякого другого решения существует хотя бы одно доминирующее, для которого либо  $Z_1$ , либо  $Z_2$ , либо оба критерия будут больше.

После того как из множества  $X$  выделены эффективные решения, можно выбрать среди них приемлемое решение. Выбор одного из паретовских решений, которому будет отдано предпочтение, относится к компетенции ЛПР.

<sup>&</sup>lt;sup>1</sup> По фамилии итальянского экономиста Вильфредо Парето, впервые сформулировавшего проблему многокритериальной (векторной) оптимизации (1898 г.).

# Глава 2. Задачи линейного программирования в экономике

Линейные модели являются одним из наиболее простых и часто используемых классов математических моделей, используемых в экономике. Они изучаются в рамках линейного программирования - одного из наиболее ранних и проработанных разделов исследования операций.

**Линейное программирование** (англ. linear programming) – это набор математических методов и приемов решения задачи оптимального распределения имеющихся ограниченных ресурсов (денег, материалов, времени и т.п.) для достижения определенной цели (максимума прибыли или минимума издержек).

Появление линейного программирования обычно связывают с именем американского математика Джорджа Данцига, который в 1947 году применил методы линейной алгебры для определения оптимальных решений задач, содержащих определенные ограничения.

Другим основоположником линейного программирования по праву является советский математик, академик Леонид Витальевич Канторович (1912-1986), которому в 1975 году была присуждена Нобелевская премия по экономике (совместно с американским экономистом Т. Купмансом) за вклад в развитие теории оптимального распределения ресурсов. В 1939 году Л.В. Канторович опубликовал научную работу, в которой на основе метода разрешающих множителей (мультипликаторов) исследовались различные классы плановопроизводственных задач, давалась математическая постановка производственных задач оптимального планирования и предлагались эффективные методы решения и приемы экономического анализа этих задач. В данной работе, которая стала известна в США лишь в 1959 году, было показано, что все экономические проблемы распределения могут рассматриваться как задачи максимизации при многочисленных ограничениях и, следовательно, могут быть решены при помощи методов линейного программирования.

Термин «линейное программирование» нуждается в кратком комментарии. В данном случае слово «программирование» означает планирование, а слово «линейное» - поиск экстремума (минимума или максимума) линейной целевой функции при линейных ограничениях, представленных системой линейных уравнений или неравенств. Вот что по этому поводу вспоминает нобелевский лауреат Дж. Данциг: «Военные называли программами свои различные

планы и предлагаемые расписания для подготовки, тылового снабжения и перемещения боевых частей. Когда я впервые проанализировал задачу планирования для ВВС и увидел, что она может быть сформулирована как система линейных неравенств, то назвал свою первую статью «Программирование с линейной структурой». Однажды летом 1948 г. Купманс, прогуливаясь со мной по пляжу городка Санта-Моника, предложил сократить этот термин до «линейного программирования» и я согласился» [14].

Имеется целый ряд различных методов линейного программирования; одни из них являются специализированными или узконаправленными (т.е. предназначены для решения определенного класса задач), другие имеют общий характер. Наиболее распространенным методом решения задач линейного программирования является так называемый симплекс-метод, разработанный Дж. Данцигом, а наиболее эффективным из известных - метод эллипсоидов. В простейшем случае, когда число переменных равно двум, удобен простой и наглядный графический способ.

Другой важный класс линейных задач образуют задачи, сводимые к системам линейных уравнений, - это линейные задачи, ограничения в которых имеют характер равенств. Как известно, одним из наиболее простых и одновременно эффективных подходов к решению линейных систем является метод последовательного исключения неизвестных.

Эффективное применение линейного программирования достигается при решении следующих общих классов задач [15]:

- задачи о составлении смеси, цель которых заключается в выборе наиболее экономичной смеси ингредиентов, т.е. составляющих (руды, нефти, пищевых продуктов и др.) при учете ограничений на физический или химический состав смеси и на наличие необходимых материалов;

- задачи планирования производства, цель которых подбор наиболее выгодной производственной программы выпуска одного или нескольких видов продукции при использовании некоторого числа ограниченных источников сырья;

- задачи распределения товаров, цель которых состоит в том, чтобы организовать доставку товаров от некоторого числа поставщиков к некоторому числу потребителей так, чтобы оказались минимальными либо расходы по этой доставке, либо время, либо некоторая комбинация того и другого. В простейшем случае это задача о перевозках (транспортная задача).

Рассматриваются и комбинированные задачи (например, в случае, когда какой-то товар производится в разных местах, задачи производства и распределения объединяют в единую модель).

## Задачи о составлении смеси

Исторически задача о составлении смеси (диеты, рациона) является одной из первых ЗЛП. Ниже рассмотрено построение экономико-математических моделей для нескольких задач, относящихся к данному классу [9, 16]. Цены, заработная плата и некоторые другие количественные величины, представленные в задачах, которые приведены ниже, выбраны достаточно условно и не отражают их нынешнего фактического состояния.

Задача № 1. Металлургическому комбинату требуется уголь с содержанием фосфора не более 0,03 % и с долей зольных примесей не более 3,25 %. Комбинат закупает три сорта угля, условно обозначенных А. В и С, с известным содержанием примесей. В какой пропорции нужно смешивать сорта угля А, В и С, чтобы полученная смесь удовлетворяла ограничениям на содержание примесей и имела минимальную цену?

Содержание примесей и цена каждого сорта угля приведены в табл. 2.

Таблина 2.

|           | Содержание, % |      | Цена    |
|-----------|---------------|------|---------|
| Сорт угля | Фосфора       | Золы | 1 т, р. |
|           | 0,06          | 2,0  |         |
|           | 0,04          | 4.U  |         |
|           | 0,02          | 3,0  |         |

Решение. Построим экономико-математическую модель задачи. Обозначим  $x_1$  – количество угля сорта A в тонне смеси,  $x_2$  – количество угля сорта B в тонне смеси,  $x_3$  – количество угля сорта  $C$  в тонне смеси.

Стоимость 1 т смеси (целевая функция) с учетом введенных обозначений и данных графы «Цена 1 т, р.» запишется в следующем виде:

$$
Z = 30x_1 + 30x_2 + 45x_3.
$$

Ограничение на содержание фосфора в смеси запишется в виде

 $0.06x_1 + 0.04x_2 + 0.02x_3 \le 0.03$  (%).

Ограничение на содержание зольных примесей в смеси запишется в виде

$$
2x_1 + 4x_2 + 3x_3 \le 3,25
$$
 (%).

Ограничение на состав 1 т смеси запишется в виде

$$
x_1 + x_2 + x_3 = 1
$$

Таким образом, экономико-математическая модель задачи примет следующий вид: определить количества  $x_1, x_2, x_3$  угля сортов A, B, C, соответственно, в тонне смеси, при которых достигается минимум целевой функции:

$$
Z(X) = 30x_1 + 30x_2 + 45x_3 \rightarrow min
$$

при ограничениях

$$
\begin{cases} 0,06x_1 + 0,04x_2 + 0,02x_3 \le 0,03 \\ 2x_1 + 4x_2 + 3x_3 \le 3,25 \\ x_1 + x_2 + x_3 = 1 \\ x_1 \ge 0, x_2 \ge 0, x_3 \ge 0. \end{cases}
$$

Задача № 2. Рацион для питания животных на ферме состоит из двух видов кормов I и II. Один килограмм корма I вида стоит 80 р. и содержит: 3 ед. белков, 1 ед. жиров, 1 ед. углеводов, 2 ед. нитратов. Один килограмм корма  $II$ вида стоит 10 р. и содержит: 1 ед. белков, 3 ед. жиров, 8 ед. углеводов, 4 ед. нитратов.

Составить наиболее дешевый рацион питания, обеспечивающий белков не менее 9 ед., жиров не менее 6 ед., углеводов не менее 8 ед., нитратов не более 16 ед.

Для удобства представим данные, содержащиеся в условии задачи, в табличном виде (табл. 3).

Таблина 3

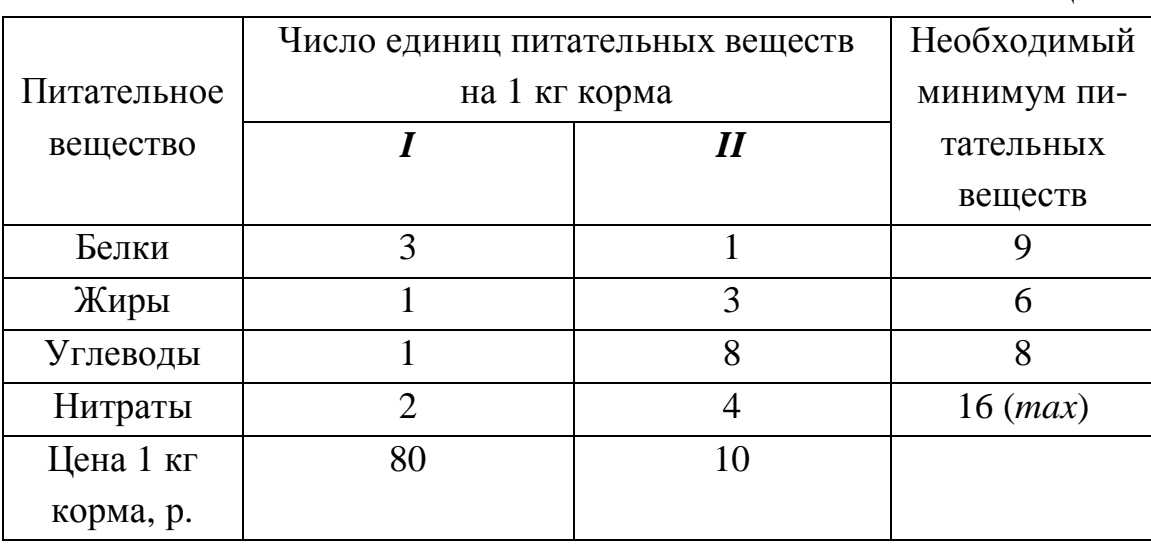

*Решение*. Составим экономико-математическую модель задачи. Обозначим  $x_1, x_2$  – количество кормов видов  $I$  и  $II$ , входящих в рацион питания. Тогда общая стоимость рациона (целевая функция) запишется в виде

 $Z = 80x_1 + 10x_2$ .

C учетом того, что количество единиц питательных веществ, входящих в рацион кормления, не должно быть меньше (больше) указанного минимума (максимума), ограничения запишутся в виде следующих неравенств:

$$
3x_1 + x_2 \ge 9 - \text{для белков},
$$
  
\n
$$
x_1 + 3x_2 \ge 6 - \text{для жиров},
$$
  
\n
$$
x_1 + 8x_2 \ge 8 - \text{для углеводов},
$$
  
\n
$$
2x_1 + 4x_2 \le 16 - \text{для нитратов}
$$

Кроме того, по смыслу задачи должно выполняться условие

$$
x_1 \ge 0, \quad x_2 \ge 0.
$$

Таким образом, экономико-математическая модель задачи примет следующий вид: *составить рацион питания, при котором достигается минимум целевой функции*:

$$
Z(\overline{X}) = 80x_1 + 10x_2 \rightarrow \min
$$

*при ограничениях*

$$
\begin{cases} 3x_1 + x_2 \ge 9 \\ x_1 + 3x_2 \ge 6 \\ x_1 + 8x_2 \ge 8 \\ 2x_1 + 4x_2 \le 16 \\ x_1 \ge 0, x_2 \ge 0. \end{cases}
$$

*Задача № 3*. В отделе технического контроля (ОТК) предприятия работают контролеры 1-го и 2-го разрядов. Норма выработки ОТК за 8-часовой рабочий день составляет не менее 1800 изделий. Контролер 1-го разряда проверяет 25 изделий в час, причем не ошибается в 98 % случаев. Контролер 2-го разряда проверяет 15 изделий в час, его точность составляет 95 %.

Заработная плата контролера 1-го разряда равна 4 р. в час, контролер 2-го разряда получает 3 р. в час. При каждой ошибке контролера предприятие несет убыток в размере 2 р. Предприятие может использовать не более восьми контролеров 1-го и десяти контролеров 2-го разряда. Руководство предприятия хо-
чет определить оптимальный состав ОТК, при котором общие затраты на контроль будут минимальными.

**Решение.** Обозначим через  $x_1, x_2$  – количество контролеров 1-го и 2-го разрядов соответственно. Число контролеров каждого разряда ограничено, т.е. имеются следующие ограничения:

$$
x_1 \le 8 \quad (1-\text{й разряд}),
$$
  

$$
x_2 \le 10 \quad (2-\text{й разряд}).
$$

Ежедневно необходимо проверять не менее 1800 изделий. Поэтому выполняется неравенство

$$
8 \cdot 25x_1 + 8 \cdot 15x_2 = 200x_1 + 120x_2 \ge 1800,
$$

или

$$
5x_1 + 3x_2 \ge 45
$$

При построении целевой функции следует иметь в виду, что расходы предприятия, связанные с контролем, включают две составляющие:

1) зарплату контролеров,

2) убытки, вызванные ошибками контролеров.

Исходя из этого, расходы на одного контролера 1-го разряда в час составляют

$$
4p + 2p + 25 \cdot 0,02 = 5p
$$

а расходы на одного контролера 2-го разряда

$$
3p + 2p \cdot 15 \cdot 0,05 = 4.5p.
$$

Целевая функция, выражающая ежедневные расходы на контроль, запишется в виде:

$$
8 \cdot (5x_1 + 4, 5x_2) = 40x_1 + 36x_2.
$$

Таким образом, экономико-математическая модель задачи примет следующий вид: определить количественный состав ОТК, включающего контролеров 1-го и 2-го разрядов, при котором достигается минимум целевой функ- $\mu\mu\mu$ :

$$
Z(X) = 40x_1 + 36x_2 \rightarrow \min
$$

при ограничениях

$$
\begin{cases} x_1 \le 8 \\ x_2 \le 10 \\ 5x_1 + 3x_2 \ge 45 \\ x_1 \ge 0, x_2 \ge 0. \end{cases}
$$

# Задачи планирования производства

При планировании производства продукции на промышленном предприятии необходимо учитывать его ресурсные ограничения, а именно: фонд машинного времени по каждому виду оборудования; фонд рабочего времени, определяемый численностью персонала; фонд материальных ресурсов, которые может получить в планируемый период предприятие от поставщиков по заключенным договорам.

Модели многих задач планирования базируются на законах сохранения (балансовых соотношениях) и эмпирических закономерностях преобразования ресурсов в продукцию (производственных функциях). Математически подобные модели представляются в виде систем тинейных уравнений с п неизвестными, которые решаются с помощью известных методов линейной алгебры (например, методом Гаусса).

Основное уравнение ресурсной модели производства отражает баланс необходимых ресурсов предприятия и имеет следующий вид [17]:

$$
y_i = x_i - \sum_{i=j}^{m} a_{ij} x_j \quad (i = 1, 2, \dots, m),
$$
 (2.1)

где  $a_{ii}$  – норма расхода *i* -го вида вспомогательной продукции на производство единицы *ј*-го вида основной (конечной) продукции;  $x_i$  – количество производимой основной продукции *j*-го вида;  $y_i$  - количество основной продукции  $i$ -го вила.

Содержательный смысл этого уравнения заключается в следующем: количество основного *i*-го продукта  $y_i$  должно равняться количеству  $x_i$  вспомогательного продукта, используемого для производства этого основного продукта, минус общие расходы этого вспомогательного продукта на комплектацию других основных и вспомогательных продуктов предприятия.

Основное уравнение ресурсной модели (2.1) может быть преобразовано к виду

$$
\sum_{i=j}^{m} a_{ij} x_j + y_i = x_i \quad (i = 1, 2, \dots, m)
$$
 (2.2)

и решено методом Гаусса для получения планируемых объемов  $x_i$  основной и вспомогательной продукции.

Требуемые для выполнения плана материальные ресурсы определяются как

$$
\sum_{j=1}^{m} d_{rj} x_j = d_r , \qquad (2.3)
$$

где *drj* − норма расхода *r*-го вида материальных ресурсов на изготовление единицы *j* -го вида продукции, *r* − номер вида материалов, сырья, полуфабрикатов, комплектующих, деталей, узлов, топлива, электроэнергии.

Требуемые для выполнения плана производственные фонды оборудования (в виде затрат машинного времени) определяются как

$$
\sum_{j=1}^{m} f_{sj} x_j = f_s , \qquad (2.4)
$$

где *sj f* − норма расхода *s* -го вида фондов на изготовление единицы *j* -го вида продукции, *s* − номер вида фондов оборудования.

Требуемые для выполнения плана трудовые ресурсы (в виде затрат рабочего времени) определяются как

$$
\sum_{j=1}^{m} t_{gj} x_j = t_g , \qquad (2.5)
$$

где *gj t* − норма затрат (рабочего времени) *g* -го вида труда на изготовление единицы *j* -го вида продукции, *g* − номер вида труда (по профессиям).

Если  $d_r$ ,  $f_s$ ,  $t_g$  выходят за установленные для этого планового периода максимальные обеспеченные уровни, то необходимо пересмотреть (уменьшить) объем конечной продукции  $y_i$ , определить новые значения или принять меры по увеличению ресурсов.

Если какое-либо из соотношений (2.3)–(2.5) или же все они представлены неравенствами, то решить подобную задачу известными методами линейной алгебры не удастся. В этом случае для решения задачи должны использоваться модели и методы линейного программирования (см. ниже).

*Задача № 4*. Производственному участку поручено выпускать мебель двух видов, на производство которых выделены необходимые сырьевые и производственные ресурсы (табл. 4).

Найти такой план выпуска продукции, чтобы суммарная прибыль от ее реализации была наибольшей.

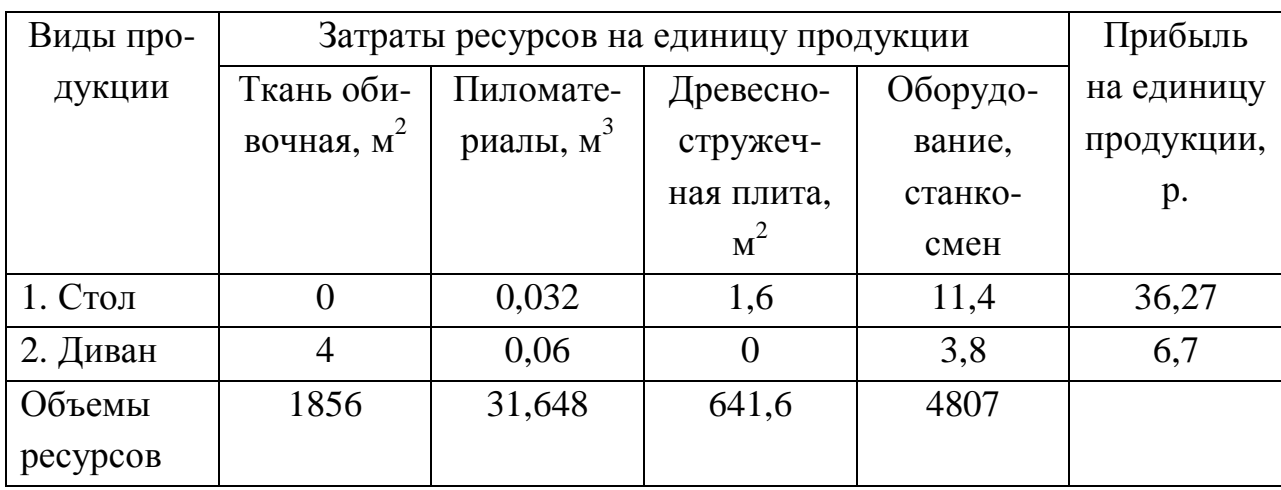

Решение. Составим экономико-математическую модель задачи. Обозначим через  $x_1$  и  $x_2$  – число единиц запланированных к производству столов и диванов соответственно. Суммарная прибыль от реализации всей выпущенной продукции представляется целевой функцией, которая имеет вид

$$
Z(\overline{X}) = 36,27x_1 + 6,7x_2.
$$

Ограничение на запасы обивочной ткани можно представить следующим неравенством:

$$
4x_2 \le 1856
$$
.

На запасы пиломатериалов

$$
0.032x_1 + 0.06x_2 \le 31.648
$$

На запасы древесностружечной плиты (ДСтП)

 $1,6x_1 \le 641,6.$ 

На объем технологического оборудования

$$
11.4x_1 + 3.8x_2 \le 4807.
$$

Кроме того, по смыслу задачи

$$
x_1 \ge 0, x_2 \ge 0.
$$

Таким образом, экономико-математическая модель задачи примет следующий вид: найти такой план выпуска столов и диванов  $\overline{X} = (x_1, x_2)$ , при котором достигается максимум целевой функции

$$
Z(X) = 36,27x_1 + 6,7x_2 \rightarrow \text{max}
$$

при ограничениях

Таблина 4

 $\overline{1}$  $\overline{1}$  $\overline{1}$  $\mathsf{L}$  $\vert$  $\left| 0.032x_1 + 0.06x_2 \le 31,648 \right|$  $\left\{ \right.$  $4x_2 \le 1856$  $\geq 0, x_{2} \geq$  $+ 3.8x_2 \le$ ≤  $0, x_2 \geq 0.$  $11,4x_1 + 3,8x_2 \le 4807$  $1,6x_1 \leq 641,6$  $1 - 0, \lambda_2$  $1^{1}$ ,  $0.04^{2}$ 1  $x_1 \geq 0, x$  $x_1 + 3.8x$ *x*

*Задача № 5*. Фирма выпускает три вида изделий. В процессе производства используются три технологические операции. На рис. 5 показана технологическая схема производства изделий 1-го, 2-го и 3-го видов. При изготовлении изделия 2-го вида технологическая операция 2 не выполняется, а при производстве изделия 3-го вида используются только технологические операции 1 и 2. В прямоугольниках, представляющих операции технологического маршрута, указаны длительности этих операций при изготовлении изделий каждого типа.

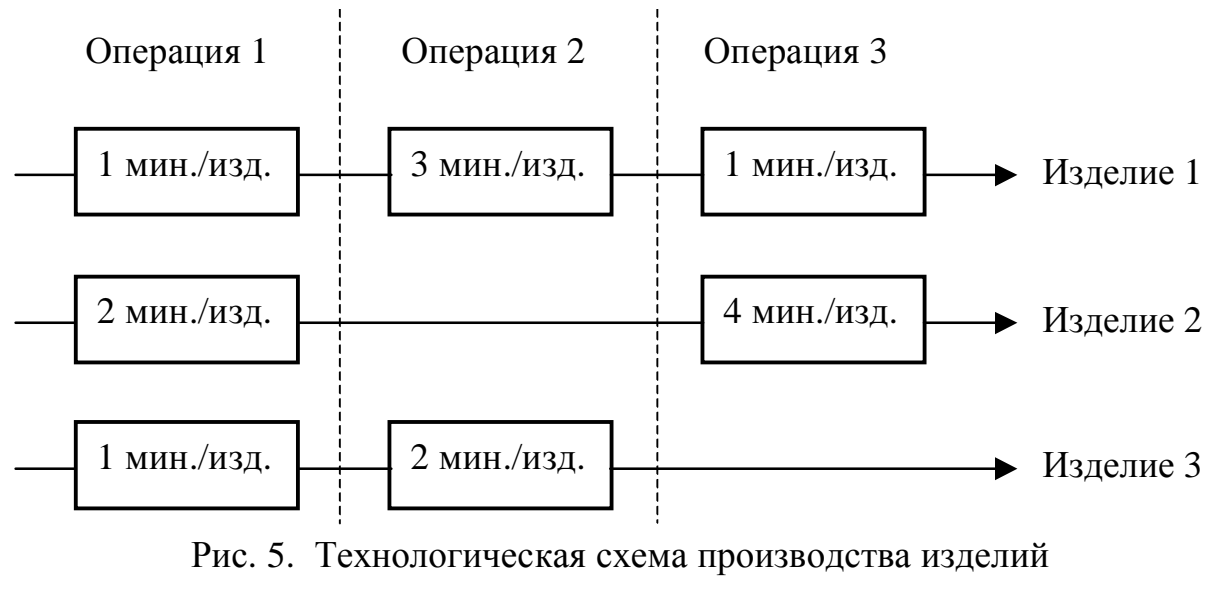

1-го, 2-го и 3-го видов

Так как эти технологические операции используются фирмой и для других производственных целей, фонд рабочего времени, в течение которого операции 1, 2 и 3 могут быть применены для производства рассматриваемых изделий, ограничен следующими предельными значениями (в сутки):

> для операции  $1 - 430$  мин, для операции 2 – 460 мин, для операции 3 – 420 мин.

Прибыль от продажи одного изделия 1-го, 2-го и 3-го видов составляет 3, 2 и 5 рублей соответственно. Каков наиболее выгодный суточный объем производства каждого вида изделия?

Решение. Построим экономико-математическую модель задачи. Обозначим  $x_1$  – количество производимых изделий 1-го вида,  $x_2$  – количество производимых изделий 2-го вида,  $x_3$  - количество производимых изделий 3-го вида.

Тогла математическая формулировка залачи примет вид

 $Z(\overline{X}) = 3x_1 + 2x_2 + 5x_3 \rightarrow \text{max}$  (величина прибыли за сутки)

при следующих ограничениях на предельное время использования операций в течение суток:

$$
\begin{cases} 1x_1 + 2x_2 + 1x_3 \le 430 \\ 3x_1 + 0x_2 + 2x_3 \le 460 \\ 1x_1 + 4x_2 + 0x_3 \le 420 \end{cases}
$$

и при выполнении условий

$$
x_1 \ge 0, x_2 \ge 0, x_3 \ge 0.
$$

#### Общая постановка задачи планирования производства

Рассмотренную выше задачу можно легко обобщить на случай выпуска *п* видов продукции с использованием *т* видов ресурсов [16].

Обозначим  $x_i$  ( $j = 1, 2, ..., n$ ) – число единиц продукции  $P_i$ , запланированной к производству;  $b_i$  (*i* = 1,2,...,*m*) – запас ресурса  $S_i$ ;  $a_{ij}$  – число единиц ресурса  $S_i$ , затрачиваемого на единицу продукции  $P_i$  (числа  $a_{ij}$  часто называют технологическими коэффициентами);  $c_j$  – прибыль от реализации единицы продукции  $P_i$ .

Тогда экономико-математическая модель задачи планирования производства примет следующий вид: найти такой план  $\overline{X} = (x_1, x_2, ..., x_n)$  выпуска продукции, удовлетворяющий системе неравенств

$$
\begin{cases}\na_{11}x_1 + a_{12}x_2 + \dots + a_{1n}x_n \le b_1 \\
a_{21}x_2 + a_{22}x_2 + \dots + a_{2n}x_n \le b_2 \\
\dots \\
a_{m1}x_m + a_{m2}x_2 + \dots + a_{mn}x_n \le b_m.\n\end{cases} \tag{2.6}
$$

и условию

$$
x_1 \ge 0, \ x_2 \ge 0, \ \dots, \ x_m \ge 0 \tag{2.7}
$$

при котором функция  $Z(\overline{X})$  принимает максимальное значение

$$
Z(\overline{X}) = c_1 x_1 + c_2 x_2 + \dots + c_n x_n \to \max. \tag{2.8}
$$

Ограничения (2.6) и (2.7) могут быть представлены в сокращенной форме

$$
\sum_{j=1}^{n} a_{ij} x_i \le b_i, \ x_i \ge 0 \ \ (i = 1, 2, ..., m). \tag{2.9}
$$

Примечание 1. Неравенства, представленные в системе (2.6), называются функциональными ограничениями, в условии (2.7) - прямыми, или тривиальными.

Примечание 2. Задачи линейного программирования могут быть условно разбиты на две группы: одноиндексные и двухиндексные - по количеству индексов у переменных решения ( $x_i$  и  $x_{ij}$ ) [18]. В этом смысле все приведенные выше задачи являются одноиндексными. Двухиндексные задачи рассмотрены ниже.

## Общая постановка задачи об использовании мощностей (загрузке оборудования)

Предприятию задан план производства продукции по времени и номенклатуре: требуется за время  $T$  выпустить  $n_1, n_2, ..., n_k$  единиц продукции  $P_1, P_2, ..., P_k$ . Продукция производится на станках  $S_1, S_2, ..., S_m$ , для каждого из которых известны производительность  $a_{ij}$  (т.е. число единиц продукции  $P_i$ , которое можно произвести на станке  $S_i$  за единицу времени) и затраты  $b_{ij}$  на изготовление продукции  $P_i$  на станке  $S_i$  в единицу времени.

Необходимо составить такой план работы станков (т.е. распределить выпуск продукции между станками), чтобы затраты на производство всей продукнии были минимальными.

### Экономико-математическая модель задачи об использовании мощностей

Составим экономико-математическую модель задачи [9]. Обозначим  $x_{ii}$ время, в течение которого станок  $S_i$  будет занят изготовлением продукции  $P_i$  $(i=1,2,...,m; j=1,2,...,k)$ .

Так как время работы каждого станка ограничено и не превышает  $T$ , то справедливы следующие неравенства:

$$
\begin{cases} x_{11} + x_{12} + \dots + x_{1k} \le T \\ x_{21} + x_{22} + \dots + x_{2k} \le T \\ \dots \\ x_{m1} + x_{m2} + \dots + x_{mk} \le T. \end{cases} \tag{2.10}
$$

Для выполнения плана выпуска по номенклатуре необходимо, чтобы выполнялись следующие равенства:

$$
\begin{cases}\na_{11}x_{11} + a_{21}x_{21} + \dots + a_{m1}x_{m1} = n_1 \\
a_{12}x_{12} + a_{22}x_{22} + \dots + a_{m2}x_{m2} = n_2 \\
\dots \\
a_{1k}x_{1k} + a_{2k}x_{2k} + \dots + a_{mk}x_{mk} = n_k.\n\end{cases} \tag{2.11}
$$

Кроме того, по условию задачи

$$
x_{ii} \ge 0 \quad (i = 1, 2, \dots, m; \quad j = 1, 2, \dots, k). \tag{2.12}
$$

Затраты на производство всей продукции должны быть минимальны:

$$
Z(X) = b_{11}x_{11} + b_{12}x_{12} + \dots + b_{mk}x_{mk} \to \min. \tag{2.13}
$$

Экономико-математическая модель задачи об использовании мощностей (загрузке оборудования) примет вид: найти такое решение  $\overline{X} = (x_{11}, x_{12},..., x_{mk})$ , удовлетворяющее системам (2.10) и (2.11) и условию (2.12), при котором целевая функция (2.13) принимает минимальное значение.

Задача № 6. На двух автоматических линиях выпускают аппараты трех типов: А, В, С. Другие данные условия задачи приведены в табл. 5.

Составить такой план загрузки станков, чтобы затраты были минимальными, а задание выполнено не более чем за 10 суток.

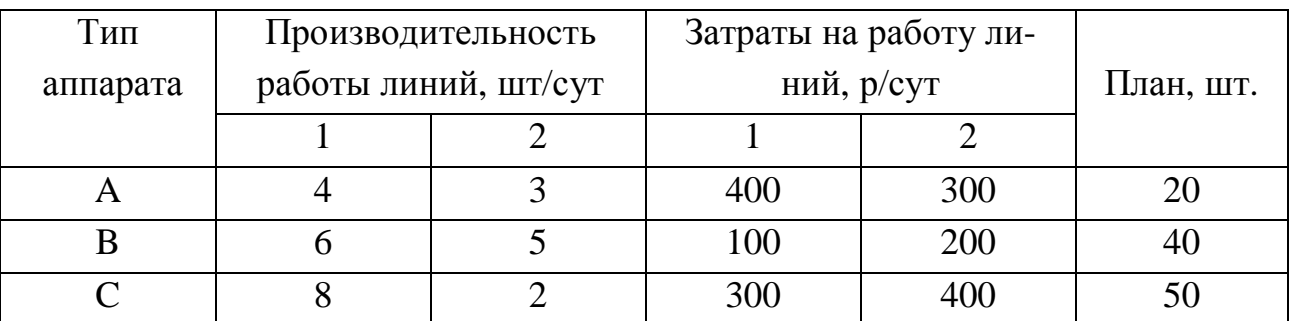

Решение. Составим экономико-математическую модель задачи. Обозначим через  $x_{1a}$ ,  $x_{1b}$  и  $x_{1c}$  – время, в течение которого 1-я линия будет занята выпуском аппаратов А, В и С соответственно. Аналогично, обозначим через  $x_{2a}$ ,  $x_{2b}$  и  $x_{2c}$  – время, в течение которого 2-я линия будет занята выпуском аппаратов А, В и С соответственно.

Так как время работы каждой линии ограничено 10-ю сутками, то справедливы следующие неравенства:

$$
\begin{cases} x_{1a} + x_{1b} + x_{1c} \le 10 \\ x_{2a} + x_{2b} + x_{2c} \le 10. \end{cases}
$$
 (2.14)

Таблина 5

Для выполнения плана по номенклатуре необходимо, чтобы выполнялись следующие равенства:

$$
\begin{cases} 4x_{1a} + 3x_{2a} \ge 50 \\ 6x_{1b} + 5x_{2b} \ge 40 \\ 8x_{1c} + 2x_{2c} \ge 50. \end{cases}
$$
 (2.15)

Кроме того, по смыслу задачи

$$
x_{1a} \ge 0, x_{1b} \ge 0, x_{1c} \ge 0,
$$
  
\n
$$
x_{2a} \ge 0, x_{2b} \ge 0, x_{2c} \ge 0.
$$
\n(2.16)

Затраты на производство планового количества аппаратов А, В и С выражаются следующей целевой функцией:

$$
Z(\overline{X}) = 400x_{1a} + 100x_{1b} + 300x_{1c} + 300x_{2a} + 200x_{2b} + 400x_{2c}. \tag{2.17}
$$

Таким образом, экономико-математическая модель задачи примет вид: найти такое решение  $\overline{X} = (x_{1a}, x_{1b}, x_{1c}, x_{2a}, x_{2b}, x_{2c})$ , удовлетворяющее системам  $(2.14)$  и  $(2.15)$  и условию  $(2.16)$ , при котором целевая функция  $(2.17)$  принимает минимальное значение:

 $Z(\overline{X}) = 400x_{1a} + 100x_{1b} + 300x_{1c} + 300x_{2a} + 200x_{2b} + 400x_{2c} \rightarrow \text{min}.$ 

*Задача № 7*. Промышленная фирма производит изделие, представляющее собой сборку из трех различных узлов. Эти узлы изготавливаются на двух заводах. Из-за различий в составе технологического оборудования производительность заводов по выпуску каждого из трех видов узлов неодинакова. В табл. 6 содержатся исходные данные, характеризующие как производительность заводов по выпуску каждого из узлов, так и максимальный суммарный ресурс времени, которым располагает каждый из заводов для производства этих узлов.

Таблица 6

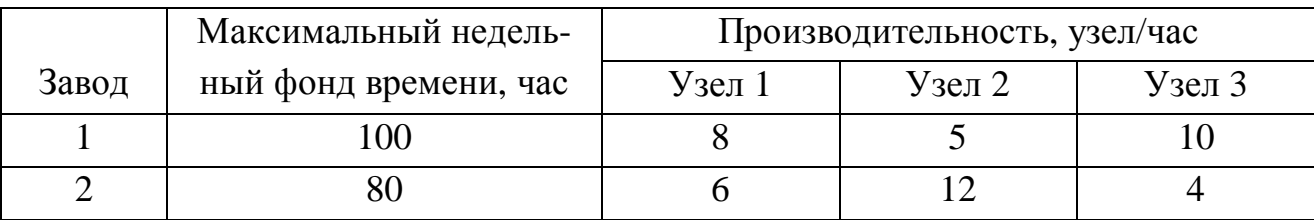

Идеальной является такая ситуация, когда производственные мощности обоих заводов используются таким образом, что в итоге обеспечивается выпуск одинакового количества каждого из видов узлов. Однако этого трудно добиться из-за различий в производительности заводов. Более реальная цель состоит, повидимому, в том, чтобы максимизировать выпуск изделий, что фактически эквивалентно минимизации дисбаланса, возникающего вследствие некомплектности поставки по одному или двум видам узлов.

Требуется определить еженедельные затраты времени (в часах) на производство каждого из трех видов узлов на каждом заводе, обеспечивающие максимальный выпуск изделий.

*Решение*. Возможный объем выпуска каждого из трех видов узлов зависит от того, какой фонд времени выделяет каждый завод для их изготовления. Обозначим  $X_{ij}$  – недельный фонд времени (в часах), выделяемый на заводе *i* для производства узлов вида *j* . Тогда объемы производства каждого из трех комплектующих узлов равны:

$$
8x_{11} + 6x_{21}
$$
 (y38.1),  
\n $5x_{12} + 12x_{22}$  (y38.12),  
\n $10x_{13} + 4x_{23}$  (y38.13).

Так как в конечной сборке каждый из комплектующих узлов представлен в одном экземпляре, количество конечных изделий должно быть равно количеству комплектующих узлов, объем производства которых минимален. Если, например, объем производства двух заводов составляет 100, 112 и 108 соответствующих узлов, то количество конечных изделий будет равно min{100,112,108} = 100. Поэтому количество конечных изделий можно выразить через число комплектующих узлов следующим образом:

$$
\min\{8x_{11} + 6x_{21}, 5x_{12} + 12x_{22}, 10x_{13} + 4x_{23}\}.
$$

Условия рассматриваемой задачи устанавливают ограничения только на фонд времени, которым располагает каждый завод. Таким образом, математическую модель можно представить в следующем виде:

 $Z(\overline{X}) = \min\{8x_{11} + 6x_{21}, 5x_{12} + 12x_{22}, 10x_{13} + 4x_{23}\} \rightarrow \max$ 

при ограничениях

$$
\begin{cases} x_{11} + x_{12} + x_{13} \le 100 & (3a60\delta \quad 1), \\ x_{21} + x_{22} + x_{23} \le 80 & (3a60\delta \quad 2), \\ x_{ij} \ge 0, (i = 1, 2; j = 1, 2, 3). \end{cases}
$$

Данная модель не является линейной (поскольку выражение для целевой функции представлено функцией отыскания минимума), но она может быть приведена к линейной форме с помощью простого преобразования. Пусть

 $y = min\{8x_{11} + 6x_{21}, 5x_{12} + 12x_{22}, 10x_{13} + 4x_{23}\}.$ 

Тогда целевая функция запишется как

$$
Z(\overline{X}) = y \to \max
$$

при ограничениях

$$
\begin{cases} 8x_{11} + 6x_{21} \ge y \\ 5x_{12} + 12x_{22} \ge y \\ 10x_{13} + 4x_{23} \ge y \\ y \ge 0. \end{cases}
$$

Окончательно математическая модель задачи запишется в виде

$$
Z(\overline{X}) = y \to \max
$$

при ограничениях

$$
\begin{cases}\n8x_{11} + 6x_{21} - y \ge 0 \\
5x_{12} + 12x_{22} - y \ge 0 \\
10x_{13} + 4x_{23} - y \ge 0 \\
x_{11} + x_{12} + x_{13} \le 100 \\
x_{21} + x_{22} + x_{23} \le 80 \\
x_{ij} \ge 0, (i = 1, 2; j = 1, 2, 3) \\
y \ge 0.\n\end{cases}
$$

### Задачи о раскрое материала

Задачи о раскрое материала являются частным случаем общей задачи планирования производства. Ниже рассмотрены две задачи, одна из которых посвящена распилу бревен [9], другая – раскрою ДСтП [10]. Третья задача, посвященная раскрою листов фанеры на комплектные заготовки, предназначена для самостоятельного решения [19].

Задача № 8. Для изготовления брусьев длиной 1,2 м, 3 м и 5 м в соотношении 2:1:3 на распил поступают 195 бревен длиной 6 м. Определить план распила, обеспечивающий максимальное число комплектов.

Решение. Прежде всего, определим возможные способы распила бревен, указав соответствующее число получаемых при этом брусьев (табл. 7).

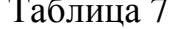

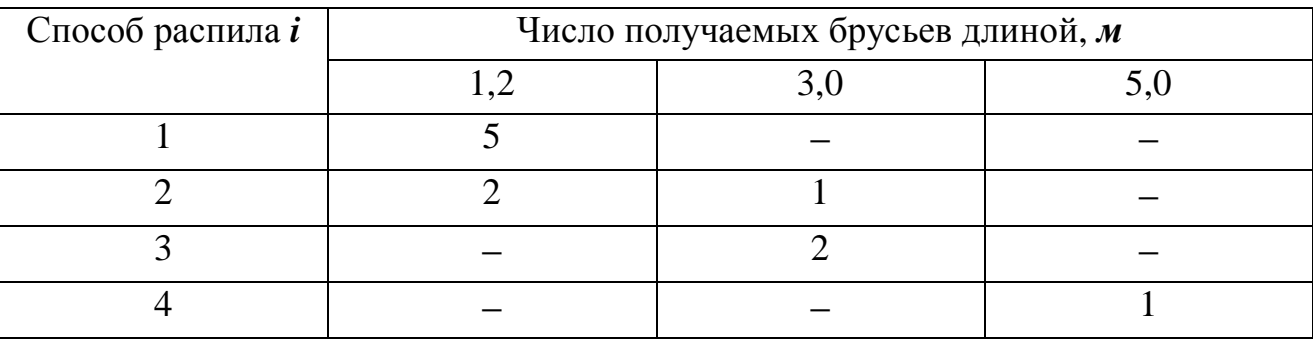

Обозначим  $x_i$  – число бревен, распиленных *i*-м способом  $(i = 1, 2, 3, 4)$  и  $x$  – число комплектов брусьев. Учитывая, что все бревна должны быть распилены, а число брусьев каждого размера должно удовлетворять условию комплектности, экономико-математическая модель задачи примет вид: найти такой план раскроя бревен  $\overline{X} = (x_1, x_2, x_3, x_4)$ , при котором количество полученных комплектов будет максимальным

$$
Z(\overline{X}) = x \to \max
$$

и выполняются ограничения

$$
\begin{cases}\nx_1 + x_2 + x_3 + x_4 = 195 \\
5x_1 + 2x_2 = 2x \\
x_2 + 2x_3 = x \\
x_4 = 3x \\
x_i \ge 0 \quad (i = 1, 2, 3, 4).\n\end{cases}
$$

*Задача № 9*. ДСтП размером 350×175 см подлежат раскрою на прямоугольные заготовки двух типоразмеров: 200×70 см и 160×90 см<sup>1</sup>. Требуется получить не менее 300 заготовок первого и не менее 400 заготовок второго типоразмера. При этом суммарное (по площади) количество отходов должно быть минимально.

*Решение*. Рассмотрим все возможные варианты раскроя плит на заготовки (рис. 6).

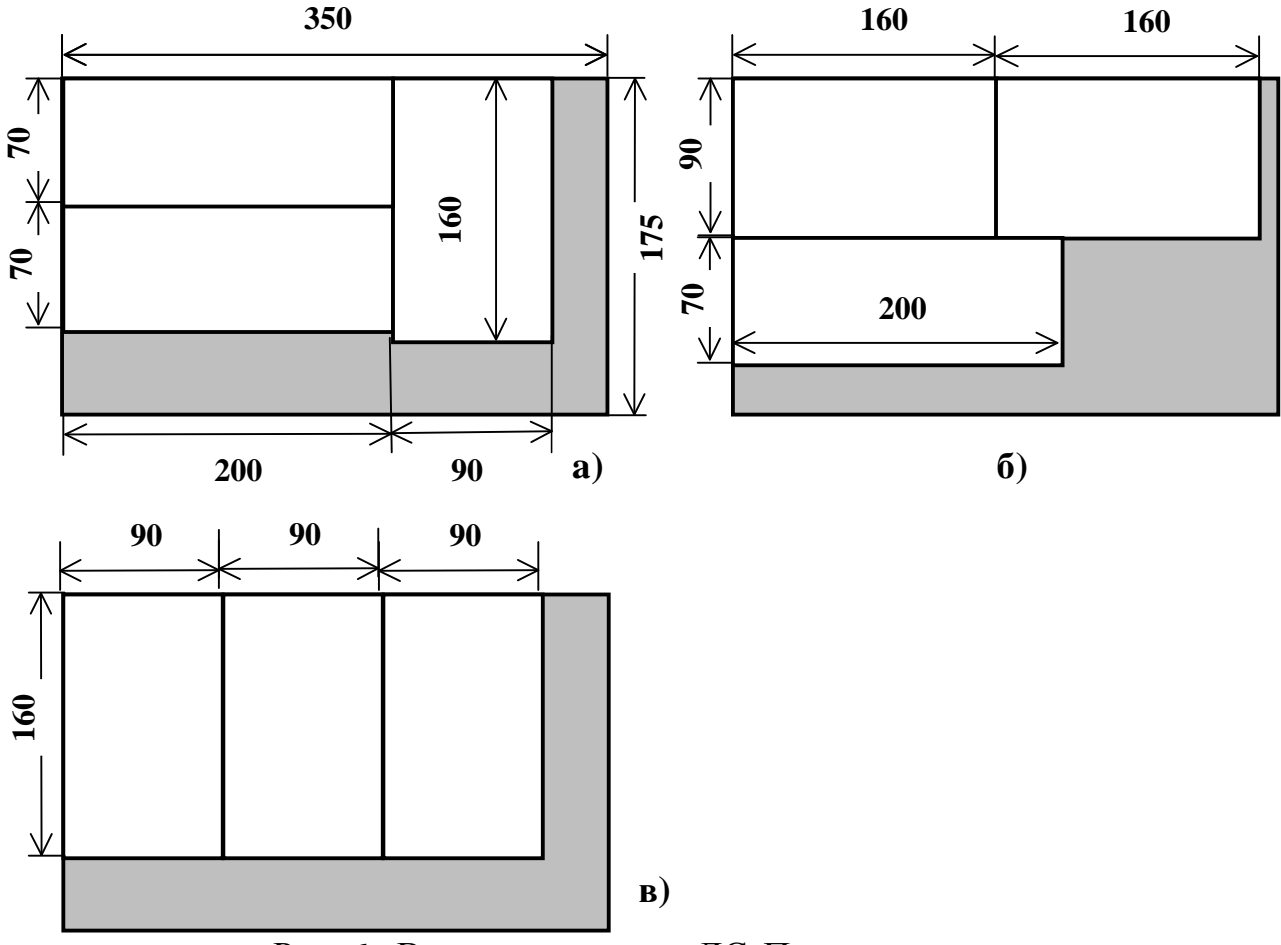

Рис. 6. Варианты раскроя ДСтП на заготовки

На рис. 6 (a) показан вариант раскроя плиты на две заготовки 1-го и одну заготовку 2-го типоразмера, обеспечивающий площадь отходов  $350 \cdot 175 - (2 \cdot 200 \cdot 70 + 160 \cdot 90) = 61250 - 42400 = 18850 \text{ cm}^2$ .

 $\overline{a}$ 

<sup>&</sup>lt;sup>1</sup> Типоразмеры плит и заготовок обычно указываются в миллиметрах, т.е. 3500×1750 мм, 2000×700 мм и 1600×900 мм. В задаче использованы более крупные единицы измерения − сантиметры, чтобы облегчить некоторые численные расчеты, которые придется выполнять «вручную».

Часть плиты, уходящей в отходы, закрашена серым цветом. Все другие варианты, содержащие эти же три заготовки, различаются только их расположением на плите и эквивалентны с точки зрения экономичности.

По варианту раскроя, представленному на рис. 6 (б), можно получить одну заготовку 1-го и две заготовки 2-го типоразмера, площадь одходов равна

 $350 \cdot 175 - (200 \cdot 70 + 2 \cdot 160 \cdot 90) = 61250 - 42800 = 18450 \text{ cm}^2$ .

По варианту раскроя, представленному на рис. 6 (в), можно получить три заготовки 2-го типоразмера с площадью отходов

 $350 \cdot 175 - 3 \cdot 160 \cdot 90 = 61250 - 43200 = 18050 \text{ cm}^2$ .

Для решения задачи следует выяснить, сколько плит надо раскроить по каждому из рассмотренных вариантов при выполнении предъявляемых требований. Обозначим через  $x_1$  количество плит, раскраиваемых по первому варианту,  $x_2$  – по второму варианту,  $x_3$  – по третьему варианту. Составим ограничение по выпуску заготовок 1-го типоразмера. Из одной плиты по первому варианту раскроя получаются две таких заготовки, из  $x_1$  плит  $2x_1$  заготовок 1-го типоразмера. Кроме того, по одной такой заготовке получится при раскрое каждой плиты по второму варианту. Всего по этому варианту раскраивается  $x_2$ плит, из которых вырабатывается  $x_2$  заготовок 1-го типоразмера. Таким образом, общее количество заготовок 1-го типоразмера равно  $2x_1 + x_2$  и по условию задачи оно не должно быть менее 300, т.е. имеем следующее ограничение:

$$
2x_1 + x_2 \ge 300.
$$

Аналогичным образом составляется ограничение по выработке заготовок 2-го типоразмера

$$
x_1 + 2x_2 + 3x_3 \ge 400.
$$

Выражение для суммарного количества отходов при раскрое является целевой функцией, имеющей вид

$$
Z(\overline{X}) = 18850x_1 + 18450x_2 + 18050x_3.
$$

Наконец, следует учесть естественные ограничения на неотрицательность переменных

$$
x_1 \ge 0, x_2 \ge 0, x_3 \ge 0.
$$

Таким образом, экономико-математическая модель задачи оптимального раскроя ДСтП на заготовки имеет вид: *найти такой план раскроя*  $\overline{X} = (x_{1}, x_{2}, x_{3})$ , при котором целевая функция, определяющая суммарную пло*щадь отходов*, *минимальна*

 $Z(\overline{X}) = 18850x_1 + 18450x_2 + 18050x_3 \rightarrow min$ 

и выполняются следующие ограничения:

$$
\begin{cases} 2x_1 + x_2 \ge 300 \\ x_1 + 2x_2 + 3x_3 \ge 400 \\ x_1 \ge 0, x_2 \ge 0, x_3 \ge 0. \end{cases}
$$

#### Общая постановка задачи о раскрое одного материала

На раскрой (распил, обработку) поступает материал одного образца в количестве а единиц. Требуется изготовить из него *l* разных комплектующих изделий в количествах, пропорциональных  $b_1, b_2, ..., b_r$  (условие комплектности). Каждая единица материала может быть раскроена *п* различными способами, причем использование *i*-го способа  $(i=1,2,...,n)$  дает  $a_{ik}$  единиц *k*-го изделия  $(k = 1, 2, ..., l).$ 

Необходимо найти план раскроя, обеспечивающий максимальное число комплектов.

Составим экономико-математическую модель задачи. Обозначим  $x_i$ число единиц материала, раскраиваемых *і*-м способом, и  $x$  - число изготавливаемых комплектов излелий.

Так как общее количество материала равно сумме его единиц, раскраиваемых различными способами, то

$$
\sum_{i=1}^{n} x_i = a.
$$
 (2.18)

Требование комплектности выразится уравнениями

$$
\sum_{i=1}^{n} x_i a_{ik} = b_k x \qquad (k = 1, 2, \dots, l). \tag{2.19}
$$

Очевидно, что

$$
x_i \ge 0 \quad (i = 1, 2, \dots, n). \tag{2.20}
$$

Экономико-математическая модель задачи: найти такое решение  $\overline{X} = (x_1, x_2, ..., x_n)$ , удовлетворяющее системе уравнений (2.18) и (2.19) и условию (2.20), при котором функция  $Z(\overline{X}) = x$  принимает максимальное значение.

#### Общая постановка задачи о раскрое нескольких материалов

Задачу о раскрое можно легко обобщить на случай т раскраиваемых материалов. Пусть каждая единица *j*-го материала  $(j = 1, 2, ..., m)$  может быть раскроена *п* различными способами, причем использование *i*-го способа  $(i = 1, 2, ..., n)$  дает  $a_{ik}$  единиц k-го изделия  $(k = 1, 2, ..., l)$ , а запас j-го материала равен  $a_i$  единиц.

Обозначим  $x_{ij}$  – число единиц *j*-го материала, раскраиваемого *i*-м способом. Экономико-математическая модель задачи о раскрое в общей постановке примет вид: найти такое решение  $\overline{X} = (x_{11}, x_{12},..., x_{nm})$ , удовлетворяющее системе ограничений

$$
\begin{cases}\n\sum_{i=1}^{n} x_{ij} \le a_j & (j = 1, 2, ..., m) \\
\sum_{i=1}^{n} \sum_{j=1}^{m} x_{ij} a_{ijk} = b_k x & (k = 1, 2, ..., l)\n\end{cases}
$$
\n(2.21)

и условию

$$
x_{ii} \ge 0, \tag{2.22}
$$

при которых целевая функция  $Z(\overline{X})$  принимает максимальное значение:

$$
Z(\overline{X}) = x \to \max. \tag{2.23}
$$

# Глава 3. Способы решения задачи линейного программирования

В данной главе на примере решения простой задачи производственного планирования рассмотрены следующие два способа решения ЗЛП: графический и симплекс-метод.

## Экономико-математическая модель задачи производственного планирования

Пусть предприятие обладает *і* видами производственных ресурсов  $(i=1,2,...,m)$ , объем каждого из которых обозначим через  $b_i$ . Имеющиеся на предприятии ресурсы используются для производства *ј* видов продукции  $(j=1,2,...,n)$ , причем известно количество *i*-го вида ресурсов, затрачиваемое на выпуск единицы *j*-го вида продукции, которое обозначим через  $a_{ii}$ . Кроме того, известна прибыль от реализации единицы каждого из *і* видов выпущенной продукции, которую обозначим через с.

С учетом введенных обозначений экономико-математическая модель задачи формирования производственного плана, обеспечивающего получение максимальной прибыли, может быть представлена следующим образом: найти план выпуска продукции  $\overline{X} = (x_1, x_2, ..., x_i, ..., x_n)$ , удовлетворяющий системе ограничений

$$
\begin{cases}\na_{11}x_1 + a_{12}x_2 + \dots + a_{1j}x_j + \dots + a_{1n}x_n \le b_1 \\
a_{21}x_1 + a_{22}x_2 + \dots + a_{2j}x_j + \dots + a_{2n}x_n \le b_2 \\
\dots \quad \dots \quad \dots \quad \dots \quad \dots \\
a_{m1}x_1 + a_{m2}x_2 + \dots + a_{mj}x_j + \dots + a_{mn}x_n \le b_m \\
x_1 \ge 0, x_2 \ge 0, \quad \dots, x_j \ge 0, \quad \dots, x_n \ge 0,\n\end{cases} \tag{3.1}
$$

при которых целевая функция задачи (прибыль от реализации произведенной продукции) принимает максимальное значение

$$
Z(X) = c_1 x_1 + c_2 x_2 + \dots + c_j x_j + \dots + c_n x_n \to \max. \tag{3.2}
$$

Как отмечалось выше, данная задача относится к ЗЛП, поскольку и целевая функция, и ограничения являются линейными.

Выражения (3.1) и (3.2) можно записать в краткой форме

$$
\sum_{j=1}^{n} a_{ij} x_j \le b_i, \qquad i = \overline{1, m};
$$
\n(3.3)

$$
x_j \ge 0, \qquad j = 1, n; \tag{3.4}
$$

$$
Z(\overline{X}) = \sum_{j=1}^{n} c_j x_j \to \max. \tag{3.5}
$$

Лругим кратким способом записи выражений (3.1) и (3.2) является следующая матричная форма [9]:

$$
AX \leq B,\tag{3.6}
$$

$$
X \ge 0,\tag{3.7}
$$

$$
CX \to \max, \tag{3.8}
$$

где  $A = \begin{pmatrix} a_{11} & a_{12} & \dots & a_{1j} & \dots & a_{1n} \\ a_{21} & a_{22} & \dots & a_{2j} & \dots & a_{2n} \\ \dots & \dots & \dots & \dots & \dots \\ a_{m1} & a_{m2} & \dots & a_{mn} \end{pmatrix}$  – так называемая технологическая матрица;  $B = \begin{pmatrix} b_1 \\ b_2 \\ \vdots \\ b_n \end{pmatrix}$ — вектор ресурсных ограничений;  $X = \begin{pmatrix} x_1 \\ x_2 \\ \vdots \\ x_n \end{pmatrix}$ — вектор-план;  $C = (c_1 c_2 ... c_n)$  – вектор стоимости.

Разновидностью матричной формы записи математической модели задачи является векторная форма [20]

$$
P_1x_1 + P_2x_2 + \dots + P_jx_j + \dots + P_nx_n \le P, \tag{3.9}
$$

$$
X \ge 0,\tag{3.10}
$$

$$
CX \to \max, \tag{3.11}
$$

где  $CX$  – скалярное произведение векторов  $C = (c_1 c_2 ... c_n)$  и  $X = (x_1 x_2 ... x_n)$ , т.е. число, равное сумме произведений соответствующих координат этих векторов:  $CX = c_1x_1 + c_2x_2 + ... + c_ix_i + ... + c_nx_n$  (по определению); векторы

$$
P_{1} = \begin{pmatrix} a_{11} \\ a_{21} \\ \dots \\ a_{m1} \end{pmatrix}, \quad P_{2} = \begin{pmatrix} a_{12} \\ a_{22} \\ \dots \\ a_{m2} \end{pmatrix}, \quad \dots, \quad P_{n} = \begin{pmatrix} a_{1n} \\ a_{2n} \\ \dots \\ a_{mn} \end{pmatrix}, \quad P = \begin{pmatrix} b_{1} \\ b_{2} \\ \dots \\ b_{m} \end{pmatrix}
$$

состоят соответственно из коэффициентов при переменных и свободных чле-HOB.

# Пример построения экономико-математической модели задачи производственного планирования

Задача № 10. Предприятие производит два вида продукции  $P_1$  и  $P_2$ , используя для этого три вида сырья:  $S_1$ ,  $S_2$ ,  $S_3$ . Нормы расхода сырья каждого вида приведены в табл. 8. Найти такой план выпуска продукции, при котором прибыль от ее реализации является максимальной.

Таблица 8

|              | Расход сырья на единицу продукции |              |                | Прибыль<br>OТ<br>реализации |
|--------------|-----------------------------------|--------------|----------------|-----------------------------|
| Продукция    | $\mathbf{v}$                      | $\mathbf{v}$ | $\mathbf{v}_3$ | ед. продукции               |
|              |                                   |              |                |                             |
|              |                                   |              |                |                             |
| Кол-во сырья |                                   |              |                |                             |
| в наличии    |                                   |              |                |                             |

Экономико-математическую модель данной задачи можно записать следующим образом: определить объемы производства продукции  $P_1$  и  $P_2$ , при которых достигается максимизация целевой функции

$$
Z(\overline{X}) = 3x_1 + 4x_2 \rightarrow \text{max}
$$
 (3.12)

при ограничениях

$$
x_1 + x_2 \le 5 \tag{3.13}
$$

$$
2x_1 + x_2 \le 9\tag{3.14}
$$

$$
x_1 + 2x_2 \le 7 \tag{3.15}
$$

$$
x_1 \ge 0 \tag{3.16}
$$

 $(3.17)$ 

где  $x_1$  и  $x_2$  – количество единиц продукции  $P_1$  и  $P_2$ .

Так как в математической модели задачи использованы только две переменные  $x_1$  и  $x_2$ , ее можно решить графически.

Графический (геометрический) способ решения ЗЛП обычно предполагает последовательное выполнение следующих действий:

- 1. Запись математических выражений, представляющих целевую функцию и ограничения, в виде равенств (уравнений).
- 2. Построение на графике прямых для уравнений, соответствующих ограничениям.
- 3. Определение области допустимых решений (ОДР) для задачи.
- 4. Построение на графике прямой, соответствующей целевой функции.
- 5. Параллельный перенос (перемещение) прямой, построенной для целевой функции, в одну из крайних точек ОДР для получения оптимального решения.

# Пример решения задачи производственного планирования графическим методом

Решим задачу производственного планирования, рассмотренную выше, графическим способом. Вначале определим ОДР, в которой одновременно выполняются все ограничения, представленные в модели задачи. Для этого представим каждое из ограничений (3.13)–(3.17) в виде равенства (уравнения) и получим для них по паре точек, через которые проведем на графике отрезки прямых.

1-е ограничение (3.13):  $x_1 + x_2 = 5$ ; при  $x_1 = 0$ ,  $x_2 = 5$ ;

при  $x_2 = 0$ ,  $x_1 = 5$ , т.е. получим пару точек с координатами (0; 5) и (5; 0).

2-е ограничение (3.14):  $2x_1 + x_2 = 9$ ; при  $x_1 = 0$ ,  $x_2 = 9$ ;

при  $x_2 = 0$ ,  $x_1 = 4.5$ , т.е. получим пару точек с координатами (0; 9) и  $(4,5;0)$ .

3-е ограничение (3.15):  $x_1 + 2x_2 = 7$ ; при  $x_1 = 0$ ,  $x_2 = 3.5$ ;

4-е ограничение (3.16):  $x_1 = 0$ ;

при  $x_2 = 0$ ,  $x_1 = 7$ , т.е. получим пару точек с координатами (0; 3,5) и (7; 0). прямая, совпадающая с осью  $Ox_2$ .

5-е ограничение (3.17):  $x_2 = 0$ ; прямая, совпадающая с осью  $Ox_1$ .

Таким образом, ОДР задачи представляет собой выпуклый пятиугольник АВСОЕ, показанный на рис. 7.

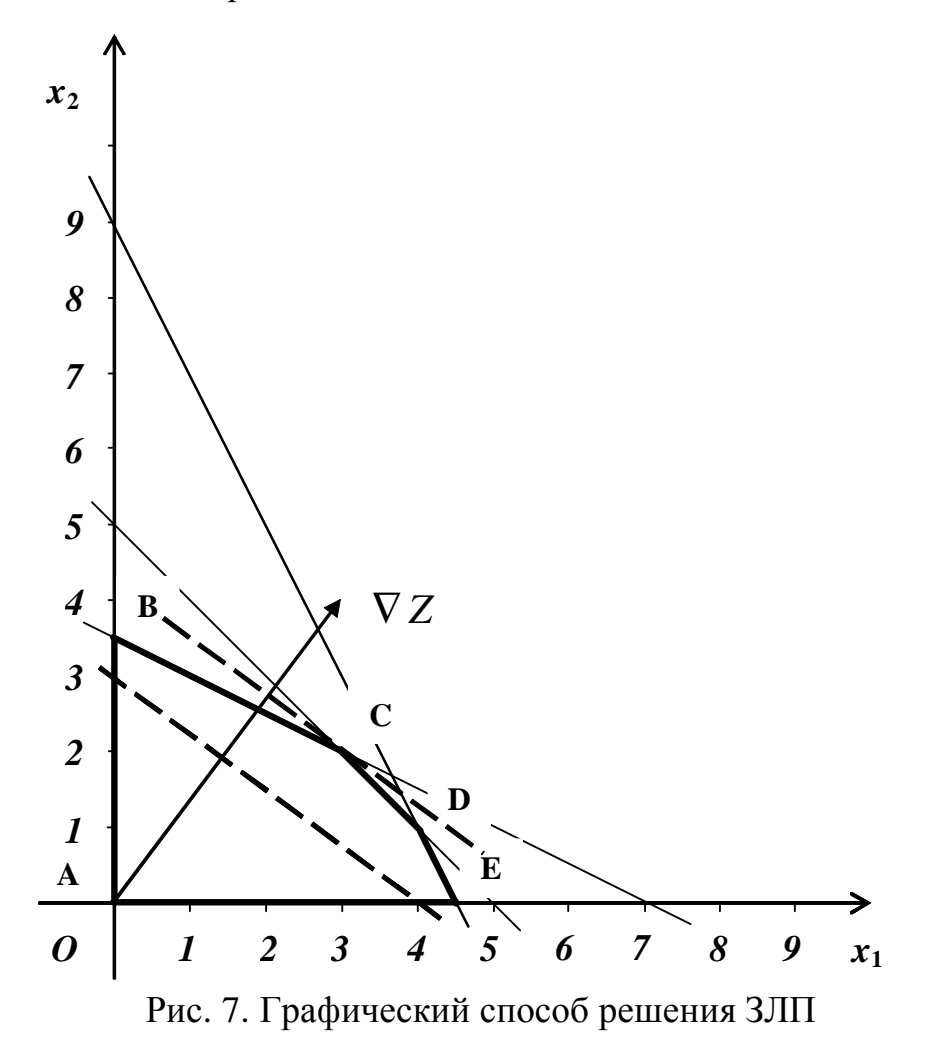

В качестве уравнения для целевой функции можно использовать выражение  $3x_1 + 4x_2 = 12$ , правая часть которого равняется произведению коэффициентов при неизвестных. Полагая  $x_1 = 0$ , получим  $x_2 = 3$ . Аналогично, при  $x_2 = 0$ , получим  $x_1 = 4$ . Следовательно, прямая для целевой функции проходит через пару точек с координатами (0; 3) и (4; 0). На рисунке эта прямая обозначена пунктиром.

Направление параллельного переноса прямой, представляющей целевую функцию, определяется вычислением градиента функции Z:

$$
\nabla Z(\overline{X}) = \left(\frac{\partial F}{\partial x_1}; \frac{\partial F}{\partial x_2}\right) = (3, 4),
$$

показывающего направление наискорейшего возрастания функции. Вектор, начало которого совпадает с началом системы координат, а конец имеет координаты (3; 4), задает направление переноса. Имеется строгое математическое доказательство того, что оптимальное решение задачи находится в одной из угловых (крайних) точек ОДР (см., например, теорему 3.3 в [9]). Перемещая прямую для целевой функции параллельно самой себе в направлении, заданном вектором-градиентом, получим, что такой точкой является вершина пятиугольника С, имеющая координаты (3; 2). Таким образом, оптимальный план для данной задачи составит 3 единицы продукции  $P_1$  и 2 единицы продукции  $P_2$ , от реализации которых предприятие получит максимум прибыли, равный 17 денежным единицам.

## Анализ чувствительности модели задачи производственного планирования

После того, как найдено оптимальное решение задачи производственного планирования, можно выполнить анализ его чувствительности к изменениям исходных данных модели. В частности, целесообразно выяснить следующее  $[16]$ :

- 1. На сколько можно увеличить запас некоторого вида сырья для улучшения полученного оптимального плана?
- 2. На сколько можно снизить запас некоторого вида сырья при сохранении полученного оптимального плана?
- 3. Увеличение запасов какого вида сырья наиболее выгодно?
- 4. Каков диапазон изменения того или иного коэффициента целевой функции, при котором не происходит изменение оптимального решения?

Прежде всего выполним классификацию ограничений, разделив их на активные (или связывающие) и неактивные (или несвязывающие). Активные ограничения соответствуют прямым, проходящим через точку, представляющую оптимальное решение (на рис. 8 это вершина С пятиугольника АВСОЕ). Неактивные ограничения соответствуют прямым, которые ограничивают ОДР, но не проходят через точку оптимального решения.

В данном случае активными являются 1-е и 3-е ограничения, поскольку соответствующие им прямые проходят через точку, координаты которой и дают оптимальный производственный план. Активные ограничения лимитируют запасы сырья  $S_1$  и  $S_3$ , которые логично отнести к разряду дефицитных, тогда как неактивное 2-е ограничение ассоциируется с видом сырья  $S_2$ , запас которого имеется в некотором избытке, т.е. оно является недефицитным.

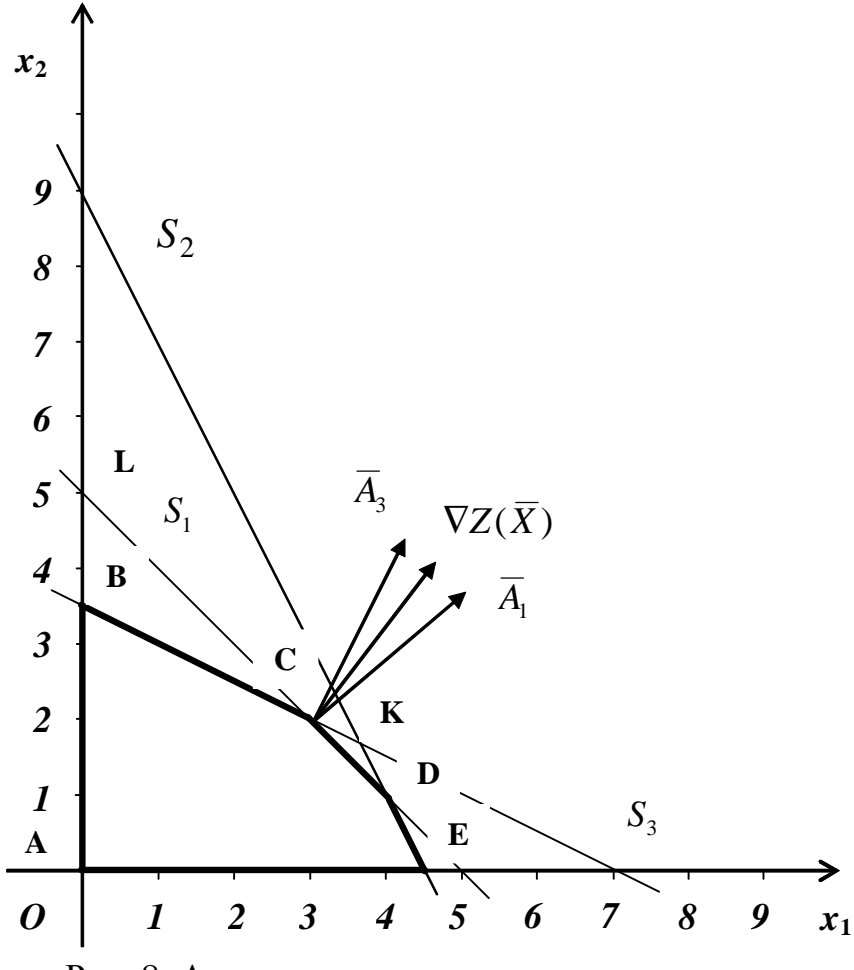

Рис. 8. Анализ чувствительности модели задачи

Вначале рассмотрим влияние увеличения запасов сырья  $S_1$  (1-е ограничение) на улучшение полученного оптимального плана. Из рисунка видно, что при увеличении запаса этого вида сырья соответствующая прямая (в частности, отрезок CD) перемещается вверх параллельно самой себе, постепенно стягивая в точку треугольник СКD. В точке К, соответствующей оптимальному решению, активными являются 2-е и 3-е ограничения, а 1-е ограничение становится неактивным. Поэтому запас сырья  $S_1$  не следует увеличивать сверх того предела, когда ограничение становится неактивным. Это предельное значение рассчитывается путем подстановки координат точки К(11/3; 5/3) в левую часть 1-го ограничения:

$$
1 \cdot \frac{11}{3} + 1 \cdot \frac{5}{3} = \frac{16}{3}
$$

$$
Z(K) = 3 \cdot \frac{11}{3} + 4 \cdot \frac{5}{3} = \frac{53}{3}.
$$

Аналогично рассматривается вопрос о целесообразности увеличения дефицитного сырья  $S_3$ . Из рисунка видно, что при увеличении этого вида сырья соответствующая прямая (в частности отрезок ВС), перемещается вверх параллельно самой себе. В точке L 3-е ограничение становится неактивным, поэтому объем сырья  $S_3$  не следует увеличивать сверх этого предела. Это предельное значение рассчитывается путем подстановки координат точки L(0; 5) в левую часть 3-го ограничения:

$$
1 \cdot 0 + 2 \cdot 5 = 10,
$$
  
Z(L) = 3 \cdot 0 + 4 \cdot 5 = 20

Таким образом, предельные запасы для сырья  $S_1$  и  $S_3$  составляют соответственно  $5\frac{1}{3}$  и 10 единиц соответственно. Дальнейшее повышение этих запасов нецелесообразно, поскольку не приведет к улучшению оптимального решения залачи.

Рассмотрим теперь вопрос об уменьшении запаса недефицитного сырья S<sub>2</sub> (2-е ограничение). Из рисунка видно, что, не изменяя оптимального решения, соответствующую прямую (в частности, отрезок KE) можно перемещать параллельно самой себе до пересечения с точкой С. Уменьшение запасов сырья  $S_2$  до величины  $2 \cdot 3 + 1 \cdot 2 = 8$  никак не повлияет на оптимальность полученного ранее решения.

Результаты проведенного анализа представлены в табл. 9 [16].

Таблица 9

| Сырье        | Тип сырья    | Макс. изменение запаса, | Макс. изменение прибыли, |
|--------------|--------------|-------------------------|--------------------------|
|              |              | $\Delta S$              | $\Delta Z(X)$            |
| $S_{1}$      | Дефицитное   | $16/3 - 5 = 1/3$        | $53/3 - 51/3 = 2/3$      |
| $S_{\alpha}$ | Недефицитное | $9 - 8 = 1$             | $17 - 17 = 0$            |
|              | Дефицитное   | $10 - 7 = 3$            | $20 - 17 = 3$            |

Для ответа на третий вопрос введем характеристики ценности каждой дополнительной единицы сырья. Обозначим ценность дополнительной единицы  $i$ -го вида сырья через  $Y_i$ , где

$$
Y_i = \frac{\Delta Z(\overline{X})}{\Delta S_i}, \qquad i = 1, 2, 3.
$$

Подставляя в данную формулу значения, приведенные в таблице выше, получаем следующие величины для ценности каждой дополнительной единицы каждого типа сырья:  $Y_1 = 2$ ,  $Y_2 = 0$ ,  $Y_3 = 1$ . Полученные результаты свидетельствуют, что дополнительные вложения в первую очередь следует направлять на закупку сырья  $S_1$  и лишь затем – на закупку сырья  $S_3$ .

Для ответа на четвертый вопрос опять обратимся к рис. 8. Из него видно, что при небольшом изменении коэффициентов целевой функции  $c_1$  и  $c_2$  прямая  $Z(\overline{X})$ =17 вращается вокруг точки С. Таким образом, точка С будет оставаться оптимальной до тех пор, пока прямая  $Z(\overline{X})$  не выйдет за пределы, определяемые 1-м и 3-м ограничениями, т.е. пока вектор-градиент  $\nabla Z(\overline{X})$  будет находиться между векторами-нормалями  $\overline{A}_1$  и  $\overline{A}_3$  к прямым, соответствующим 1-му и 3-му ограничениям.

Определим сначала диапазон изменения коэффициента с, при фиксированном коэффициенте  $c_2$  ( $c_2$ =4). Тангенсы углов наклона для векторов  $\nabla Z(\overline{X})$ ,  $\overline{A}_1$ ,  $\overline{A}_3$  соответственно равны:

$$
tg(a) = c_2/c_1
$$
,  $tg(a_1) = 1$ ,  $tg(a_3) = 2$ .

Поэтому диапазон изменения коэффициента  $c_1$  в целевой функции определится из соотношения  $1 \leq c_2 / c_1 \leq 2$ , т.е.  $2 \leq c_1 \leq 4$ . Диапазон изменения коэффициента  $c_2$  при фиксированном значении  $c_1$  ( $c_1$ =3) определяется аналогично, т.е.  $3 \leq c_2 \leq 6$ .

### Решение ЗЛП симплекс-методом

Симплекс-метод – универсальный метод решения ЗЛП, разработанный в 1949 г. американским математиком Дж. Данцигом. В его основе лежит идея последовательного улучшения полученного решения, для реализации которого необходимы [9]:

- 1) способ определения какого-либо первоначального допустимого базисного решения задачи;
- 2) правило перехода к лучшему (по крайней мере, не худшему) решению:
- 3) критерий проверки оптимальности найденного решения.

Для использования симплекс-метода ЗЛП должна быть приведена к каноническому (стандартному) виду, т.е. система ограничений ее модели (за исключением тривиальных, или естественных ограничений) должна быть представлена в виде уравнений (равенств). Переход к канонической ЗЛП (КЗЛП) выполняется следующим образом [20]:

- ограничения, представленные неравенствами, преобразуются в уравнения за счет добавления фиктивных неотрицательных переменных  $x_k$   $(k = n, n + m)$ , которые одновременно входят в целевую функцию с коэффициентом 0, т.е. не оказывают влияния на ее значение;
- переменные, на которые не наложено условие неотрицательности, представляются в виде разности двух новых неотрицательных пере-MeHHLIX, T.e.  $x_i = \overline{x}_i - \overline{\overline{x}}_i$ ,  $(\overline{x}_i \ge 0, \overline{\overline{x}}_i \ge 0)$ .

Ниже рассмотрен пример использования симплекс-метода для решения задачи производственного планирования как частного случая общей задачи линейного программирования (ОЗЛП).

# Пример решения задачи производственного планирования симплекс-методом

Решим симплекс-методом задачу, математическая модель которой представлена соотношениями  $(3.12) - (3.17)$ . Прежде всего, преобразуем с помощью дополнительных переменных неравенства  $(3.13) - (3.15)$  в уравнения. В данном случае все дополнительные переменные (их число равно 3) вводятся со знаком «плюс», так как рассматриваемые неравенства представляют собой неравенства вида «меньше или равно».

Получим систему ограничений в виде:

$$
\begin{cases}\nx_1 + x_2 + x_3 = 5 \\
2x_1 + x_2 + x_4 = 9 \\
x_1 + 2x_2 + x_5 = 7.\n\end{cases}
$$
\n(3.18)

Для нахождения первоначального базисного решения разобьем переменные на две группы – основные и не основные (вспомогательные). Для этого можно воспользоваться следующим простым правилом для определения основных переменных [20]: в качестве основных переменных на первом шаге следует выбрать (если это возможно) такие т переменных, каждая из которых входит только в одно из т уравнений системы ограничений, при этом нет таких уравнений, в которые не входит ни одна из этих переменных.

Введенные выше дополнительные переменные  $x_3$ ,  $x_4$  и  $x_5$  удовлетворяют данному требованию. Кроме того, выбранные основные переменные имеют те же знаки, что и соответствующие им свободные члены в правых частях уравнений, т.е. полученное на первом шаге базисное решение будет допустимым.

I шаг. Основные переменные:  $x_3$ ,  $x_4$ ,  $x_5$ .

Вспомогательные переменные:  $x_1, x_2$ .

В системе уравнений (3.18) выразим основные переменные через вспомогательные, т.е. получим следующую систему уравнений:

$$
\begin{cases}\nx_3 = 5 - x_1 - x_2 \\
x_4 = 9 - 2x_1 - x_2 \\
x_5 = 7 - x_1 - 2x_2.\n\end{cases}
$$
\n(3.19)

Приравняв вспомогательные переменные к нулю, т.е. положив  $x_1 = 0$  и  $x_2 = 0$ , получим допустимое базисное решение  $\overline{X}_1 = (0, 0, 5, 9, 7)$ . Это решение соответствует совпадающей с началом системы координат  $O(0; 0)$  вершине А пятиугольника АВСОЕ, который представляет ОДР задачи (см. рис. 7 выше).

Проверим, не является ли полученное допустимое базисное решение оптимальным. Для этого рассмотрим выражение для целевой функции  $Z(\overline{X}) = 3x_1 + 4x_2$ , которое для найденного решения  $\overline{X}_1$  равняется значению функции  $Z_1 = Z(\overline{X}_1) = 0$ . Очевидно, что значение функции  $Z(\overline{X})$  можно увеличить путем увеличения любой из вспомогательных переменных, входящих в выражение для Z с положительным коэффициентом. Это можно осуществить, перейдя к новому допустимому базисному решению, в котором эта переменная будет основной, т.е. сможет принимать не нулевое, а положительное значение (если новое решение окажется вырожденным, то целевая функция сохранит свое значение). При таком переходе одна из основных переменных становится вспомогательной, что в геометрической трактовке означает переход к соседней вершине пятиугольника ABCDE, в которой значение целевой функции «лучше» (по крайней мере «не хуже»). В данном случае для увеличения значения Z можно переводить в основные переменные либо  $x_1$ , либо  $x_2$ , так как обе эти переменные входят в выражение для Z со знаком «плюс». Выберем переменную  $x_2$ , так как ее коэффициент больший, чем у  $x_1$ .

Система уравнений (3.13) - (3.15) накладывает ограничения на рост переменной  $x_2$ . Поскольку все переменные должны оставаться неотрицательными, выполняются следующие неравенства (при этом  $x_1 = 0$  как вспомогательная переменная):

$$
\begin{cases}\nx_3 = 5 - x_2 \ge 0 \\
x_4 = 9 - x_2 \ge 0 \\
x_5 = 7 - 2x_2 \ge 0\n\end{cases}
$$
OTkyga 
$$
\begin{cases}\nx_2 \le 5 \\
x_2 \le 9 \\
x_2 \le \frac{7}{2} = 3.5.\n\end{cases}
$$
\n(3.20)

 $\sqrt{ }$ 

Очевидно, что сохранение условия неотрицательности всех переменных (допустимость решения) возможно, если не нарушается ни одна из границ, полученных для всех уравнений (3.20). В данном случае возможное наибольшее значение для переменной  $x_2$  определяется как  $x_2 = \min\{5, 9, 3, 5\} = 3, 5$ . При  $x_2 = 3.5$  основная переменная  $x_5$  обращается в нуль и переходит во вспомогательные. Третье уравнение системы (3.19), где достигается наибольшее возможное значение переменной, переводимой в основные (т.е. где оценка минимальна), называется разрешающим (подчеркнуто).

II шаг. Основные переменные:  $x_2$ ,  $x_3$ ,  $x_4$ .

Вспомогательные переменные:  $x_1$ ,  $x_5$ .

Выразим новые основные переменные через новые вспомогательные переменные, начиная с разрешающего уравнения:

$$
\begin{cases}\n x_2 = (7 - x_1 - x_5)/2 \\
 x_3 = 5 - x_1 - (7 - x_1 - x_5)/2 \\
 x_4 = 9 - 2x_1 - (7 - x_1 - x_5)/2\n\end{cases}
$$
\n(3.21)

ИЛИ

$$
\begin{cases}\nx_2 = 3.5 - 0.5x_1 - 0.5x_5 \\
x_3 = 1.5 - 0.5x_1 + 0.5x_5 \\
x_4 = 5.5 - 1.5x_1 + 0.5x_5.\n\end{cases}
$$
\n(3.22)

Второе базисное решение  $\overline{X}_2 = \{0, 3.5, 1.5, 5.5, 0\}$  является допустимым и соответствует вершине B(0; 3,5) на рис. 7. Переход от решения  $\overline{X}_1$  к решению  $\overline{X}_2$  геометрически можно интерпретировать как переход от вершины A(0; 0) к вершине B(0; 3,5) пятиугольника ABCDE.

Проверим, не является ли оптимальным полученное решение. Запишем целевую функцию, выраженную через вспомогательные переменные, использующиеся на данном шаге:

$$
Z_2 = Z(\overline{X}_2) = 3x_1 + 4x_2 = 3x_1 + 4(3,5 - 0,5x_1 - 0,5x_5) =
$$
  
= 3x<sub>1</sub> + 14 - 2x<sub>1</sub> - 2x<sub>5</sub> = x<sub>1</sub> - 2x<sub>5</sub> + 14 = 14. (3.23)

Убедимся, что полученное решение лучше, чем предыдущее (т.е. значение Z увеличилось):  $\Delta Z_1 = Z_2 - Z_1 = 14 - 0 = 14$ .

Вычисленное значение  $Z(\overline{X}_2)$  не является максимальным, поскольку в выражении для целевой функции (3.23) имеется переменная  $x_1$  с положительным коэффициентом, равным 1. Система уравнений (3.22) накладывает ограничения на рост переменной  $x_1$ . Обеспечивая выполнение условия неотрицательности переменных, запишем следующие неравенства:

$$
\begin{cases}\nx_2 = 3, 5 - 0, 5x_1 - 0, 5x_5 \ge 0 \\
x_3 = 1, 5 - 0, 5x_1 + 0, 5x_5 \ge 0 \\
x_4 = 5, 5 - 1, 5x_1 + 0, 5x_5 \ge 0,\n\end{cases}
$$
\n(3.24)

откуда, полагая  $x_5 = 0$ , получим

$$
\begin{cases}\n x_1 \le 7 \\
 x_1 \le 3 \\
 x_1 \le \frac{11}{3}.\n\end{cases}
$$
\n(3.25)

Полученная система неравенств (3.25) определяет наибольшее значение для переменной  $x_1$ :  $x_1 = \min\{7; 3; 11/3\} = 3$ . При  $x_1 = 3$  переменная  $x_3$  обращается в нуль, поэтому ее предполагается перевести во вспомогательные переменные. Второе уравнение системы (3.22) является разрешающим, переменная  $x_3$ переходит во вспомогательные переменные,  $x_1$  – в основные.

III шаг. Основные переменные:  $x_1, x_2, x_4$ .

Вспомогательные переменные:  $x_3$ ,  $x_5$ .

Как и на шаге II, выразим новые основные переменные через новые вспомогательные переменные, начиная с разрешающего уравнения.

$$
0.5x_1 = 1.5 - x_3 + 0.5x_5,
$$
  
\n
$$
x_1 = 3 - 2x_3 + x_5.
$$
 (3.26)

Подставляем выражение для  $x_1$  в следующее уравнение:

$$
x_2 = 3,5 - 0,5x_1 - 0,5x_5 = 3,5 - 0,5(3 - 2x_3 + x_5) - 0,5x_5 =
$$
  
= 3,5 - 1,5 + x<sub>3</sub> - 0,5x<sub>5</sub> - 0,5x<sub>5</sub> = 2 + x<sub>3</sub> - x<sub>5</sub>,  

$$
x_2 = 2 + x_3 - x_5.
$$
 (3.27)

Подставляем выражение для  $x_1$  в следующее уравнение:

$$
x_4 = 5,5 - 1,5x_1 + 0,5x_5 = 5,5 - 1,5(3 - 2x_3 + x_5) + 0,5x_5 =
$$
  
= 5,5 - 4,5 + 3x\_3 - 1,5x\_5 + 0,5x\_5 = 1 + 3x\_3 - x\_5,  

$$
x_4 = 1 + 3x_3 - x_5.
$$
 (3.28)

В результате преобразований (3.26) - (3.28) получаем следующую систему уравнений:

$$
\begin{cases}\n x_1 = 3 - 2x_3 + x_5 \\
 x_2 = 2 + x_3 - x_5 \\
 x_4 = 1 + 3x_3 - x_5.\n\end{cases}
$$
\n(3.29)

Базисное решение  $\overline{X}_3 = (3; 2; 0; 1; 0)$  соответствует вершине C(3; 2) пятиугольника АВСDЕ, представляющего ОДР задачи (см. рис. 7 выше). Выражаем целевую функцию через вспомогательные переменные:

$$
Z_3 = Z(\overline{X}_3) = 3x_1 + 4x_2 = 3(3 - 2x_3 + x_5) + 4(2 + x_3 - x_5) =
$$
  
= 9 - 6x<sub>3</sub> + 3x<sub>5</sub> + 8 + 4x<sub>3</sub> - 4x<sub>5</sub> = 17 - 2x<sub>3</sub> - x<sub>5</sub>. (3.30)

Полагая  $x_3 = 0$  и  $x_5 = 0$ , вычислим значение целевой функции  $Z_3 = Z(\overline{X}_3) = 17$ . Убедимся, что полученное решение лучше, чем предыдущее:  $\Delta Z_2 = Z_3 - Z_2 = 17 - 14 = 3$ , т.е. значение целевой функции возросло по сравнению со значением, вычисленным на шаге II. Кроме того, третье допустимое базисное решение является оптимальным, так как коэффициенты вспомогательных переменных в выражении для целевой функции (3.30) являются отрицательными, т.е. рост значений  $x_3$  и  $x_5$  не приведет к увеличению значения Z.

Таким образом, оптимальным решением задачи является  $x_1 = 3$  и  $x_2 = 2$ , обеспечивающие оптимальное значение целевой функции  $Z(x_1, x_2) = 17$ . С учетом экономического смысла рассмотренной залачи можно слелать следующий вывод: для получения максимальной прибыли, равной 17 денежным единицам, предприятие должно выпускать и реализовать 3 единицы продукта Р<sub>1</sub> и 2 единицы продукта  $P_2$ . При этом дополнительные переменные  $x_3$ ,  $x_4$  и  $x_5$  показывают разницу между запасами сырья (ресурсов) каждого вида и их потреблением, т.е. остатки ресурсов. При выполнении оптимального плана производства  $x_3 = x_5 = 0$ , т.е. сырье  $S_1$  и  $S_3$  расходуется полностью, а остаток сырья  $S_2$  равен 1 единице.

В заключение сформулируем критерий оптимальности решения при отыскании максимума линейной функции, а также определим возможные подходы к отысканию минимума линейной функции.

Если при отыскании максимума линейной функции в ее выражении, содержащем вспомогательные переменные, отсутствуют положительные коэффициенты, полученное решение оптимально.

При поиске минимума линейной функции  $F$  можно использовать следующие два пути [9]:

- 1) отыскать максимум функции Z, полагая  $Z = -F$  и учитывая, что  $F_{\min} = -Z_{\max}$ ;
- 2) модифицировать симплекс-метод: на каждом шаге уменьшать линейную функцию за счет той вспомогательной переменной, которая входит в выражение линейной функции с отрицательным коэффициен-TOM.

## Глава 4. Транспортная задача

К ЗЛП транспортного типа (кратко: *транспортной задаче* - ТЗ) приходят при рассмотрении различных практических ситуаций, связанных с составлением наиболее экономичного плана перевозок продукции, управления запасами, назначением персонала на рабочие места, оборотом наличного капитала и многими другими.

Цель ТЗ в изначальном виде - поиск самых низкозатратных схем транспортировки товарных запасов или поставок от многих поставщиков (пункты отправления) ко многим потребителям (пункты назначения). Поставщиками могут быть фабрики, склады, отделы или другие места, из которых отправляются товары. Потребителями также могут быть фабрики, склады, отделы или любые другие места, которые получают товары.

Информация, необходимая для использования модели ТЗ, включает следующее [21]:

- 1. Список пунктов отправления (ПО) и пропускная способность каждого из них или количество поставок за определенный период.
- 2. Список пунктов назначения (ПН) и их показатели спроса за определенный период.
- 3. Стоимость транспортировки единицы товара из каждого пункта отправления в каждый пункт назначения.

Эта информация представляется в виде так называемой транспортной таблииы (рис. 9).

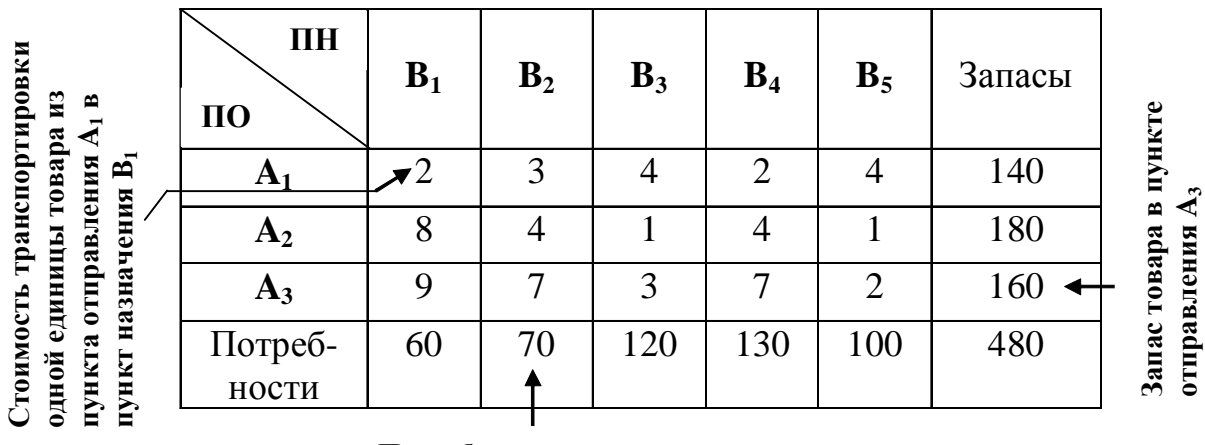

Потребность в товаре в пункте назначения В2

Рис. 9. Пример транспортной таблицы

Ниже рассмотрена общая постановка ТЗ и выполнено построение ее математической модели [16].

#### Экономико-математическая модель ТЗ

Постановка задачи. Некоторый однородный товар (продукт, груз), находящийся у *m* поставщиков  $A_i$  в количестве  $a_i$  единиц  $(i = 1, 2, ..., m)$  необходимо доставить *n* потребителям  $B_i$  в количестве  $b_i$  единиц  $(j = 1, 2, ..., n)$ . Известна стоимость  $c_{ii}$  перевозки единицы товара от *i*-го поставщика к *j*-му потребителю. Необходимо составить план перевозки, имеющий минимальную стоимость. Основное предположение, используемое при построении модели, состоит в том, что величина транспортных расходов на каждом маршруте прямо пропорциональна количеству единиц перевозимого товара.

Построение математической модели. Обозначим через  $x_{ii}$  количество единиц товара, запланированных к перевозке от *i*-го поставщика к *j*-му потребителю. Тогда математическая модель ТЗ формулируется следующим обра-30M:

$$
Z(\overline{X}) = \sum_{i=1}^{m} \sum_{j=1}^{n} c_{ij} x_{ij} \to \min
$$
 (4.1)

при ограничениях

$$
\sum_{j=1}^{n} x_{ij} \le a_i, \ (i = 1, 2, \dots, m); \tag{4.2}
$$

$$
\sum_{i=1}^{m} x_{ij} \ge b_j, \ (j = 1, 2, \dots, n); \tag{4.3}
$$

$$
x_{ij} \ge 0, \ (i = 1, 2, \dots, m; \ j = 1, 2, \dots, n). \tag{4.4}
$$

Ограничения (4.2) означают, что суммарный объем перевозок от *i*-го поставщика не может превышать имеющегося у него запаса товара. Ограничения (4.3) означают, что суммарные перевозки товара *j*-му потребителю должны полностью удовлетворить его потребности в товаре. Ограничения (4.4) исключают обратные перевозки.

Из ограничений (4.2) и (4.3) следует, что

$$
\sum_{i=1}^{m} a_i \geq \sum_{j=1}^{n} b_j.
$$

Если имеет место равенство

$$
\sum_{i=1}^{m} a_i = \sum_{j=1}^{n} b_j , \qquad (4.5)
$$

то модель называется сбалансированной транспортной моделью. В сбалансированной модели ограничения (4.2) - (4.3) имеют вид равенств. В реальных условиях запас товара не всегда равен спросу (потребности), но транспортную модель всегда можно сбалансировать.

В случае превышения запаса над спросом, т.е. если  $\sum_{i=1}^{m} a_i > \sum_{i=1}^{n} b_i$ , вводится

фиктивный  $(n + 1)$ -й потребитель со спросом

$$
b_{n+1} = \sum_{i=1}^{m} a_i - \sum_{j=1}^{n} b_j,
$$

а соответствующие стоимости  $c_{i,n+1}$   $(i = 1,2,...,m)$  считаются равными нулю.

Аналогично, при  $\sum_{i=1}^{m} a_i < \sum_{i=1}^{n} b_i$  вводится фиктивный  $(m+1)$ -й поставщик с

запасом товара

$$
a_{m+1} = \sum_{j=1}^{n} b_j - \sum_{i=1}^{m} a_i ,
$$

а соответствующие стоимости  $c_{m+1,j}$   $(j = 1, 2, ..., n)$  считаются равными нулю.

Таким образом, исходная задача сводится к сбалансированной ТЗ, из оптимального плана которой получается оптимальный план несбалансированной T3.

Примечание 1. Несбалансированную ТЗ называют также открытой ТЗ, тогда как сбалансированную ТЗ - закрытой ТЗ.

Примечание 2. Стремление сбалансировать ТЗ обусловлено возможностью применить в этом случае эффективный вычислительный метод.

Ниже приведен пример сбалансированной ТЗ и дано ее решение с подробными пояснениями [16].

Задача № 11. На трех базах (пунктах отправления)  $A_1, A_2, A_3$  находится однородный груз в количествах, соответственно равных 140, 180 и 160 единицам. Этот груз требуется перевести в пять пунктов назначения  $B_1, B_2, B_3, B_4, B_5$ соответственно в количествах 60, 70, 120, 130 и 100 единиц. Стоимости перевозки единицы груза из каждого пункта отправления в соответствующие пункты назначения указаны в табл. 10.

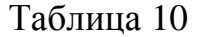

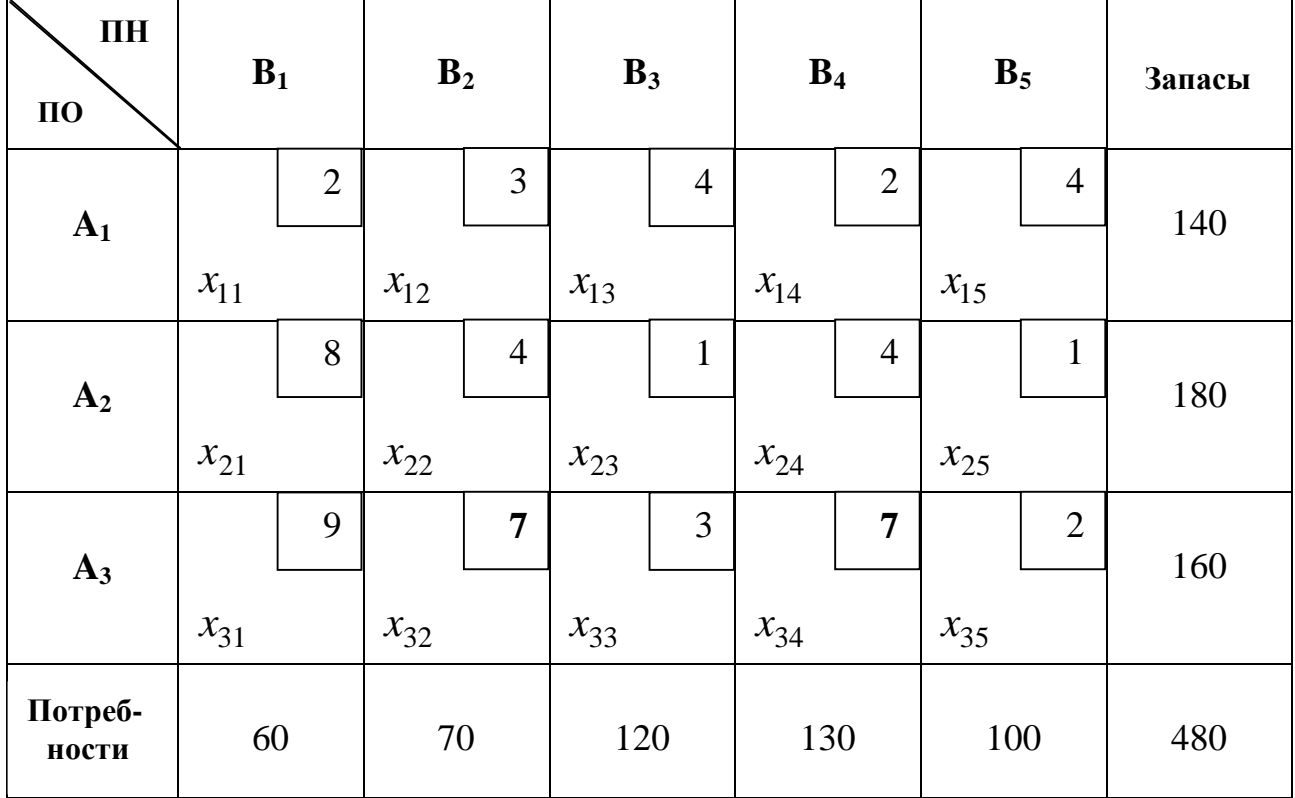

*Решение*. Построим математическую модель данной ТЗ. Обозначим через  $x_{ij}$  количество единиц груза, которое планируется перевести из пункта отправления *A<sup>i</sup>* (*i* = 1, 2,3) в пункт назначения *B<sup>j</sup>* ( *j* =1, 2,3, 4,5). Тогда целевая функция для ТЗ запишется как

$$
2x_{11} + 3x_{12} + 4x_{13} + 2x_{14} + 4x_{15} + 8x_{21} + 4x_{22} + x_{23} + 4x_{24} + x_{25} + 9x_{31} + 7x_{32} + 3x_{33} + 7x_{34} + 2x_{35} \rightarrow \min
$$

при ограничениях

$$
x_{11} + x_{12} + x_{13} + x_{14} + x_{15} = 140
$$
  
\n
$$
x_{21} + x_{22} + x_{23} + x_{24} + x_{25} = 180
$$
  
\n
$$
x_{31} + x_{32} + x_{33} + x_{34} + x_{35} = 160
$$
  
\n
$$
x_{11} + x_{21} + x_{31} = 60
$$
  
\n
$$
x_{12} + x_{22} + x_{32} = 70
$$
  
\n
$$
x_{13} + x_{23} + x_{33} = 120
$$
  
\n
$$
x_{14} + x_{24} + x_{34} = 130
$$
  
\n
$$
x_{15} + x_{25} + x_{35} = 100
$$
  
\n
$$
x_{ij} \ge 0 \quad (i = 1, 2, 3; j = 1, 2, 3, 4, 5).
$$

71

Число неизвестных переменных  $x_{ij}$  в ТЗ с *m* поставщиками и *n* потребителями равно  $m \cdot n$ , а число уравнений в системе  $(4.2) - (4.3)$  равно  $m+n$ . Так как ТЗ является сбалансированной, т.е. выполняется условие (4.5), число линейно независимых уравнений равно  $m+n-1$ . Следовательно, опорный план ТЗ может иметь не более  $m+n-1$  отличных от нуля неизвестных.

Существуют несколько схем построения первоначального опорного плана: метод «северо-западного угла» (СЗУ), метод наименьшей стоимости, метод Фогеля. Эффективность данных методов различается: в общем случае метод Фогеля дает наилучшее решение (в ряде случаев - оптимальное), а метод СЗУ наихудшее.

Все методы, используемые для нахождения первоначального опорного плана, отличаются только способом выбора клетки для заполнения, а само заполнение происходит одинаково независимо от используемого метода. Следует помнить, что перед нахождением опорного плана транспортная задача должна быть сбалансирована.

#### Построение опорного плана ТЗ методом СЗУ

В данной ТЗ  $m = 3$ ,  $n = 5$ , следовательно, опорный план должен иметь не более  $m+n-1=3+5-1=7$  отличных от нуля переменных. Следуя методу СЗУ, начинают с того, что приписывают переменной  $x_{11}$ , расположенной в верхней левой клетке (СЗУ) таблицы, максимально возможное значение.

После этого вычеркивают соответствующий столбец (строку), фиксируя этим, что остальные переменные вычеркнутого столбца (строки) полагаются равными 0. Если ограничения, представляемые столбцом и строкой, выполняются одновременно, то вычеркивают либо столбец, либо строку.

Процесс продолжается до тех пор, пока не будут удовлетворены все потребители за счет запасов поставщиков. Применительно к данной ТЗ эта процедура приводит к виду, представленному в табл. 11.

В результате получаем опорный план  $\overline{X}_0$  (семь занятых клеток таблицы):

$$
\overline{X}_0 = \begin{pmatrix} 60 & 70 & 10 & 0 & 0 \\ 0 & 0 & 110 & 70 & 0 \\ 0 & 0 & 0 & 60 & 100 \end{pmatrix}
$$

Согласно полученному опорному плану общая стоимость перевозки груза составляет
$$
Z(\overline{X}_0) = 2.60 + 3.70 + 4.10 + 1.110 + 4.70 + 7.60 + 2.100 = 1380.
$$

Примечание. Если одновременно и столбец, и строка удовлетворяют ограничениям, очередная переменная, включаемая в базисное решение, обязательно имеет нулевое значение.

Таблица 11

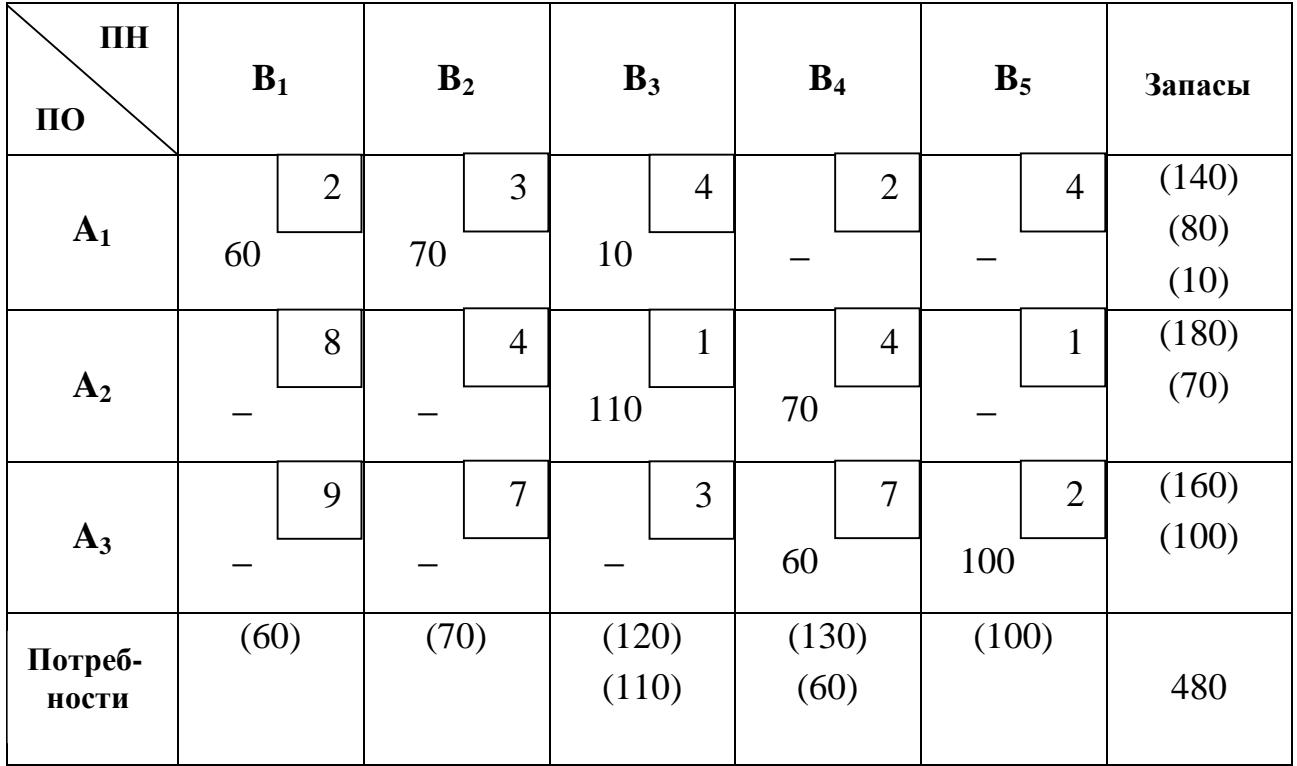

### Построение опорного плана ТЗ методом наименьшей стоимости

Согласно данному методу, выбирается переменная  $x_{ij}$ , которой соответствует наименьшая стоимость перевозки во всей таблице, и ей придается возможно большее количество перевезенного груза. Вычеркивается соответствующий столбец или строка. Если ограничения по столбцу (потребности, спрос) и строке (запасы, предложение) выполняются одновременно, то вычеркивается либо столбец, либо строка. После вычисления новых значений потребностей и запасов для всех невычеркнутых строк и столбцов процесс повторяется при возможно большем значении той переменной  $x_{ii}$ , которой соответствует наименьшая стоимость перевозки среди невычеркнутых. Процедура завершается, когда остается одна строка или один столбец (табл. 12).

В результате получаем опорный план  $\overline{X}_0$  (семь занятых клеток таблицы):

$$
\overline{X}_0 = \begin{pmatrix} 60 & 0 & 0 & 80 & 0 \\ 0 & 0 & 120 & 0 & 60 \\ 0 & 70 & 0 & 50 & 40 \end{pmatrix}.
$$

Согласно полученному опорному плану, общая стоимость перевозок груза составляет

$$
Z(\overline{X}_0) = 2 \cdot 60 + 2 \cdot 80 + 1 \cdot 120 + 1 \cdot 60 + 7 \cdot 70 + 7 \cdot 50 + 2 \cdot 40 = 1380.
$$

Таблица 12

| $\Pi$ H<br>$\Pi$ <sup>O</sup> | $B_1$                | B <sub>2</sub>       | $B_3$               | $B_4$                | B <sub>5</sub>       | Запасы                 |
|-------------------------------|----------------------|----------------------|---------------------|----------------------|----------------------|------------------------|
| $A_1$                         | $\overline{2}$<br>60 | 3                    | $\overline{4}$      | $\overline{2}$<br>80 | $\overline{4}$       | (140)<br>(80)          |
| A <sub>2</sub>                | 8                    | $\overline{4}$       | $\mathbf{1}$<br>120 | $\overline{4}$       | $\mathbf{1}$<br>60   | (180)<br>(60)          |
| $A_3$                         | 9                    | $\overline{7}$<br>70 | 3                   | $\overline{7}$<br>50 | $\overline{2}$<br>40 | (160)<br>(120)<br>(50) |
| Потреб-<br>ности              | (60)                 | (70)                 | (120)               | (130)<br>(50)        | (100)<br>(40)        | 480                    |

## **Поиск опорного плана ТЗ методом Фогеля**

На каждом шаге метода Фогеля для каждой *i* -й строки вычисляются штрафы  $d_i$  как разность между двумя наименьшими тарифами строки. Таким же образом вычисляются штрафы *d <sup>j</sup>* для каждого *j* -го столбца. После чего выбирается максимальный штраф из всех штрафов строк и столбцов. В строке или столбце, соответствующем максимальному штрафу, для заполнения выбирается не вычеркнутая клетка с минимальной стоимостью перевозки (табл. 13).

Если в таблице существует несколько одинаковых по величине максимальных штрафов, то в соответствующих строках или столбцах выбирается одна невычеркнутая с минимальной стоимостью перевозки.

75

Если клеток с минимальной стоимостью также несколько, то из них выбирается клетка  $(i, j)$  с максимальным суммарным штрафом, т.е. суммой штрафов по  $i$ -й строке и  $j$ -му столбцу.

Если в таблице существует несколько клеток с минимальной стоимостью и соответствующими им одинаковыми максимальными суммарными штрафами, то выбирается клетка, обеспечивающая перевозку максимального количества груза из возможных вариантов.

Таблица 13

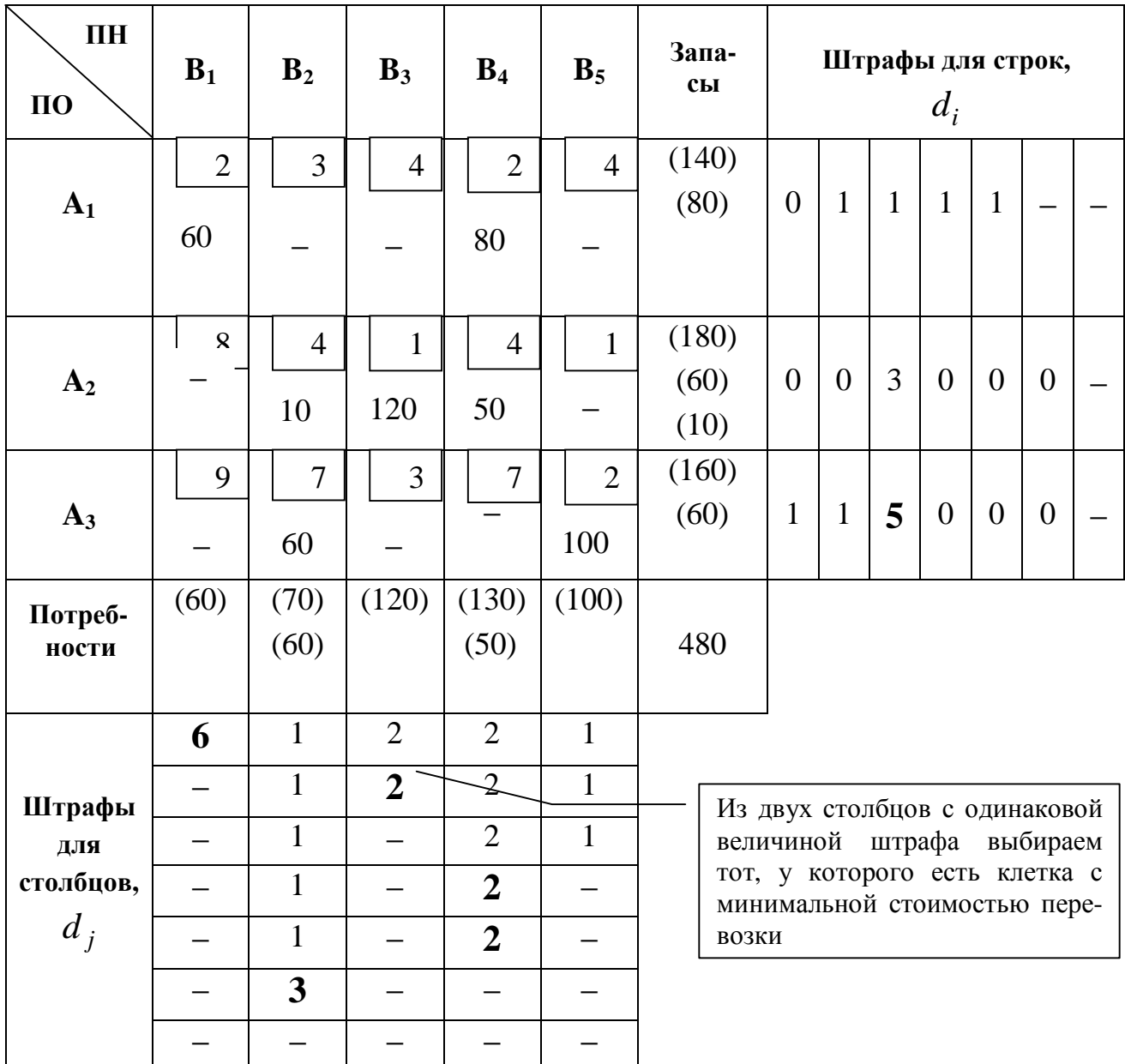

В результате получается опорный план  $\overline{X}_0$  (семь занятых клеток таблицы):

$$
\overline{X}_0 = \begin{pmatrix} 60 & 0 & 0 & 80 & 0 \\ 0 & 10 & 120 & 50 & 0 \\ 0 & 60 & 0 & 0 & 100 \end{pmatrix}.
$$

Согласно полученному опорному плану, общая стоимость перевозок груза составляет

$$
Z(\overline{X}_0) = 2.60 + 4.10 + 7.60 + 1.120 + 2.80 + 4.50 + 2.100 = 1260.
$$

# Определение оптимального плана ТЗ методом потенциалов

Один из эффективных методов решения ТЗ, получивший название метода потенциалов, был предложен в 1949 г. советскими математиками Л.В. Канторовичем и М.К. Гавуриным. Позже аналогичный метод разработал Дж. Данциг, основываясь на общих идеях линейного программирования.

Подобно тому, как ТЗ - частный случай ЗЛП, так и метод потенциалов является разновидностью симплекс-метода. Он представляет собой итеративный процесс, на каждом шаге которого рассматривается некоторый текущий базисный план, проверяется его оптимальность и, если необходимо, определяется переход к следующему – лучшему базисному плану [20].

**Теорема**. Если для некоторого опорного плана ТЗ  $\overline{X}^* = (x_{ii}^*)_{mn}$  существуют такие числа  $u_1^*$ ,  $u_2^*$ , ...,  $u_m^*$ ,  $v_1^*$ ,  $v_2^*$ , ...,  $v_n^*$ , что  $u_i^* + v_j^* = c_{ij} -$ для базисных переменных (занятых клеток),  $u_i^* + v_j^* \leq c_{ii}$  – для остальных переменных (свободных клеток), то  $\overline{X}^* = (x_{ij}^*)_{mn}$  – оптимальный план ТЗ.

Доказательство теоремы приведено в [9]. Числа  $u_i^*$  и  $u_i^*$  называются *по*теницалами поставшиков и потребителей соответственно.

Данная теорема позволяет получить решение ТЗ. После нахождения опорного плана необходимо вычислить значения потенциалов  $u_i^*$  и  $u_i^*$ . Так как для базисных переменных имеет место система  $m + n - 1$  уравнений с  $m + n$  не-**ИЗВЕСТНЫМИ** 

$$
\Delta_{ij}^* = u_i^* + v_j^* - c_{ij} = 0 ,
$$

то одну из неизвестных переменных можно приравнять к нулю и затем последовательно найти значения остальных неизвестных.

Далее вычисляют симплексные разности для всех остальных переменных по формуле

$$
\Delta_{ij} = u_i + v_j - c_{ij}.
$$

Если среди них нет положительных значений, то найденный опорный план является оптимальным. В противном случае выбирают  $\Delta_{lk} = \max{\{\Delta_{ij}\}\; n}$ переменную  $x_{ik}$  включают в базис. Для определения переменной, исключаемой из базиса, строят замкнутый цикл и перераспределяют поставки.

Определение. Циклом называется ломаная линия, вершины которой расположены в занятых клетках таблицы (рис. 10).

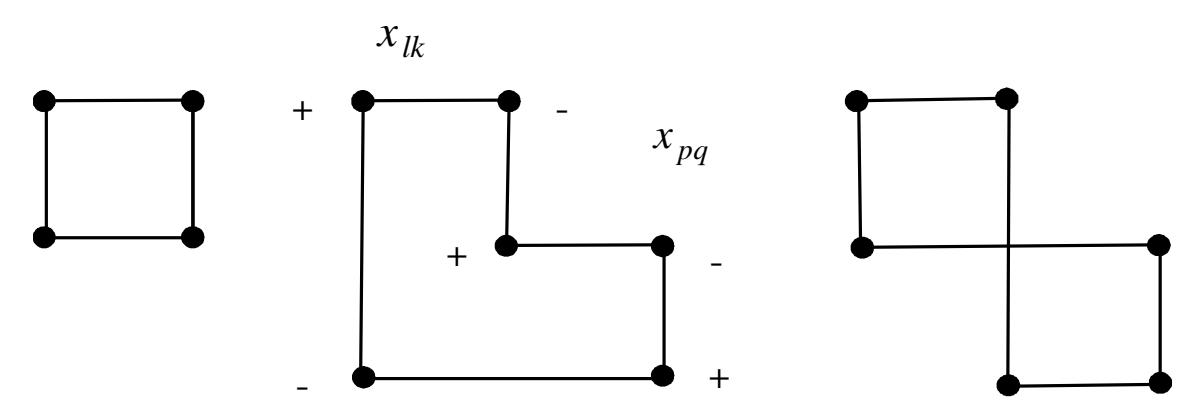

Рис. 10. Примеры циклов

Цикл начинается и заканчивается клеткой, соответствующей включаемой в базис переменной  $x_{lk}$ . Перемещение поставок в цикле производится по следующему правилу:

- 1. Заполняемой клетке, соответствующей переменной  $x_{ik}$ , приписывается знак «+», а всем остальным клеткам - поочередно знаки «-» и «+».
- 2. В заполняемую клетку переносят меньшее из чисел  $x_{ii}$ , стоящих в клетках со знаком «-». Одновременно это число прибавляют к соответствующим числам, стоящим в клетках со знаком «+», и вычитают из чисел, стоящих в клетках со знаком «-».
- 3. Клетка со знаком «-», в которой стояло минимальное число, считается свободной, а соответствующая ей переменная  $x_{pq}$  исключается из базиca.

**Примечание**. Если минимальное число  $x_{pq}$  достигается более чем в одной клетке, то освобождают лишь одну из них, а остальные оставляют занятыми нулевыми поставками.

Поиск оптимального плана ТЗ. Перейдем к определению оптимального плана перевозок для рассматриваемой ТЗ.

Итерация 1. Пусть получен первоначальный опорный план, соответствующий табл. 11, т.е. опорный план, полученный методом СЗУ. В соответствии с количеством поставщиков и потребителей рассмотрим три переменные  $u_1, u_2$ ,  $u_3$  – потенциалы поставщиков и пять переменных  $v_1$ ,  $v_2$ ,  $v_3$ ,  $v_4$ ,  $v_5$  – потенциалы потребителей. Для каждой занятой клетки в табл. 4.2 запишем уравнения вида

$$
u_i + v_j = c_{ij}
$$

где  $c_{ij}$  – стоимость перевозки единицы груза для данной клетки;  $u_i$  и  $v_j$  – соответственно потенциалы поставщика и потребителя.

$$
u_1 + v_1 = 2; \t u_2 + v_3 = 1; \t u_3 + v_4 = 7; \n u_1 + v_2 = 3; \t u_2 + v_4 = 4; \t u_3 + v_5 = 2.
$$

Полагая  $u_1 = 0$  (так как имеются 8 переменных и 7 уравнений), получаем  $v_1 = 2$ ,  $v_2 = 3$ ,  $v_3 = 4$ . Подставляем полученные значения в другие уравнения системы:

| $u_2 + 4 = 1$ ;  | $u_2 = -3$ ; |
|------------------|--------------|
| $-3 + v_4 = 4$ ; | $v_4 = 7$ ;  |
| $u_3 + 7 = 7$ ;  | $u_3 = 0$ ;  |
| $0 + v_5 = 2$ ;  | $v_5 = 2$ .  |

Таким образом, имеем следующие значения потенциалов поставщиков и потребителей:

$$
u_1 = 0;
$$
  $u_2 = -3;$   $u_3 = 0;$   
 $v_1 = 2;$   $v_2 = 3;$   $v_3 = 4;$   $v_4 = 7;$   $v_5 = 2.$ 

Далее вычисляем симплексные разности для остальных переменных по следующей формуле:

$$
\Delta_{ij} = u_i + v_j - c_{ij}.
$$
  
\n
$$
\Delta_{14} = 0 + 7 - 2 = 5; \qquad \Delta_{15} = 0 + 2 - 4 = -2; \n\Delta_{21} = -3 + 2 - 8 = -9; \qquad \Delta_{22} = -3 + 3 - 4 = -4; \n\Delta_{25} = -3 + 2 - 1 = -2; \n\Delta_{31} = 0 + 2 - 9 = -7; \qquad \Delta_{32} = 0 + 3 - 7 = -4; \n\Delta_{33} = 0 + 4 - 3 = 1.
$$

$$
\Delta_{ij} = \{5, -2, -9, -4, -2, -7, -4, 1\}
$$

$$
\Delta_{ik} = \max\{\Delta_{ij}\} = \Delta_{14} = 5,
$$

$$
x_{ik} = x_{14} = 10.
$$

Подставляем полученные значения в таблицу с опорным планом и получаем табл. 14 (на сером фоне представлены значения симплексных разностей для соответствующих значений потенциалов поставщиков и потребителей).

Таблица 14

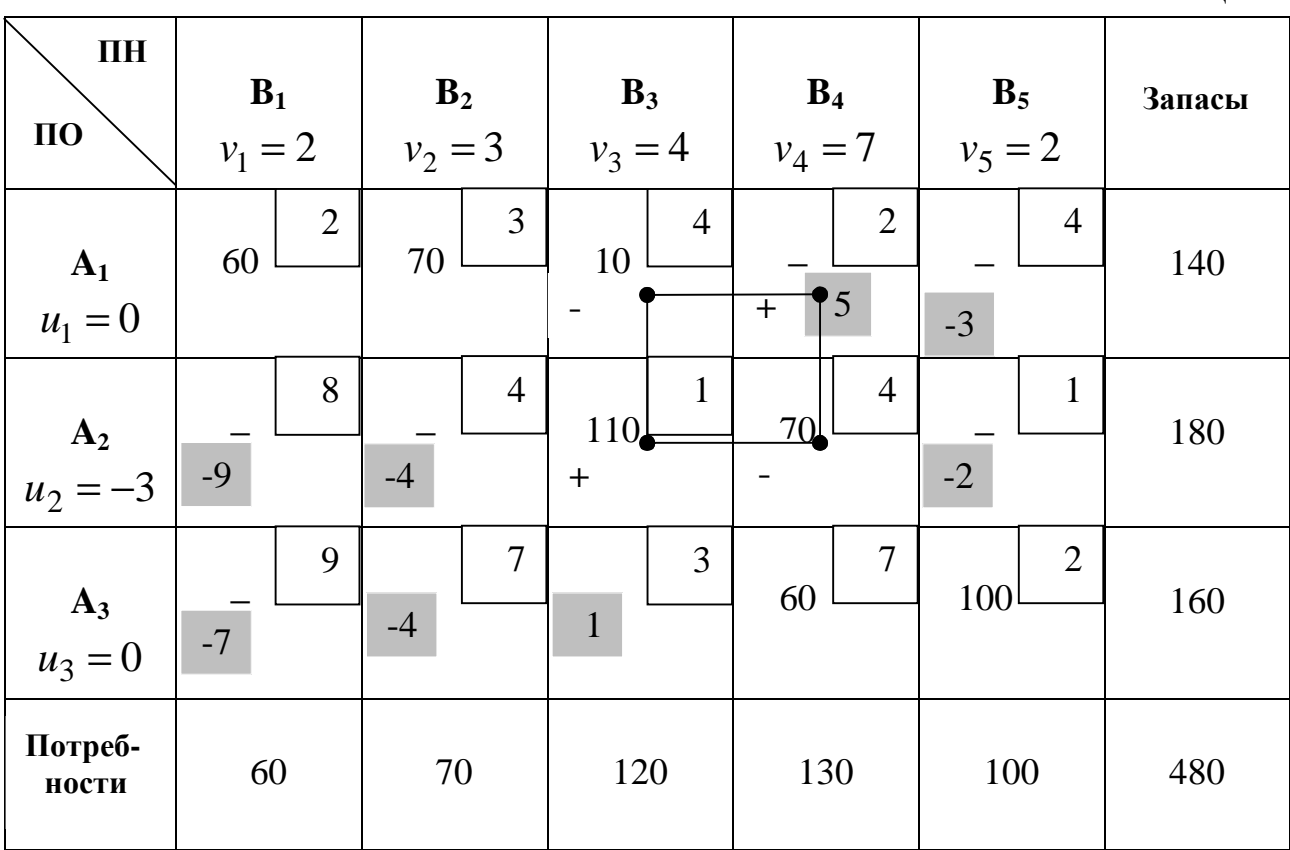

Пометим заполняемую клетку (1, 4) знаком «+», а затем поочередно клетки  $(2, 4)$ ,  $(2, 3)$  и  $(1, 3)$  – соответственно знаками «+», «-» и «+». Среди клеток таблицы, образующих цикл и помеченных знаком «-», меньшее значение (10) содержится в клетке (1, 3). Прибавим это значение к соответствующим числам, стоящим в клетках цикла, помеченных знаком «+», и вычтем из чисел, стоящих в клетках, помеченных знаком «-».

Освободим клетку (1, 3), в которой стояло минимальное число, а соответствующую ей переменную  $x_{13}$  исключим из базиса. Получаем новый опорный план ТЗ:

$$
\overline{X}_1 = \begin{pmatrix} 60 & 70 & 0 & 10 & 0 \\ 0 & 0 & 120 & 60 & 0 \\ 0 & 0 & 0 & 60 & 100 \end{pmatrix}.
$$
  

$$
Z(\overline{X}_1) = 2 \cdot 60 + 3 \cdot 70 + 2 \cdot 10 + 1 \cdot 120 + 4 \cdot 60 + 7 \cdot 60 + 2 \cdot 100 = 1330.
$$

Среди полученных симплексных разностей для переменных в свободных клетках имеется положительное число: 1 в клетке (3, 3). Это означает, что найденный опорный план не является оптимальным.

Итерация 2. Для каждой занятой клетки табл. 14 (с учетом сделанной перестановки) снова рассчитаем значения потенциалов поставщиков и потребителей.

$$
u_1 + v_1 = 2; \t u_2 + v_3 = 1; \t u_3 + v_4 = 7; \n u_1 + v_2 = 3; \t u_2 + v_4 = 4; \t u_3 + v_5 = 2.
$$

Полагая  $u_1 = 0$ , получаем  $v_1 = 2$ ,  $v_2 = 3$ ,  $v_4 = 2$ . Подставляем полученные значения в другие уравнения системы:

| $u_2 + 2 = 4$ ; | $u_2 = 2$ ;  |
|-----------------|--------------|
| $2 + v_3 = 1$ ; | $v_3 = -1$ ; |
| $u_3 + 2 = 7$ ; | $u_3 = 5$ ;  |
| $5 + v_5 = 2$ ; | $v_5 = -3$ . |

Таким образом, имеем следующие значения потенциалов поставщиков и потребителей:

$$
u_1 = 0;
$$
  $u_2 = 2;$   $u_3 = 5;$   
\n $v_1 = 2;$   $v_2 = 3;$   $v_3 = -1;$   $v_4 = 2;$   $v_5 = -3.$ 

Вычислим симплексные разности для остальных переменных:

$$
\Delta_{13} = 0 - 1 - 4 = -5; \n\Delta_{21} = 2 + 2 - 8 = -4; \n\Delta_{22} = 2 + 3 - 4 = 1; \n\Delta_{33} = 5 + 2 - 9 = -2; \n\Delta_{34} = 5 - 1 - 3 = 1.
$$
\n
$$
\Delta_{35} = 5 - 1 - 3 = 1.
$$
\n
$$
\Delta_{46} = 5 + 3 - 7 = 1;
$$

Таким образом, имеем следующие значения симплексных разностей:

$$
\Delta_{ij} = \{-5, -7, -4, 1, -2, -2, 1, 1\}.
$$

$$
\Delta_{ik} = \max{\{\Delta_{ij}\}} = \Delta_{22} = 1,
$$

$$
x_{ik} = x_{22} = 60.
$$

Подставляем полученные значения в таблицу с опорным планом  $\overline{X}_1$  и получаем табл. 15.

Пометим заполняемую клетку (2, 2) знаком «+», а затем поочередно клетки  $(1, 2)$ ,  $(1, 4)$  и  $(2, 4)$  – соответственно знаками «-», «+» и «-». Среди клеток, образующих цикл и помеченных знаком «-», меньшее значение (60) содержится в клетке (2, 4). Прибавим это значение к соответствующим числам, стоящим в клетках цикла, помеченных знаком «+», и вычтем из чисел, стоящих в клетках, помеченных знаком «-».

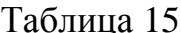

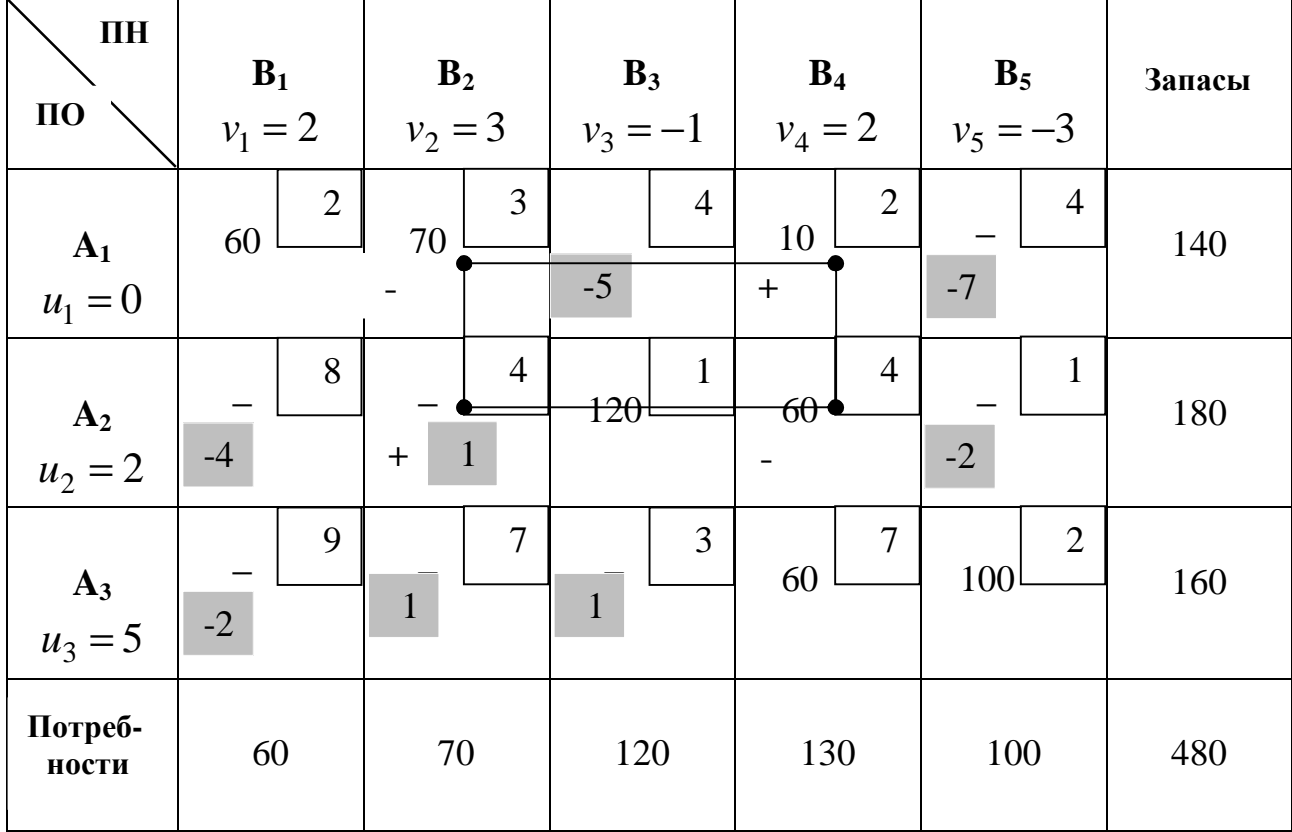

Освободим клетку (2, 4), в которой стояло минимальное число, а соответствующую ей переменную  $x_{24}$  исключим из базиса. Получаем новый опорный план ТЗ:

$$
\overline{X}_2 = \begin{pmatrix} 60 & 10 & 0 & 70 & 0 \\ 0 & 60 & 120 & 0 & 0 \\ 0 & 0 & 0 & 60 & 100 \end{pmatrix}.
$$
  

$$
Z(\overline{X}_2) = 2.60 + 3.10 + 2.70 + 4.60 + 1.120 + 7.60 + 2.100 = 1270
$$

Среди полученных значений симплексных разностей для переменных в свободных клетках имеются положительные числа: 1 в клетках (3, 2) и (3, 3). Это означает, что найденный опорный план не является оптимальным.

Итерация 3. Для каждой занятой клетки табл. 15 (с учетом сделанной перестановки) снова рассчитаем значения потенциалов поставщиков и потребителей:

> $u_1 + v_1 = 2$ ;  $u_2 + v_2 = 4$ ;  $u_3 + v_4 = 7$ ;  $u_1 + v_2 = 3$ ;  $u_2 + v_3 = 1$ ;  $u_3 + v_5 = 2$ .  $u_1 + v_4 = 2$ ;

Полагая  $u_1 = 0$ , получаем  $v_1 = 2$ ,  $v_2 = 3$ ,  $v_4 = 2$ . Подставляем полученные значения в другие уравнения системы:

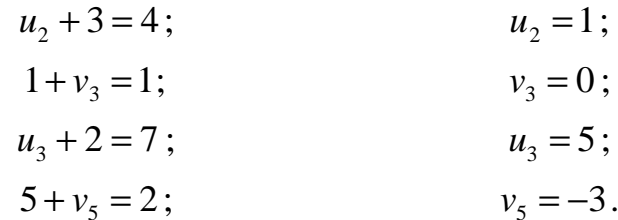

Таким образом, имеем следующие значения потенциалов поставщиков и потребителей:

$$
u_1 = 0;
$$
  $u_2 = 1;$   $u_3 = 5;$   
 $v_1 = 2;$   $v_2 = 3;$   $v_3 = 0;$   $v_4 = 2;$   $v_5 = -3.$ 

Вычислим симплексные разности для остальных переменных:

 $\Delta_{13} = 0 + 0 - 4 = -4;$   $\Delta_{15} = 0 - 3 - 4 = -7;$  $\Delta_{21} = 1 + 2 - 8 = -5;$  $\Delta_{24} = 1 + 2 - 4 = -1;$  $\Delta_{25} = 1 - 3 - 1 = -3;$  $\Delta_{31} = 5 + 2 - 9 = -2$ ;  $\Delta_{32} = 5 + 3 - 7 = 1$ ;  $\Delta_{33} = 5 + 0 - 3 = 2$ .

Таким образом, имеем следующие значения симплексных разностей:

$$
\Delta_{ij} = \{-2, -7, -5, -1, -3, -2, 1, 2\}
$$

$$
\Delta_{ik} = \max{\{\Delta_{ij}\}} = \Delta_{33} = 2,
$$

$$
x_{ik} = x_{33} = 10.
$$

Подставляем полученные значения в таблицу с опорным планом  $\overline{X}_2$  и получаем табл. 16.

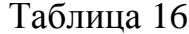

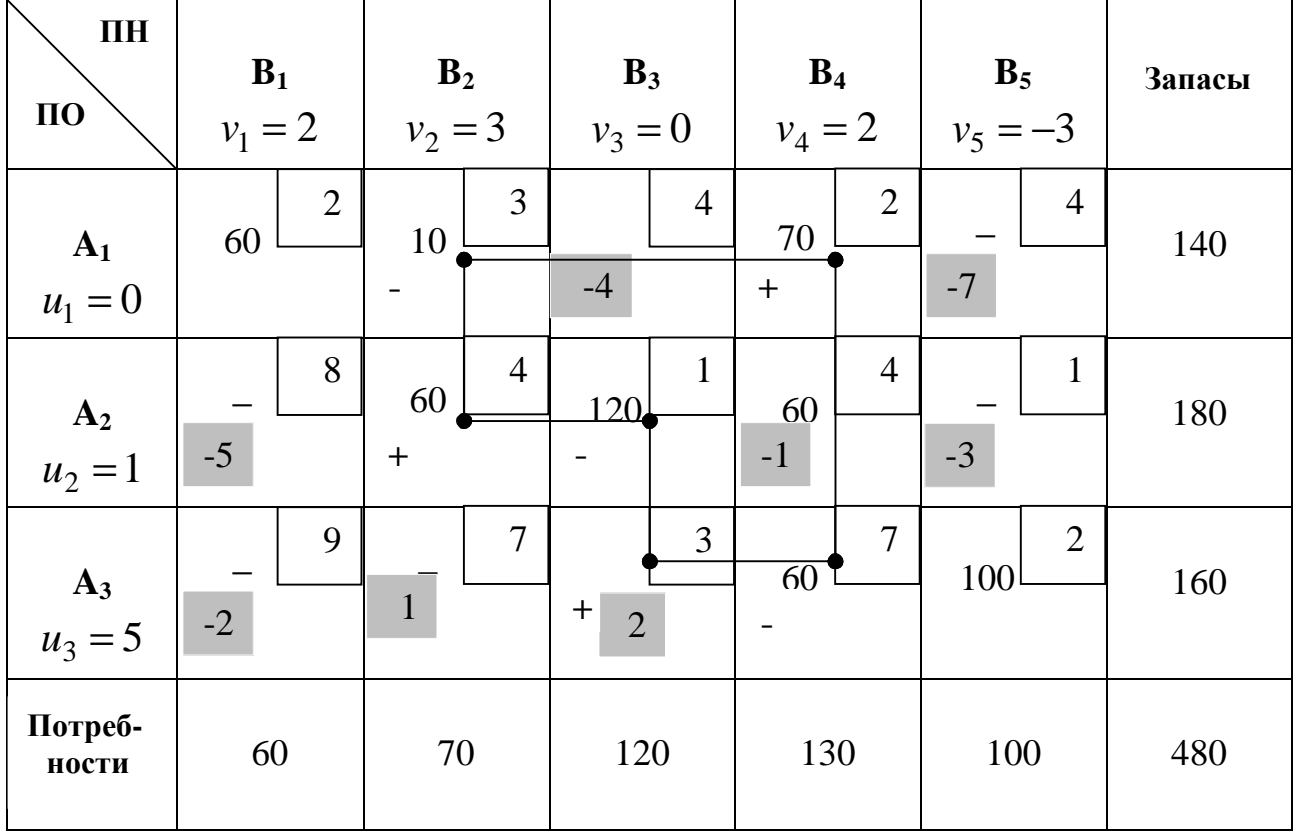

Пометим заполняемую клетку (3, 3) знаком «+», а затем поочередно клетки (2, 3), (2, 2), (1, 2), (1, 4) и (3, 4) – соответственно знаками «–», «+», «–», «+» и «-». Среди клеток, образующих цикл и помеченных знаком «-», меньшее значение (10) содержится в клетке (1, 2). Прибавим это значение к соответствующим числам, стоящим в клетках цикла, помеченных знаком «+», и вычтем из чисел, стоящих в клетках, помеченных знаком «-».

Освободим клетку (1, 2), в которой стояло минимальное число, а соответствующую ей переменную  $x_{12}$  исключим из базиса. Получаем новый опорный план ТЗ:

$$
\overline{X}_3 = \begin{pmatrix} 60 & 0 & 0 & 80 & 0 \\ 0 & 70 & 110 & 0 & 0 \\ 0 & 0 & 10 & 50 & 100 \end{pmatrix}.
$$

 $Z(\overline{X}_3) = 2.60 + 2.80 + 4.70 + 1.110 + 3.10 + 7.50 + 2.100 = 1250$ .

Среди полученных значений симплексных разностей для переменных в свободных клетках имеются положительные числа: 1 в клетке (3, 2) и 2 в клетке (3, 3). Это означает, что найденный опорный план не является оптимальным.

83

Итерация 4. Для каждой занятой клетки табл. 16 (с учетом сделанной перестановки) снова рассчитаем значения потенциалов поставщиков и потребителей:

$$
u_1 + v_1 = 2; \t u_2 + v_2 = 4; \t u_3 + v_3 = 3; \n u_1 + v_4 = 2; \t u_2 + v_3 = 1; \t u_3 + v_4 = 7; \n u_3 + v_5 = 2.
$$

Полагая  $u_1 = 0$ , получаем  $v_1 = 2$ ,  $v_2 = 2$ . Подставляем полученные значения в другие уравнения системы:

| $u_3 + 2 = 7$ ; | $u_3 = 5$ ;  | $3 + v_2 = 4$ ; | $v_2 = 1$ ;  |
|-----------------|--------------|-----------------|--------------|
| $5 + v_3 = 3$ ; | $v_3 = -2$ ; | $5 + v_5 = 2$ ; | $v_5 = -3$ ; |
| $u_2 - 2 = 1$ ; | $u_2 = 3$ ;  | $v_3 = -3$ ;    |              |

Таким образом, имеем следующие значения потенциалов поставщиков и потребителей:

$$
u_1 = 0;
$$
  $u_2 = 3;$   $u_3 = 5;$   
\n $v_1 = 2;$   $v_2 = 1;$   $v_3 = -2;$   $v_4 = 2;$   $v_5 = -3.$ 

Вычислим симплексные разности для остальных переменных:

$$
\Delta_{12} = u_1 + v_2 - c_{12} = 0 + 1 - 3 = -2; \n\Delta_{13} = u_1 + v_3 - c_{13} = 0 - 2 - 4 = -6; \n\Delta_{15} = u_1 + v_3 - c_{15} = 0 - 3 - 4 = -7; \n\Delta_{21} = u_2 + v_1 - c_{21} = 3 + 2 - 8 = -3; \n\Delta_{24} = u_2 + v_4 - c_{24} = 3 + 2 - 4 = 1; \n\Delta_{25} = u_2 + v_5 - c_{25} = 3 - 3 - 1 = -1; \n\Delta_{31} = u_3 + v_1 - c_{31} = 5 + 2 - 9 = -2; \n\Delta_{32} = u_3 + v_2 - c_{32} = 5 + 1 - 7 = -1.
$$

Таким образом, имеем следующие значения симплексных разностей:

$$
\Delta_{ij} = \{-2, -6, -7, -3, 1, -1, -2, -1\}.
$$

$$
\Delta_{ik} = \max\{\Delta_{ij}\} = \Delta_{24} = 1,
$$

$$
x_{ik} = x_{24} = 50.
$$

Подставляем полученные значения в таблицу с опорным планом  $\overline{X}_3$  и получаем табл. 17.

Пометим заполняемую клетку (2, 4) знаком «+», а затем поочередно клетки  $(3, 4)$ ,  $(3, 3)$ ,  $(2, 3)$  – соответственно знаками «–», «+», «–». Среди клеток, образующих цикл и помеченных знаком «-», меньшее значение (50) содержится в клетке (3, 4). Прибавим это значение к числам, стоящим в клетках, помеченных знаком «+», и вычтем из чисел, стоящих в клетках, помеченных знаком «-».

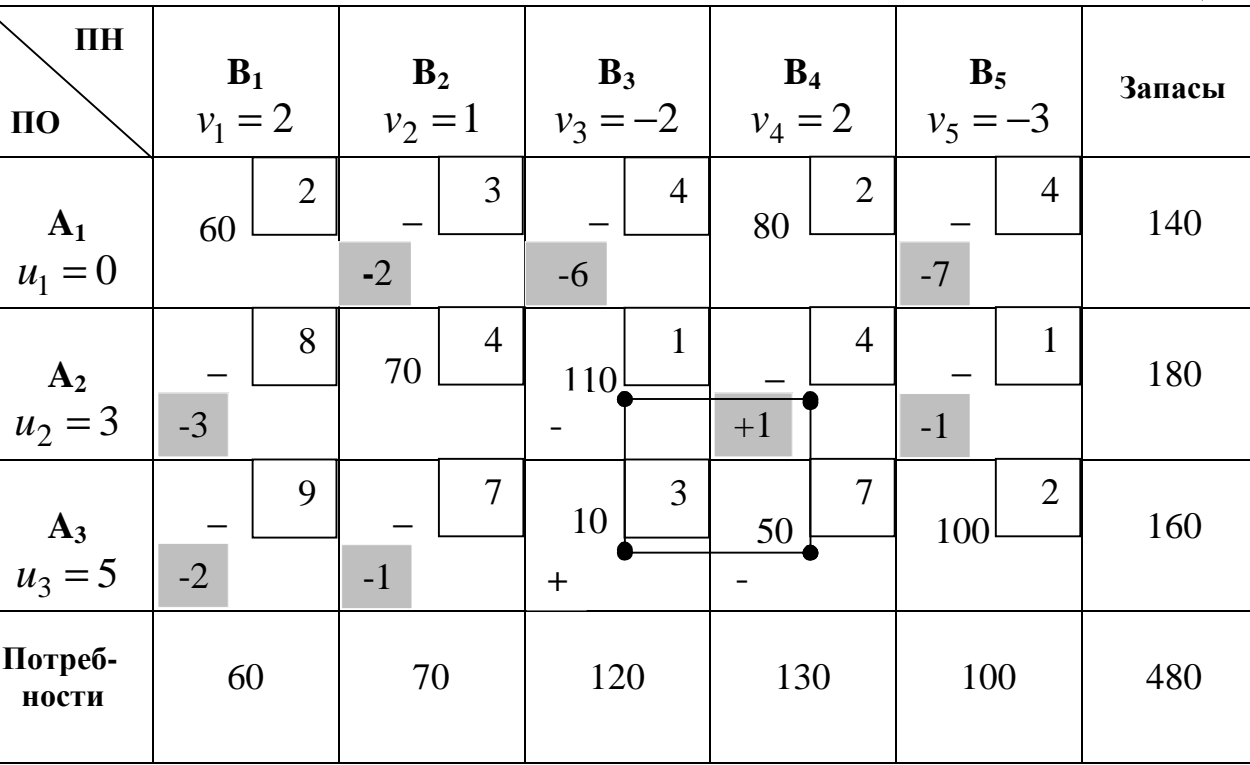

Освободим клетку (2, 4), в которой стояло минимальное число, а соответствующую ей переменную  $x_{24}$  исключим из базиса. Получаем новый опорный план ТЗ:

$$
\overline{X}_4 = \begin{pmatrix} 60 & 0 & 0 & 80 & 0 \\ 0 & 70 & 60 & 50 & 0 \\ 0 & 0 & 60 & 0 & 100 \end{pmatrix}.
$$
  

$$
Z(\overline{X}_4) = 2 \cdot 60 + 2 \cdot 80 + 4 \cdot 70 + 1 \cdot 60 + 4 \cdot 50 + 3 \cdot 60 + 2 \cdot 100 = 1200.
$$

Среди полученных значений симплексных разностей для переменных в свободных клетках имеется положительное число: 1 в клетке (2, 4).

Итерация 5. Для каждой занятой клетки табл. 17 (с учетом сделанной перестановки) снова рассчитаем значения потенциалов поставщиков и потребителей:

$$
u_1 + v_1 = 2; \t u_2 + v_2 = 4; \t u_3 + v_3 = 3; \n u_1 + v_4 = 2; \t u_2 + v_3 = 1; \t u_3 + v_5 = 2.
$$
\n
$$
u_1 + v_4 = 2; \t u_2 + v_4 = 4;
$$

Полагая  $u_1 = 0$ , получаем  $v_1 = 2$ ,  $v_4 = 2$ . Подставляем полученные значения в другие уравнения системы:

$$
u_2 + v_4 = u_2 + 2 = 4; \t u_2 + v_2 = 2 + v_2 = 4; \t v_2 = 2;
$$

Таблица 17

$$
u2 + v3 = 2 + v3 = 1; \n u3 + v3 = u3 - 1 = 3; \n u3 + v5 = 4 + v5 = 2; \n v5 = -2.
$$

Таким образом, имеем следующие значения потенциалов поставщиков и потребителей:

$$
u_1 = 0;
$$
  $u_2 = 2;$   $u_3 = 4;$   
 $v_1 = 2;$   $v_2 = 2;$   $v_3 = -1;$   $v_4 = 2;$   $v_5 = -2.$ 

Вычислим симплексные разности для остальных переменных:

$$
\Delta_{12} = u_1 + v_2 - c_{12} = 0 + 2 - 3 = -1;
$$
\n
$$
\Delta_{13} = u_1 + v_3 - c_{13} = 0 - 1 - 4 = -5;
$$
\n
$$
\Delta_{15} = u_1 + v_5 - c_{15} = 0 - 2 - 4 = -6;
$$
\n
$$
\Delta_{21} = u_2 + v_1 - c_{21} = 2 + 2 - 8 = -4;
$$
\n
$$
\Delta_{25} = u_2 + v_5 - c_{25} = 2 - 2 - 1 = -1;
$$
\n
$$
\Delta_{31} = u_3 + v_1 - c_{31} = 4 + 2 - 9 = -3;
$$
\n
$$
\Delta_{32} = u_3 + v_2 - c_{32} = 4 + 2 - 7 = -1;
$$
\n
$$
\Delta_{34} = u_3 + v_4 - c_{34} = 4 + 2 - 7 = -1.
$$

Таким образом, имеем следующие значения симплексных разностей:

$$
\Delta_{ij} = \{-1, -5, -6, -4, -1, -3, -1, -1\}.
$$

Поскольку среди найденных симплексных разностей нет положительных значений, то найденный в итерации 4 опорный план является оптимальным. Таким образом, оптимальный план перевозок груза от поставщиков к потребителям имеет следующий вид:

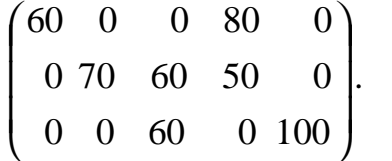

Изменение суммарной стоимости перевозок по мере приближения к оптимальному плану показано в табл. 18.

Таблина 18

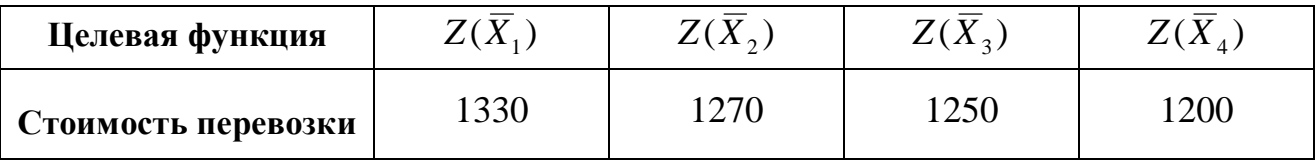

### Решение ТЗ, имеющих некоторые особенности в постановке

1. В некоторых реальных условиях перевозки груза из определенного пункта отправления  $A_i$  в пункт назначения  $B_i$  не могут быть осуществлены. Для определения оптимальных планов таких задач предполагают, что стоимость перевозки единицы груза из пункта  $A_i$  в пункт  $B_i$  является сколь угодно большой величиной  $M$ , и при этом условии известными методами находят решение ТЗ. Такой подход к нахождению решения ТЗ называется запрещением перевозок.

2. В отдельных ТЗ дополнительным условием является обеспечение перевозки по соответствующим маршрутам определенного количества груза. Например, из пункта  $A_i$  в пункт  $B_i$  требуется обязательно перевести  $a_{ii}$  единиц груза. Тогда в соответствующую клетку таблицы, находящуюся на пересечении *i* -й строки *j* -го столбца, записывают указанное число  $a_{ii}$  и в дальнейшем считают эту клетку свободной со сколь угодно большой стоимостью перевозки М. Для полученной таким образом новой ТЗ находят оптимальный план, который определяет оптимальный план исходной ТЗ.

3. Иногда требуется найти решение ТЗ, при котором из пункта А, в пункт  $B_j$  должно быть перевезено не менее  $a_{ij}$  единиц груза. Для определения оптимального плана такой задачи считают, что запасы  $A_i$  и потребности  $B_i$  меньше фактических  $a_{ii}$  единиц. После этого находят оптимальный план новой ТЗ, на основании которого и определяют решение исходной задачи.

**Примечание**. При целых  $a_i$  (*i* = 1, 2, ..., *m*) и  $b_i$  (*j* = 1, 2, ..., *n*) из-за специфики ограничений ТЗ любое базисное допустимое решение является целочисленным.

# Глава 5. Задача о назначениях

Задача о назначениях - одна из разновидностей задач распределительного типа (ЗРТ), в которой для выполнения каждой работы требуется один и только один ресурс (один работник, один станок, одна автомашина и т.д.). Другими словами, ресурсы не делимы между работами, а работы не делимы между ресурсами. Таким образом, задача о назначениях является частным случаем ТЗ, рассматривающая назначение сотрудников на должности или работы, автомашин на маршруты, водителей на автомашины и т.п.

### Экономико-математическая молель залачи о назначениях

Пусть на предприятии (или в подразделении предприятия) имеются *п* сотрудников  $S_1$ ,  $S_2$ , ...,  $S_i$ , ...,  $S_n$   $(i = 1, 2, ..., n)$ , которых необходимо назначить (распределить) по *n* работам  $R_1$ ,  $R_2$ , ...,  $R_j$ , ...,  $R_n$  ( $j = 1, 2, ..., n$ ). Каждую из указанных работ может выполнять любой из сотрудников, однако производительность их труда по видам работ различается. В результате проведенных наблюдений и экспериментов зафиксирована производительность труда сотрудников по различным видам работ.

Обозначим  $a_{ij}$  – производительность *i*-го сотрудника по *j*-й работе, а  $x_{ij}$  – назначение *i*-го сотрудника на *j*-ю работу:

 $x_{ij} =\begin{cases} 1, & e\text{ in } c\text{ on } x_i \text{ and } s_i \text{ is } 1, \\ 0, & e \text{ in } c\text{ on } x \text{ on } c\text{ on } x_i \text{ and } s_i \text{ is } 1. \end{cases}$ 

Условие задачи о назначениях можно представить в табличном виде (табл. 19).

Из табл. 19 следует, что если сотрудник  $S_i$  назначен на работу  $R_i$ , то  $x_{ij} = 1$ , а остальные элементы этой строки будут равны 0. Таким образом, сумма переменных  $x_{ii}$  для любой строки или столбца равна 1, т.е. можно записать следующие условия:

$$
\begin{cases}\n\sum_{i=1}^{n} x_{ij} = 1, \ (i = 1, 2, ..., n) \\
\sum_{j=1}^{n} x_{ij} = 1, \ (j = 1, 2, ..., n) \\
x_{ij} \ge 0.\n\end{cases}
$$
\n(5.1)

В качестве целевой функции (критерия оптимальности) принимаем суммарную производительность сотрудников:

$$
Z = \sum_{i=1}^{n} \sum_{j=1}^{n} a_{ij} x_{ij} \to \max.
$$
 (5.2)

Таким образом, сущность задачи о назначениях состоит в отыскании таких неотрицательных значений  $x_{ii}$ , чтобы целевая функция (общая производительность) была максимальной.

Таблина 19

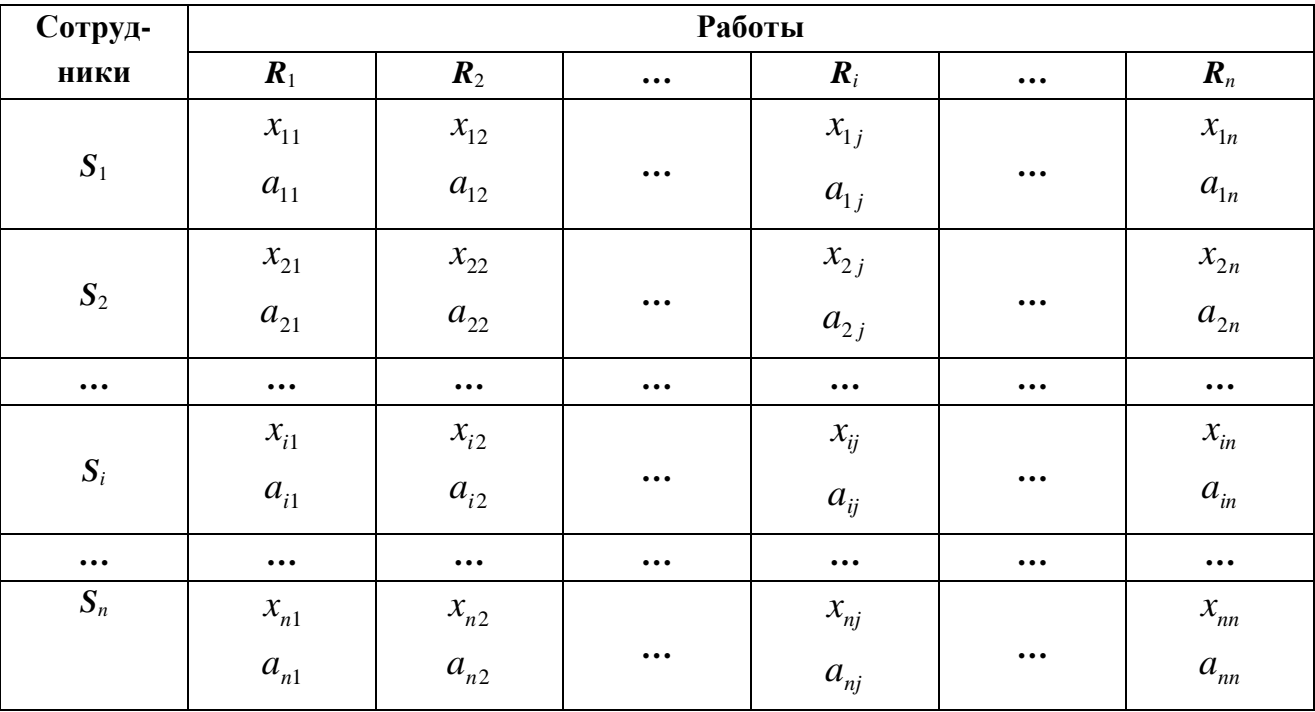

Рассмотренную выше задачу можно классифицировать как комбинаторную (переборную) задачу. Пример решения подобной задачи представлен ниже  $[17]$ .

Задача. На малом предприятии имеются три работника, которых необходимо распределить по трем различным работам. Предварительно была опреде-

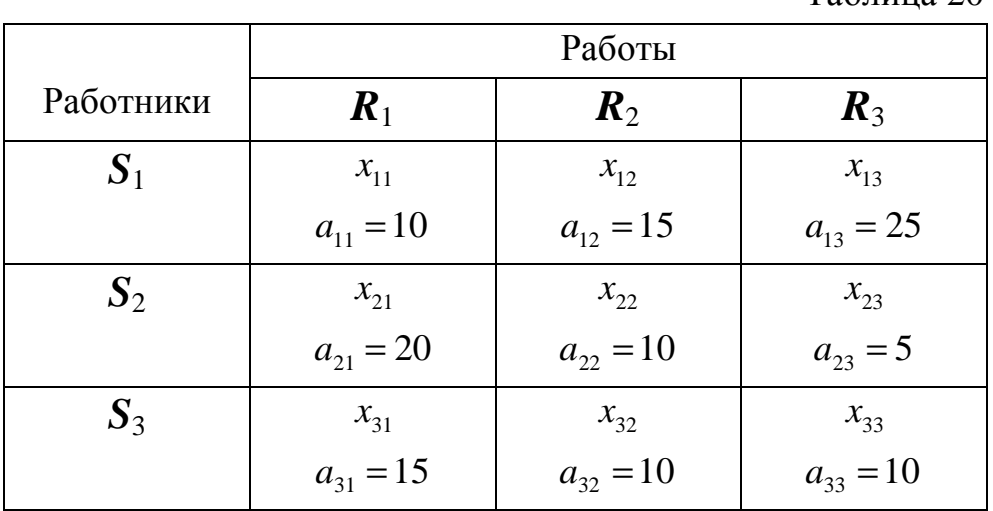

лена производительность  $a_{ii}$  каждого работника по каждой из трех работ (см. табл. 20).

 $Ta\overline{6}$ Huuna 20

Запишем все возможные распределения 3 работников по 3 видам работ в виде следующих триад:

- 1)  $(x_{11}, x_{22}, x_{33})$ ; 2)  $(x_{11}, x_{23}, x_{32})$ ; 3)  $(x_{12}, x_{21}, x_{33})$ ;
- 4)  $(x_{12}, x_{23}, x_{31})$ ; 5)  $(x_{13}, x_{22}, x_{31})$ ; 6)  $(x_{13}, x_{21}, x_{32})$ .

Для каждой из триад рассчитаем суммарную производительность:

 $y_1 = 1.10 + 1.10 + 1.10 = 30;$   $y_2 = 1.10 + 1.5 + 1.10 = 25;$  $y_3 = 1.15 + 1.20 + 1.10 = 45$ ;  $y_4 = 1.15 + 1.5 + 1.15 = 35$ ;  $y_5 = 1 \cdot 25 + 1 \cdot 10 + 1 \cdot 15 = 45$ ;  $y_6 = 1 \cdot 25 + 1 \cdot 20 + 1 \cdot 10 = 55$ .

Сравнивая полученные суммарные производительности, соответствующие каждой из триад, видим, что наибольшая производительность соответствует 6-й триаде:  $y_6 = 55$ .

Следовательно, оптимальное распределение работников по видам работ представлено триадой  $(x_{13}, x_{21}, x_{32})$ , т.е. 1-й работник назначается на 3-ю работу, 2-й – на 1-ю, 3-й – на 2-ю.

Как отмечалось выше, задача о назначениях является частным случаем ТЗ. Применение симплекс-метода к задаче о назначениях неэффективно, так как любое ее допустимое базисное решение является вырожденным. Специфические особенности задачи о назначениях позволили разработать эффективный метод ее решения, известный как венгерский метод [22].

#### Решение задачи о назначениях венгерским методом

Специальный метод решения задачи о назначениях был впервые предложен американским математиком Г. Куном. Он назвал свой алгоритм венгерским методом, поскольку в нем используется теория паросочетаний, разработанная венгерскими учеными Д. Кенигом и Э. Эгервари.

Основная идея венгерского метода заключается в переходе от исходной матрицы стоимости  $C$  к эквивалентной ей матрице стоимости  $C_0$  с неотрицательными элементами и системой *п* независимых нулей, т.е. с такой совокупностью нулевых элементов матрицы, из которых никакие два не принадлежат одной и той же строке или одному и тому же столбцу. Очевидно, что квадратная матрица порядка *п* не может иметь систему более чем *п* независимых нулей.

Две прямоугольные матрицы  $C$  и  $D$  называются эквивалентными (обозначается  $C-D$ ), если  $c_{ii} = d_{ii} + a_i + b_i$  для всех *i*, *j*. Нулевые элементы матрицы С называются независимыми нулями в строке и столбце, на пересечении которых расположено нулевое значение и не содержатся другие нулевые элементы.

Алгоритм венгерского метода решения задачи о назначениях состоит из подготовительного этапа и не более чем  $n-2$  последовательно повторяющихся итераций. На подготовительном этапе получают матрицу стоимости  $C_0$ , эквивалентную матрице стоимости рассматриваемой задачи о назначениях и содержащую первоначальную систему независимых нулей. На каждой итерации число независимых нулей в преобразованной эквивалентной матрице стоимости увеличивается не менее чем на единицу. Через конечное число итераций система независимых нулей в преобразованной эквивалентной матрице стоимости  $C_0$ будет состоять из *п* элементов, что означает завершение процесса решения рассматриваемой задачи.

Подготовительный этап заключается в последовательном выполнении следующих трех шагов:

1. Для каждого столбца матрицы стоимости С задачи о назначениях нахолят минимальный элемент

$$
l_j = \min_{i=1,n} c_{ij}, \quad j=1,n,
$$

и формируют эквивалентную матрицу стоимости  $C' = (c'_{ii})$ , в которой

$$
c'_{ij} = c_{ij} - l_j \ge 0 \qquad i, j = \overline{1, n} \ .
$$

В результате выполнения этого шага получается эквивалентная матрица стоимости  $C'$ , в каждом столбце которой имеется, по крайней мере, один нулевой элемент.

2. Для каждой строки матрицы стоимости  $C'$  находят минимальный элемент

$$
d_i = \min_{j=1,n} c'_{ij}, i = \overline{1,n},
$$

и формируют эквивалентную матрицу стоимости  $C_0 = (c_u^0)$ , в которой

$$
c_{ij}^0 = c_{ij}' - d_i \ge 0 \quad i, j = \overline{1, n} \ .
$$

В итоге образуется эквивалентная матрица стоимости  $C_0$  с неотрицательными элементами, в каждой строке и каждом столбце которой имеется по крайней мере один нулевой элемент.

3. В первом столбце матрицы  $C_0$  выбирают любой нулевой элемент и обозначают его как  $0^*$ . Далее во втором столбце выбирают нулевой элемент, не лежащий в одной строке с  $0^*$  первого столбца и тоже обозначают его как  $0^*$ . Эту процедуру повторяют для всех последующих столбцов матрицы стоимости  $C_0$  и, таким образом, получается первоначальная система независимых нулей, которая состоит из элементов, обозначенных как  $0^*$ . Эта система не может содержать менее двух элементов.

Рассмотрим пример проведения подготовительного этапа алгоритма венгерского метода для следующей матрицы стоимости:

$$
C = \begin{pmatrix} 5 & 6 & 7 & 1 \\ 10 & 4 & 6 & 7 \\ 8 & 5 & 3 & 5 \\ 12 & 5 & 9 & 8 \end{pmatrix}.
$$

С учетом описанной выше процедуры подготовительного этапа выполним следующие шаги:

1. Найдем минимальные элементы в столбцах матрицы С. В первом столбце минимальным элементом является  $l_1 = c_{11} = 5$ , во втором  $- l_2 = c_{22} = 4$ , в третьем  $-l_3 = c_{33} = 3$ , в четвертом  $-l_4 = c_{14} = 1$ . При вычитании этих значений из соответствующих столбцов получается матрица

$$
\begin{array}{c}\n 93 \\
 \hline\n (0, 2, 4, 0)\n \end{array}
$$

$$
C' = \begin{bmatrix} 0 & 2 & 4 & 0 \\ 5 & 0 & 3 & 6 \\ 3 & 1 & 0 & 4 \\ 7 & 1 & 6 & 7 \end{bmatrix}.
$$

2. Находим минимальные элементы в строках матрицы  $C'$ . В первой строке минимальным элементом является  $d_1 = c f_1 = 0$ , во второй  $-d_2 = c f_2 = 0$ , в третьей –  $d_3 = c_{33}^2 = 0$ , в четвертой –  $d_4 = c_{42}^2 = 1$ . При вычитании этих значений из соответствующих строк получается матрица

$$
C_0 = \begin{pmatrix} 0 & 2 & 4 & 0 \\ 5 & 0 & 3 & 6 \\ 3 & 1 & 0 & 4 \\ 6 & 0 & 5 & 6 \end{pmatrix}
$$

3. Отмечаем систему независимых нулей:

$$
C_0 = \begin{pmatrix} 0^* & 2 & 4 & 0 \\ 5 & 0^* & 3 & 6 \\ 3 & 1 & 0^* & 4 \\ 6 & 0 & 5 & 6 \end{pmatrix}
$$

или

$$
C_0 = \begin{pmatrix} 0^* & 2 & 4 & 0 \\ 5 & 0 & 3 & 6 \\ 3 & 1 & 0^* & 4 \\ 6 & 0^* & 5 & 6 \end{pmatrix}
$$

После выполнения подготовительного этапа перейдем к описанию итерации алгоритма венгерского метода решения задачи о назначениях.

Итерация алгоритма включает в себя следующие шаги (или пункты):

1. В матрице  $C_0$  подсчитывают число элементов в системе независимых нулей и обозначают его как  $k$ . Если  $k = n$ , то выполняется *пункт* 2. Если  $k < n$ , то выполняется пункт 3.

2. В соответствии с системой *п* независимых нулей эквивалентной матрицы стоимости  $\boldsymbol{C} = \boldsymbol{C}_0$  в матрице вместо переменных  $0^*$  записываются 1, а остальные элементы заменяются нулями. Решение завершено.

3. Столбцы матрицы  $C_0$ , содержащие 0<sup>\*</sup>, выделяются знаком «+», их элементы называют выделенными (при этом остальные элементы матрицы называются невыделенными). Осуществляется переход к пункту 4.

4. Если среди невыделенных элементов матрицы имеется хотя бы один нуль, то выполняется *пункт* 5, в противном случае выполняется *пункт* 9.

5. Если строка, содержащая невыделенный нуль, содержит еще и  $0^*$ , то выполняется пункт 6, иначе осуществляется переход к пункту 7.

6. Обнаруженный невыделенный нуль обозначается через 0', а содержащая его строка отмечается знаком «+» и все ее элементы становятся выделенными. При этом одновременно снимается знак «+» со столбца, в котором расположен 0<sup>\*</sup> из выделенной строки. Осуществляется возврат к *пункту 4*.

7. Найденный невыделенный нуль обозначается через 0' и, начиная с него, строится так называемая *L-цепочка* по следующему правилу: берется исходный 0'; далее выделяется  $0^*$ , расположенный в том же столбце; затем 0', расположенный в строке с  $0^*$ ; далее –  $0^*$ , расположенный в столбце с предыдущим  $0'$ и т.д. Затем выполняется пункт 8.

Ниже приведены три правила формирования L-цепочки.

Правило 1. Построение L-цепочки осуществляется однозначно, так как в каждом столбце не может быть более одного  $0^*$ , а в каждой строке не может быть более одного 0'.

Правило 2. L-цепочка всегда начинается с 0' и заканчивается 0'. Ее можно представить в виде следующей схемы:

 $0'$  — <sup>по столбцу</sup> —  $0^*$  — <sup>по строке</sup> —  $0'$  ...

Правило 3. Число элементов L-цепочки является нечетным числом. Причем L-цепочка может состоять из одного элемента, если в одном столбце с рассматриваемым  $0'$  нет  $0^*$ .

8. В L-цепочке все  $0^*$  заменяются нулями, а все  $0'$  – символами  $0^*$ , в результате чего в эквивалентной матрице стоимости получается новая система независимых нулей, число элементов которой на единицу больше числа элементов в предыдущей системе независимых нулей. Вне L-цепочки все 0' заменяются нулями, а также отменяются выделения строк и столбцов матрицы, после чего происходит возврат к *пункту 1*.

9. Среди невыделенных элементов матрицы  $C_0$  находится минимальный элемент  $h$  ( $h > 0$ ). Значение  $h$  вычитается из элементов невыделенных строк и

прибавляется к элементам выделенных столбцов. Вновь получается эквивалентная матрица стоимости с неотрицательными элементами, в которой по меньшей мере один из невыделенных элементов является нулем. Затем выполняется пункт 5.

Рассмотрим пример решения задачи о назначениях венгерским методом. Возьмем эквивалентную матрицу стоимости, полученную выше, и выполним следующие итерации алгоритма:

### Итерация 1

Шаг 1. Имеется эквивалентная матрица стоимости, полученная на подготовительном этапе:

$$
C_0 = \begin{pmatrix} 0^* & 2 & 4 & 0 \\ 5 & 0^* & 3 & 6 \\ 3 & 1 & 0^* & 4 \\ 6 & 0 & 5 & 6 \end{pmatrix}
$$

Число  $k$  элементов в системе независимых нулей матрицы равно трем. А так как  $n = 4$  и  $k < n$ , то переходим к шагу 3.

Шаг 3. Согласно алгоритму, выделяем первый, второй и третий столбцы матрицы, содержащие  $0^*$ , и переходим к действиям, описанным в шаге 4:

$$
C_0 = \begin{pmatrix} + & + & + & + \\ 0^* & 2 & 4 & 0 \\ 5 & 0^* & 3 & 6 \\ 3 & 1 & 0^* & 4 \\ 6 & 0 & 5 & 6 \end{pmatrix}.
$$

Шаг 4. Проверяем, есть ли среди невыделенных элементов хотя бы один нуль. Нулевой элемент имеется в невыделенном четвертом столбце (в первой строке). Переходим к шагу 5.

**Шаг 5.** Так как в первой строке матрицы  $C_0$  наряду с невыделенным нулем  $(c_{14} = 0)$ , есть элемент  $c_{11}$ , выделенный как  $0^*$ , то переходим к шагу 6.

Шаг 6. Согласно этому пункту найденный невыделенный нуль обозначается через 0' и выделяется содержащая его строка. При этом снимается выделение с первого столбца, в котором расположен  $0^*$  из первой строки:

$$
C_0 = \begin{pmatrix} + & + & + \\ 0 & 2 & 4 & 0' \\ 5 & 0 & 3 & 6 \\ 3 & 1 & 0 & 4 \\ 6 & 0 & 5 & 6 \end{pmatrix}.
$$

После чего вновь выполняем шаг 4 алгоритма решения задачи.

Шаг 4. Проверяем, есть ли среди невыделенных элементов матрицы нулевые значения. Поскольку таких значений нет, то выполняется шаг 9.

**Шаг 9.** Среди невыделенных элементов матрицы  $C_0$  находим минимальный элемент  $h = min\{5, 3, 6, 6, 4, 6\} = 3$ . Значение  $h = 3$  вычитаем из элементов невыделенных строк (строка 2, строка 3 и строка 4) и прибавляем к элементам выделенных столбцов с номерами 2, 3. Получаем новую эквивалентную матрицу стоимости:

$$
C_0 = \begin{pmatrix} + & + & + \\ 0^* & 5 & 7 & 0' \\ 2 & 0^* & 3 & 3 \\ 0 & 1 & 0^* & 1 \\ 3 & 0 & 5 & 3 \end{pmatrix}.
$$

После чего, согласно алгоритму, переходим к шагу 5.

**Шаг 5.** В третьей строке, содержится и невыделенный нуль  $(c_{31} = 0)$ , и выделенный нуль –  $c_{33}$ , значит переходим к шагу 6.

Шаг 6. Невыделенный нуль обозначается через 0' и выделяется содержащая его строка. Одновременно снимается знак выделения с третьего столбца, в котором расположен  $0^*$  из третьей строки. В итоге получаем:

$$
C_0 = \begin{pmatrix} + & + & + \\ 0 & 5 & 7 & 0' \\ 2 & 0 & 3 & 3 \\ 0' & 1 & 0 & 1 \\ 3 & 0 & 5 & 3 \end{pmatrix}.
$$

Вновь возвращаемся к шагу 4.

**Шаг** 4. Среди невыделенных элементов матрицы  $C_0$  нет нулей. Переходим к шагу 9.

Шаг 9. Снова среди невыделенных элементов матрицы находим минимальный элемент  $h = min\{2, 3, 3, 3, 5, 3\} = 2$ . Значение  $h = 2$  вычитаем из элементов невыделенных строк (строки 2 и 4) и прибавляем к элементам выделенного второго столбца. Получаем новую эквивалентную матрицу стоимости:

$$
C_0 = \begin{pmatrix} 0^* & 7 & 7 & 0' \\ 0 & 0^* & 1 & 1 \\ 0' & 3 & 0^* & 1 \\ 1 & 0 & 3 & 1 \end{pmatrix}
$$

Переходим к шагу 5.

**Шаг 5.** Во второй строке, содержащей невыделенный нуль  $(c_{21}=0)$ , есть выделенный нуль -  $c_{22}$ , значит переходим к шагу 6.

Шаг 6. Найденный невыделенный нуль обозначается через 0' и выделяется содержащая его строка. Снимается знак выделения со второго столбца, в котором расположен  $0^*$  из второй строки. Получается

$$
C_0 = \begin{pmatrix} + & 0^* & 7 & 7 & 0' \\ 0' & 0^* & 1 & 1 \\ 0' & 3 & 0^* & 1 \\ 1 & 0 & 3 & 1 \end{pmatrix}.
$$

Переходим к шагу 4.

**Шаг 4.** Среди невыделенных элементов матрицы  $C_0$  есть нуль  $(c_{42} = 0)$ , поэтому переходим к шагу 5.

Шаг 5. Так как четвертая строка, содержащая невыделенный нуль, не содержит  $0^*$ , то переходим к шагу 7.

Шаг 7. Найденный невыделенный нуль обозначаем символом 0' и строим L-цепочку  $(c_{42} \rightarrow c_{22} \rightarrow c_{21} \rightarrow c_{11} \rightarrow c_{14})$ :

$$
C_0 = \begin{pmatrix} + & 0 & 0 & 0 \\ 0 & 0 & 1 & 1 \\ 0 & 0 & 1 & 1 \\ 0 & 0 & 3 & 0 & 1 \\ 1 & 0 & 3 & 1 \end{pmatrix}
$$

Переходим к шагу 8.

**Шаг** 8. В  $L$ -цепочке все символы  $0^*$  заменяем нулями, а символы  $0'$  заменяем символами  $0^*$ . Вне цепочки все  $0'$  заменяем нулями и снимаем все выделения строк и столбцов. Получаем новую эквивалентную матрицу с новой системой независимых нулей:

$$
C_0 = \begin{pmatrix} 0 & 7 & 7 & 0^* \\ 0^* & 0 & 1 & 1 \\ 0 & 3 & 0^* & 1 \\ 1 & 0^* & 3 & 1 \end{pmatrix}
$$

Переходим к шагу 1.

### Итерация 2

Шаг 1. Число  $k$  элементов в системе независимых нулей матрицы  $C_0$  равно четырем. А так как  $n = 4$  и  $k = n$ , то переходим к шагу 2.

Шаг 2. В соответствии с эквивалентной матрицей стоимости выписываем оптимальное решение рассматриваемой задачи, которое получается заменой всех  $0^*$  единицами, а всех остальных значений нулями:

$$
X_0 = \begin{pmatrix} 0 & 0 & 0 & 1 \\ 1 & 0 & 0 & 0 \\ 0 & 0 & 1 & 0 \\ 0 & 1 & 0 & 0 \end{pmatrix}.
$$

На практике встречаются задачи, для которых параметр  $c_{ii}$  имеет смысл эффективности выполнения *i*-й работы *j*-м исполнителем *i*, *j* =  $\overline{1,n}$ . В таких случаях суммарная эффективность выполнения всех работ должна быть максимальной. В этом случае следует изменить первое действие подготовительного этапа венгерского метода, которое принимает следующий вид.

Для каждого столбца матрицы стоимости  $C$  задачи о назначениях находят максимальный элемент

$$
l_j = \max_{i=1,n} c_{ij}, \ j = \overline{1,n},
$$

и формируют эквивалентную матрицу стоимости  $C' = (c'_{ij})$ , в которой

$$
c'_{ij} = l_j - c_{ij} \ge 0 \quad i, j = \overline{1, n} \ .
$$

Последующие шаги подготовительного этапа и итерации венгерского метола не изменятся.

*Пример*. Дана матрица эффективностей

$$
C = \begin{pmatrix} 10 & 7 & 6 & 9 \\ 5 & 9 & 7 & 3 \\ 7 & 8 & 10 & 5 \\ 3 & 8 & 4 & 2 \end{pmatrix}.
$$

В этом случае

$$
l_1 = max\{10, 5, 7, 3\} = 10,
$$
  
\n $l_2 = max\{7, 9, 8, 8\} = 9,$   
\n $l_3 = max\{6, 7, 10, 4\} = 10,$   
\n $l_4 = max\{9, 3, 5, 2\} = 9.$ 

и эквивалентная матрица стоимости получит вид

$$
C' = \begin{pmatrix} 0 & 2 & 4 & 0 \\ 5 & 0 & 3 & 6 \\ 3 & 1 & 0 & 4 \\ 7 & 1 & 6 & 7 \end{pmatrix}.
$$

## Глава 6. Методы сетевого планирования и управления

### Общие сведения о графах и сетях

Понятие графа (graph) обычно связывают с именем великого математика Леонарда Эйлера, который в первой половине XVIII века решил ряд задач, связанных с использованием этого понятия, и в частности знаменитую задачу о «кенигсберских мостах» (1736 г.). Суть этой задачи состоит в том, чтобы пройти лишь один раз по каждому из семи мостов, соединяющих берега и два острова реки Прегель, на которых расположен г. Кенигсберг (ныне г. Калининград), побывав, таким образом, во всех районах города и вернувшись в исходную точку [13].

Исследуя данную частную задачу, Эйлер получил ряд интересных математических результатов более общего характера, заложив, тем самым, основы теории графов. Как самостоятельная научная математическая дисциплина теория графов сформировалась спустя два столетия, в 1930-х гг. (термин «граф» впервые был введен Д. Кенигом в 1936 г.), и с того времени развивается и находит широкое применение во многих областях науки и техники. В частности, теория графов используется при решении ряда экономико-математических задач, связанных с планированием и управлением разработкой сложных проектов, задачей о назначениях, задачей календарного планирования и т.д.

Геометрически граф представляет собой множество точек (вершин графа), соединенных отрезками линий (ребрами графа). Математически граф определяется следующим образом [13]: граф  $G(V, E)$  задан, если задано непустое множество V (вершин графа) и множество  $E$  (ребер графа) и каждому элементу множества E поставлена в соответствие упорядоченная пара  $(i, j)$  элементов множества V.

На рис. 11 дан пример графа, вершины которого образуют множество  $V = \{1, 2, 3, 4, 5, 6, 7, 8\}$ , а ребра – множество пар  $E = \{(1, 2), (1, 3), (2, 4), (2, 5), (3, 6),$  $(4,5)$ ,  $(4,6)$ ,  $(4,7)$ ,  $(5,7)$ ,  $(6,8)$ ,  $(7,8)$ .

Математически структура графа может быть представлена с помощью двух типов матриц - матрицы смежности и матрицы инцидентности. Матрица смежности используется для описания структуры как неориентированного, так и ориентированного графа; матрица инцидентности - для описания структуры, главным образом, ориентированного графа.

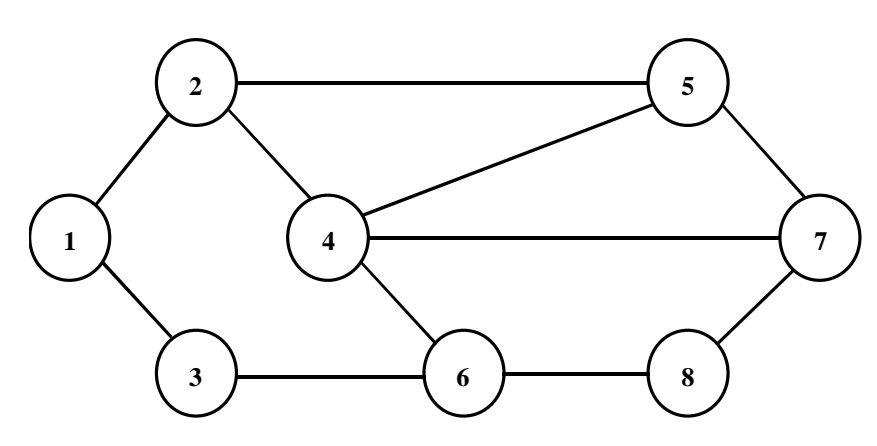

Рис. 11. Пример связного графа

Матрицей смежности графа  $G(V, E)$  называется квадратная матрица А с размерами  $n \times n$ , в которой элементы  $a_{ii}$ , стоящие на пересечении *i*-й строки и *ј*-го столбца, численно равны количеству ребер, соединяющих вершины *і* и ј. Очевидно, в матрице смежности любого графа содержится вся информация о его структуре.

Вершина графа называется четной, если в ней сходится четное число ребер, и нечетной, если число сходящихся в ней ребер нечетно. Число ребер, сходящихся в вершине графа, называется степенью (порядком) этой вершины.

Если вершины *i* и *j* принадлежат ребру  $e = (i, j)$ , то говорят, что ребро е инцидентно вершинам *і* и *ј*, а также, что вершины *і* и *ј инцидентны* ребру е. При этом вершины  $i$  и  $j$  называют смежными. Вершина, не инцидентная никакому ребру, называется изолированной.

Матрицей инцидентности орграфа  $G(V, E)$  называется матрица A с размерами  $m \times n$  ( $m$  – количество вершин,  $n$  – количество дуг графа), значение элементов которой определяются следующим образом:

> [1, если i – я вершина является началом j – й дуги;  $a_{ij} = \begin{cases} -1, & \text{if } i = n \text{ if } n \text{ is } n \text{ if } i = n \text{ if } n \text{ is } n \text{ if } i = n \text{ if } n \text{ is } n \text{ if } n \text{ is } n \text{ if } i = n \text{ if } n \text{ is } n \text{ if } i = n \text{ if } n \text{ is } n \text{ if } i = n \text{ if } n \text{ is } n \text{ if } i = n \text{ if } n \text{ is } n \text{ if } n \text{ is } n \text{ if } n \text{ is } n \text{ if } n \text{ is } n \text{ if } n \text{ is } n \text{ if }$

Если *і*-я вершина является одновременно и началом и концом *ј*-й дуги, т.е. *ј* -я дуга является петлей, то в качестве значения элемента  $a_{ij}$  матрицы инцидентности можно использовать 2.

101

*Цепью* в графе *G*(*V*, *E*) называется последовательность ребер  $(e_1, e_2, \ldots, e_m)$  такая, что два соседних ребра  $e_i, e_{i+1}$  имеют общую вершину. Цепь, связывающую две вершины графа *i* и *j* , обозначают *S*(*i*, *j*). Например, последовательность ребер *S*(2, 3) = ((2, 4), (4, 6), (6, 3)) образует цепь, связывающую вершины 2 и 3.

Граф называется *связным*, если любые две его вершины можно соединить цепью (см. рис. 11 выше). Граф называется *конечным*, если множество ребер его конечно. Примером *бесконечного* графа может служить прямоугольная сетка, заданная на плоскости.

Цепь можно задавать последовательностью вершин, через которые она проходит, например, *S*(2, 3) = (2, 4, 6, 3). *Длиной цепи* называется число ребер ее составляющих. Длина рассматриваемой цепи *S*(2, 3) равна 3.

Цепь, у которой начальная вершина совпадает с конечной, называется *циклом*. Примером цикла в графе, показанном на рис. 11, является сеть  $S(2, 2) = (2, 4, 5, 7, 8, 6, 3, 1, 2).$ 

Цикл называется *эйлеровым*, если он проходит через каждое ребро связного графа только один раз. Цикл называется *гамильтоновым*, если он проходит через каждую вершину связного графа только один раз.

*Теорема Эйлера*. В любом конечном связном графе, все вершины которого четны, существует цикл, в котором каждое ребро графа участвует ровно один раз.

В соответствии с формулировкой данной теоремы, задача о кенигсберских мостах не имеет решения, поскольку, приняв участки суши в качестве вершин связного графа, а мосты − в качестве его ребер, обнаруживаем, что все вершины графа являются нечетными.

Аналогично, в ряде практических ситуаций требуется проверить, допускает ли рассматриваемый граф гамильтонов цикл. Данная задача, несмотря на простоту постановки, принадлежащей У. Гамильтону, оказалась чрезвычайно трудоемкой, до сих пор не найдены ни общий критерий, позволяющий устанавливать, является ли граф гамильтоновым, ни универсальный эффективный алгоритм построения гамильтонова цикла.

Известной практической задачей, связанной с построением гамильтоновых циклов в графе, является *задача о коммивояжере*, в которой нужно найти кратчайший путь, проходящий через заданные пункты (все расстояния известны) и возвращающийся в исходный пункт.

Важный класс графов составляют так называемые деревья. Деревом (tree) называется связный граф, который не имеет циклов. У дерева число вершин на единицу больше, чем число ребер. Одной из практических задач, использующей понятие дерева и относящейся к области принятия решений, является выбор направлений дальнейших действий с помощью так называемого дерева решений. Применение дерева решений предполагает применение таких понятий как «вероятность» и «математическое ожидание» случайной величины.

Если для каждого ребра  $e = (i, j)$  в графе  $G(V, E)$  существенным является порядок расположения их концов, то такие ребра считаются ориентированными и называются дугами. Ориентация (направление) каждой из дуг обозначается стрелкой, которая направлена из вершины і (начала дуги) в вершину ј (конец дуги). Граф, все вершины которого связаны дугами, называется ориентированным (орграфом). Пример ориентированного графа показан на рис. 12.

В ориентированных графах можно рассматривать как неориентированные цепи и циклы, не принимая во внимание ориентацию ребер, так и ориентированные, в которых все ребра проходятся в направлении их ориентации. Ориентированную цепь называют в этом случае путем, а ориентированный цикл контуром. Если контур образован одной вершиной и одной дугой, он называется петлей.

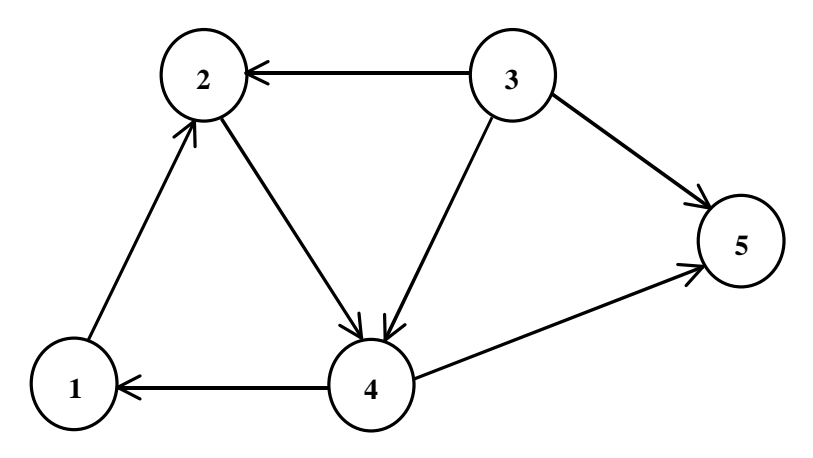

Рис. 12. Пример ориентированного графа

Граф называется сильно связным, если любые две его вершины і и і можно соединить путем, идущим из  $i$  в  $j$ . Граф, представленный на рис. 12, не является сильно связным (например, вершину 5 нельзя соединить путем ни с одной другой вершиной графа). В то же время этот граф связен, так как любая

пара его вершин может быть соединена цепью (в которой ориентация дуг не учитывается).

Два графа  $G(V, E)$  и  $G(V, E')$  называются *изоморфными*, если множествами их вершин *V* и ' *V* существует такое взаимно однозначное соответствие, при котором вершины в одном из графов соединены дугами в том и только том случае, когда соединены соответствующие им вершины в другом графе (направления дуг при этом должны соответствовать друг другу).

Граф, элементам которого поставлены в соответствие некоторые параметры, называется *сетью*. Параметры могут быть заданы на таких элементах, как вершины, дуги, подмножества вершин и дуг.

# **Назначение и области применения сетевого планирования и управления**

Планирование сложных процессов потребовало создания специальных методов сетевого планирования и управления (СПУ). В основе методов СПУ лежит применение сетевых графиков. Первые системы СПУ, использующие сетевые графики, появились в конце 1950-х годов в США и ныне известны по аббревиатурам CPM (Critical Path Method − метод критического пути) и PERT (Program Evaluation and Review Technique − метод анализа и оценки программ).

*Историческая справка*. В 1956 г. М. Уолкер из фирмы «Дюпон», работая над повышением эффективности использования принадлежащей фирме ЭВМ Univac, объединил свои усилия с Д. Келли из группы планирования капитального строительства фирмы «Ремингтон Рэнд». Они попытались использовать ЭВМ для составления планов-графиков крупных комплексов работ по модернизации заводов концерна «Дюпон». В результате был создан рациональный и простой метод описания проекта с использованием ЭВМ. Первоначально он был назван методом Уолкера-Келли, а позже получил название Critical Path Method (CPM) − метод критического пути.

Параллельно (и независимо от Уолкера и Келли) в ВМС США был создан аналогичный метод, получивший название Program Evaluation and Review Technique (PERT) − метод анализа и оценки программ. Данный метод был разработан корпорацией «Локхид» и консалтинговой фирмой «Буз, Аллен энд Гамильтон» для реализации проекта разработки ракетной системы «Поларис», который состоял из 60 тыс. операций и объединял около 3800 основных подрядчиков. Использование метода PERT позволило руководству программы точно знать, что требуется делать в каждый момент времени и кто именно должен это делать, а также вероятность своевременного завершения отдельных операций. Руководство программой оказалось настолько успешным, что проект удалось завершить на два года раньше запланированного срока.

В бывшем СССР работы по сетевому планированию начались в 1960-х годах. В то время методы СПУ получили широкое распространение в строительстве и научных разработках, в дальнейшем они стали использоваться и в других отраслях народного хозяйства.

СПУ основано на моделировании процесса с помощью сетевого графика и представляет собой совокупность расчетных, организационных и контрольных мероприятий по планированию и управлению комплексом работ.

*Комплекс работ* (*комплекс операций*, или *проект*) − любая достаточно сложная задача, решение которой требует выполнения большого количества разнообразных работ (например, строительство здания, корабля, самолета или любого другого сложного объекта).

Система СПУ позволяет [10]:

- − формировать календарный план реализации некоторого комплекса работ;
- − выявлять и мобилизовывать резервы времени, трудовые, материальные и денежные ресурсы;
- − осуществлять управление комплексом работ по принципу «ведущего звена» с прогнозированием и предупреждением возможных срывов в ходе работ;
- − повышать эффективность управления в целом при четком распределении ответственности между руководителями разных уровней и исполнителями работ.

Для составления плана по реализации комплекса работ необходимо составить его математическую модель, в качестве которой в данном случае выступает *сетевая модель*.

## **Основные понятия сетевой модели**

*Сетевая модель* − это план выполнения некоторого комплекса работ, заданный в специфической форме сети (дугам поставлены в соответствие интервалы времени), графическое изображение которой называют *сетевым графиком*.

Главными элементами сетевой модели являются *события* и *работы*. Термин *работа* используется в СПУ в широком смысле. Во-первых, это *действительная работа* − протяженный во времени процесс, требующий затрат ресурсов (например, сборка изделия, испытание прибора и т.п.). Каждая действительная работа должна быть конкретной, четко описанной и иметь ответственного исполнителя.

Во-вторых, это ожидание - протяженный во времени процесс, не требующий затрат труда (например, процесс сушки после покраски, отвердения бетона и т.п.).

В-третьих, это зависимость, или фиктивная работа, - логическая связь между двумя или несколькими работами (событиями), не требующими затрат труда, материальных ресурсов или времени. Она указывает, что возможность выполнения одной работы непосредственно зависит от результатов другой. Продолжительность фиктивной работы принимается равной нулю.

Событие - это момент завершения какого-либо процесса, отражающий отдельный этап выполнения проекта. Событие может быть частным результатом отдельной работы или суммарным результатом выполнения нескольких работ. Событие может свершиться только тогда, когда закончатся все работы, ему предшествующие. Последующие работы могут начаться только тогда, когда событие свершится. Таким образом, события имеют двойственный характер: для всех непосредственно ему предшествующих работ оно является конечным, а для всех непосредственно следующих за ним - начальным. При этом предполагается, что событие не имеет продолжительности и свершается как бы мгновенно. Поэтому каждое событие, включаемое в сетевую модель, должно быть полно, точно и всесторонне определено, его формулировка должна включать в себя результат всех непосредственно предшествующих ему работ.

Среди событий сетевой модели выделяют исходное и завершающее события. Исходное событие не имеет предшествующих работ и событий, а завершающее - последующих работ и событий.

Сетевая модель графически представляется в виде ориентированного графа, вершины которого являются событиями, а дуги – работами. Пример элементарного фрагмента сетевого графика приведен на рис. 13.

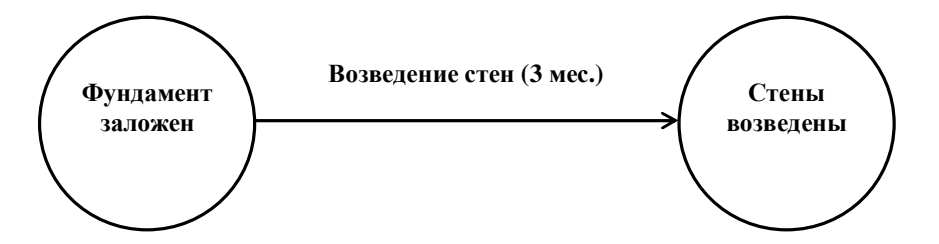

Рис. 13. Элементарный фрагмент сетевого графика

Необходимо отметить, что принцип построения сетевого графика может отличаться от описанного выше и основанного на сети вида «события-работы». Сетевой график может быть представлен сетью вида «работы-связи», вершины которой обозначают работы, а дуги - связи между работами, определяющими порядок их выполнения (рис. 14).

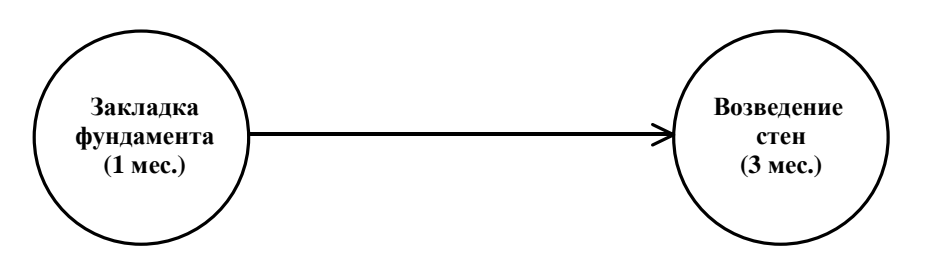

Рис. 14. Фрагмент сетевого графика вида «работы-связи»

Следует отметить, что сетевой график «работы-связи» в отличие от графика «события-работы» обладает известными преимуществами: не содержит фиктивных работ, имеет более простую технику построения и перестройки, использует хорошо знакомое исполнителям понятие «работа», не включая менее очевидного понятия «событие». Вместе с тем сети без использования событий оказываются более громоздкими, так как событий обычно значительно меньше, чем работ (показатель сложности сети, равный отношению числа работ к числу событий, как правило, существенно больше 1). Поэтому эти сети менее эффективны с точки зрения управления комплексом работ и не получили достаточно широкого распространения.

### Порядок и правила построения сетевых графиков

Сетевые графики составляются на начальном этапе планирования путем разбиения планируемого процесса на отдельные работы, составления перечня работ и событий, установления их логической связи и последовательности выполнения, закрепления ответственных исполнителей за отдельными работами, оценки (совместно с ответственными исполнителями) длительности каждой работы. После построения первоначального сетевого графика выполняется его упорядочивание, рассчитываются параметры событий и работ, определяются резервы времени и критический путь, проводится анализ и оптимизация. После этого сетевой график может быть построен заново с использованием рассчитанных параметров для событий и работ.

При построении сетевых графиков необходимо соблюдать следующие правила [10]:

- 1. В сетевой модели не должно быть «тупиковых» событий, т.е. событий, из которых не выходит ни одна работа, за исключением завершающего события.
- 2. В сетевом графике не должно быть «хвостовых» событий, т.е. событий, которым не предшествует хотя бы одна работа, за исключением исходного.
- 3. В сети не должно быть контуров и петель, т.е. путей, соединяющих некоторые события с ними же самими.
- 4. Любые два события должны быть непосредственно связаны не более чем одной работой (стрелкой). Чтобы выполнить это требование, в некоторых случаях приходится вводить фиктивное событие и фиктивную работу, изображаемую на графике пунктирной линией.
- 5. В сети рекомендуется иметь одно исходное и одно завершающее событие.

# Упорядочение сетевого графика

Упорядочение сетевого графика заключается в таком расположении событий и работ, при котором для любой работы предшествующее ей событие расположено левее и имеет меньший номер по сравнению с завершающим эту работу событием. Другими словами, в упорядоченном сетевом графике все работы-стрелки направлены слева направо: от событий с меньшими номерами к событиям с большими номерами.

Предположим, что при составлении некоторого проекта выделено 12 событий, обозначенные соответственно 0, 1, 2, 3, 4, 5, 6, 8, 9, 10, 11, и 24 связывающие их работы:  $(0, 1)$ ,  $(0, 2)$ ,  $(0, 3)$ ,  $(1, 2)$ ,  $(1, 4)$ ,  $(1, 5)$ ,  $(2, 3)$ ,  $(2, 5)$ ,  $(2, 7)$ ,  $(3, 6)$ ,  $(3, 7)$ ,  $(3, 10)$ ,  $(4, 8)$ ,  $(5, 8)$ ,  $(5, 7)$ ,  $(6, 10)$ ,  $(7, 6)$ ,  $(7, 8)$ ,  $(7, 9)$ ,  $(7, 10)$ ,  $(8, 9)$ ,  $(9, 11)$ ,  $(10, 9)$ ,  $(10, 11)$ . Требуется составить и упорядочить сетевой график [8].

Как следует из представленного перечня работ, исходным событием сетевого графика является событие 0 (ему не предшествуют никакие работы), а завершающим событием - 11 (за ним не следует ни одна работа). Поскольку из-
менение времени на сетевых графиках полагается слева направо, то событие 0 поместим в левую часть графика, а событие 11 - в правую часть. Между этими крайними событиями разместим промежуточные события в некотором порядке, который соответствует их номерам, и свяжем работами-стрелками согласно приведенному перечню работ (рис. 15).

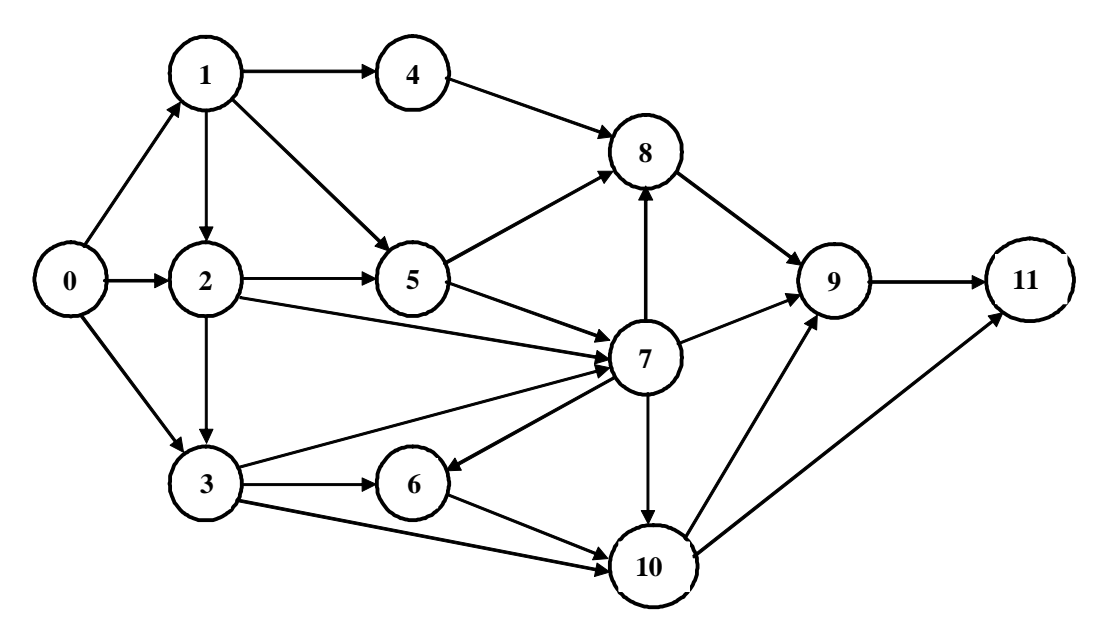

Рис. 15. Неупорядоченный сетевой график

Построенный сетевой график не является полностью упорядоченным. Выполним его упорядочение, для чего условно разобьем сетевой график на несколько вертикальных слоев, обводя каждый слой пунктирными линиями и обозначая его римскими цифрами (рис. 16).

Поместив начальное событие 0 в слое I, мысленно вычеркнем из графика это событие и все выходящие из него работы-стрелки. Тогда без входящих стрелок останется событие 1, образующее слой II. Вычеркнув мысленно событие 1 и все выходящие из него работы, увидим, что без входящих стрелок остаются события 4 и 2, которые образуют III слой. Продолжая указанную процедуру вычеркивания, получим IV слой с событиями 5 и 3, V слой - с событием 7, VI слой – с событиями 8 и 6, VII слой – с событием 10, VIII слой – с событием 9 и, наконец, IX слой – с событием 11.

Из полученного сетевого графика видно, что первоначальная нумерация событий не совсем правильна: событие 6 содержится в VI слое и имеет номер, меньший, чем событие 7 из V слоя. То же самое можно сказать о событиях 9 и 10.

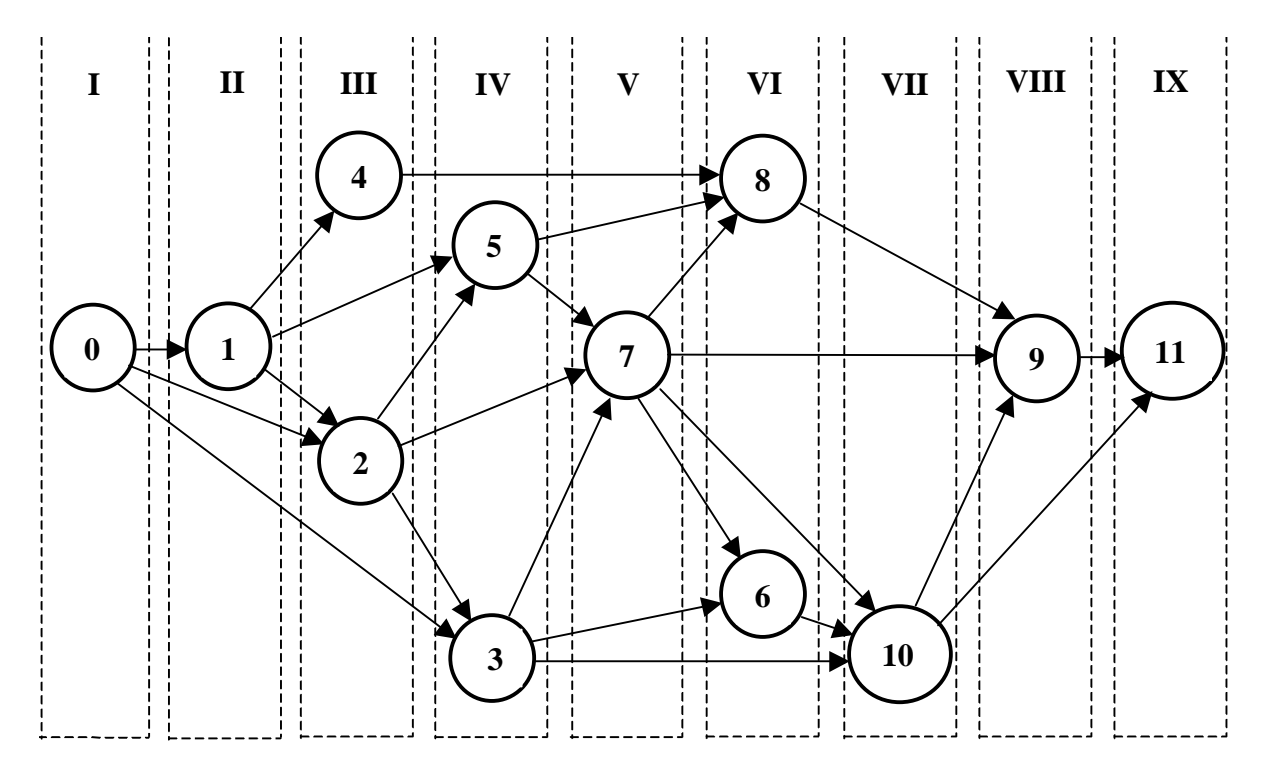

Рис. 16. Сетевой график с разбивкой по слоям

Изменим нумерацию событий в соответствии с их расположением на графике (рис. 16) и получим упорядоченный сетевой график (рис. 17), на котором над стрелками указана продолжительность соответствующих работ (в сутках).

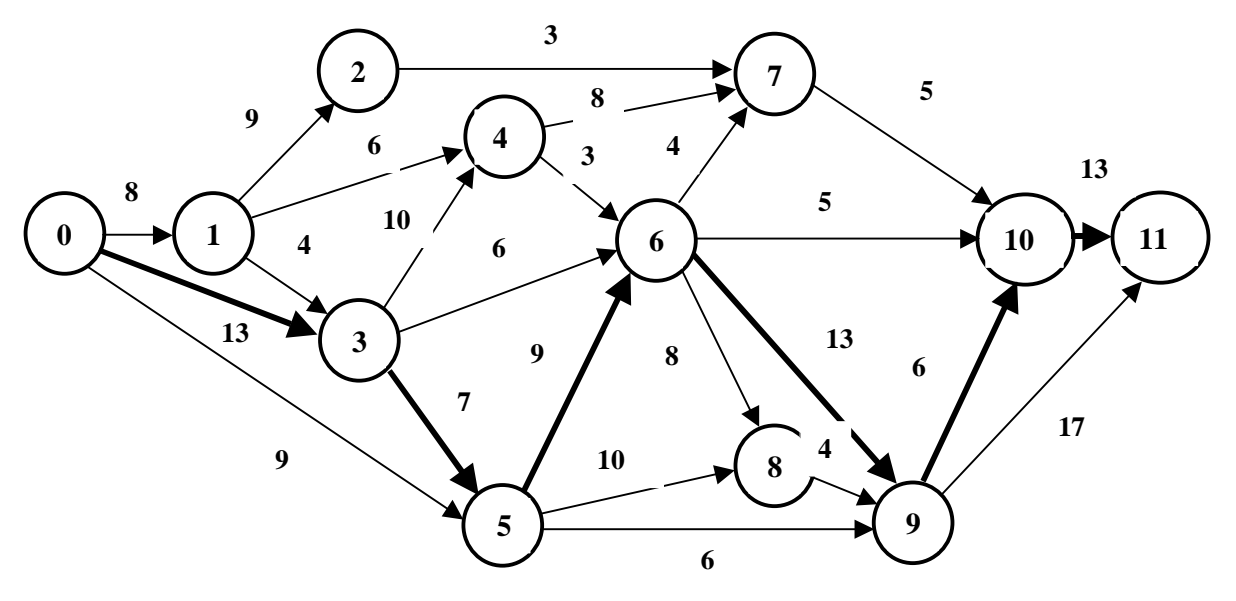

Рис. 17. Упорядоченный сетевой график

Примечание. Порядок нумерации событий, расположенных в одном вертикальном слое, принципиального значения не имеет, так что нумерация одного и того же сетевого графика может быть неоднозначной.

Одним из важнейших понятий сетевого графика является понятие пути.  $\eta$ уть - любая последовательность работ, в которой конечное событие каждой работы совпадает с начальным событием следующей работы. Среди различных путей сетевого графика наибольший интерес представляет полный путь  $L$  любой путь, начало которого совпадает с исходным событием сети, а конец - с завершающим.

Наиболее продолжительный путь в сетевом графике называется критическим. Критическими называются также работы и события, расположенные на этом пути.

Для сетевого графика, приведенного на рис. 17, полными путями являются: путь  $0 \rightarrow 1 \rightarrow 2 \rightarrow 7 \rightarrow 10 \rightarrow 11$  продолжительностью 8+9+3+5+13=38 сут., путь  $0 \rightarrow 1 \rightarrow 3 \rightarrow 4 \rightarrow 6 \rightarrow 10 \rightarrow 11$  продолжительностью  $8+4+10+3+5+13=43$  сут., путь  $0 \rightarrow 3 \rightarrow 4 \rightarrow 7 \rightarrow 10 \rightarrow 11$  продолжительностью  $13+10+8+5+13=49$  сут. ПУТЬ  $0 \rightarrow 5 \rightarrow 6 \rightarrow 10 \rightarrow 11$  продолжительностью 9+9+5+13=36 суток и т.д. Число полных путей в данном сетевом графике равняется 64. Путь  $0 \rightarrow 3 \rightarrow 5 \rightarrow 6 \rightarrow 9 \rightarrow 10 \rightarrow 11$ , имеющий самую большую продолжительность 13+7+9+13+6+13=61 сут., является критическим. Таким образом, для выполнения проекта потребуется 61 сутки, т.е. время которое требуется для прохождения критического пути.

Определив критический путь, тем самым установили критические события сети 0, 3, 5, 6, 9, 10, 11 и критические работы (0, 3), (3, 5), (5, 6), (6, 9), (9,  $10$ ,  $(10, 11)$ .

Критический путь имеет особое значение в системе СПУ, так как работы этого пути определяют общую продолжительность работы над проектом. Для сокращения продолжительности проекта необходимо в первую очередь сокращать продолжительность работ, лежащих на критическом пути.

Следует отметить, что традиционный вид сетевого графика, дающий четкое представление о порядке следования работ, не предусматривает использования масштаба времени, что не позволяет сразу определить те работы, которые должны выполняться в каждый данный момент времени. Поэтому сетевой график рекомендуется дополнять линейной диаграммой (называемой также графиком привязки) проекта, пример которой для рассматриваемого сетевого графика показан на рис. 18.

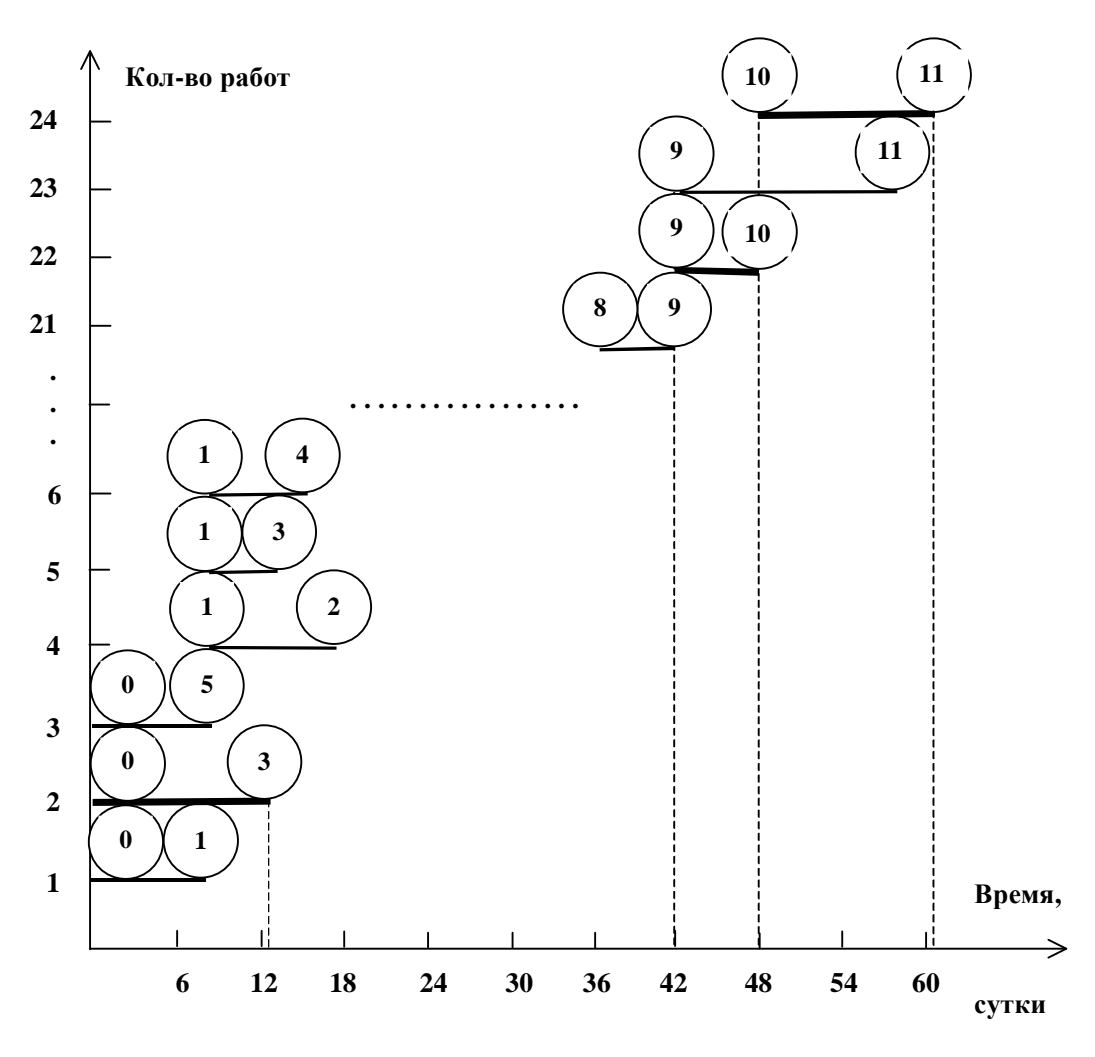

Рис. 18. Линейная диаграмма проекта

При построении линейной диаграммы проекта каждая работа изображается параллельным оси времени отрезком, длина которого равна продолжительности этой работы. Фиктивная работа, имеющая нулевую продолжительность (в рассматриваемом сетевом графике фиктивных работ нет), на линейной диаграмме обозначается точкой. События *i* и *j*, начало и конец работы  $(i, j)$ , помещают соответственно в начале и конце отрезка. Отрезки располагают один над другим, снизу вверх в порядке возрастания индекса  $i$ , а при одном и том же значении  $i$  – в порядке возрастания индекса  $j$  (на рис. 18 из-за ограниченности места часть работ изображена многоточием).

По линейной диаграмме проекта можно определить критическое время, критический путь, а также резервы времени всех работ. Критическое время комплекса работ равно координате на оси времени самого правого конца всех отрезков диаграммы:

$$
t_{kn}
$$
 =  $t(11)$  = 61 (cym.).

Для определения критического пути рассматриваем работы-отрезки, конечные события которых совпадают с завершающим событием сетевого графика: в данном случае это отрезки  $(9, 11)$  и  $(10, 11)$ . Выбираем отрезок  $(10, 11)$ , поскольку он имеет более поздний срок завершения. Затем находим отрезок  $(9, 10)$ , правый конец которого лежит на одной вертикали  $t(10)$  с левым концом отрезка (10, 11). Аналогично определяем и другие отрезки критического пути:  $(6, 9), ..., (0, 3)$  (на рис. 18 они выделены жирными линиями).

# Временные параметры сетевых графиков

В табл. 21 приведены основные временные параметры сетевых графиков  $[10]$ .

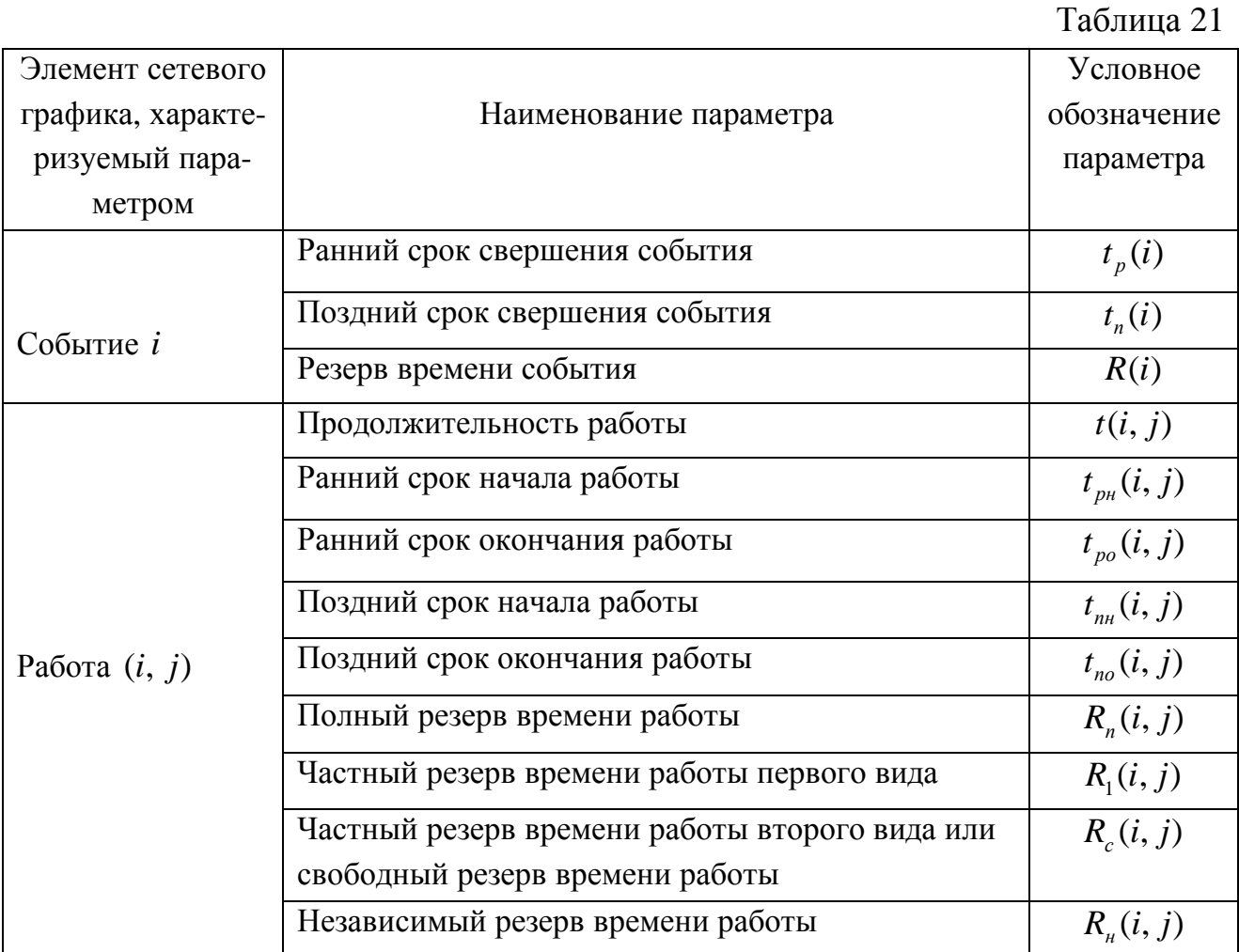

#### Окончание табл. 21

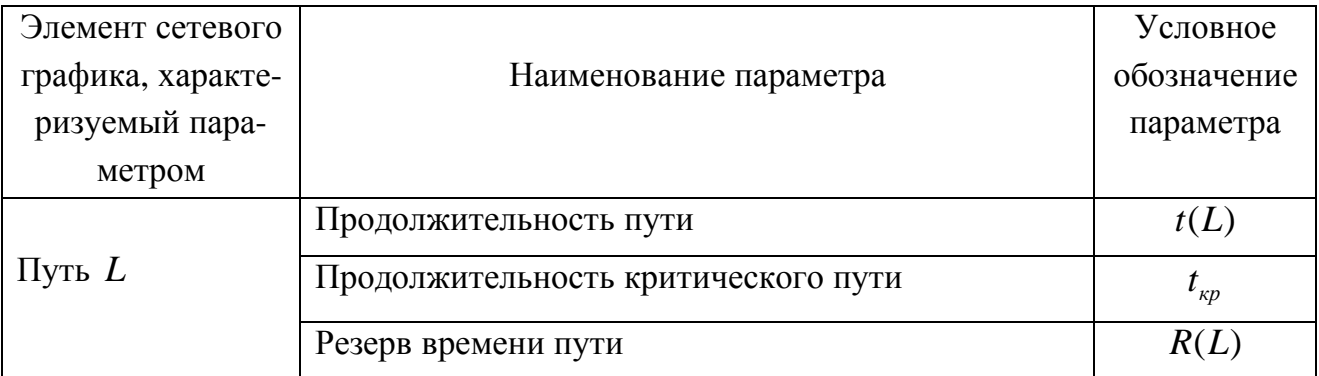

Рассмотрим содержание и способы расчета указанных временных параметров сетевого графика. Начнем с параметров событий. Как уже отмечалось, событие не может наступить прежде, чем завершатся все предшествующие работы. Поэтому ранний (или ожидаемый) срок  $t_n(i)$  свершения *i-го события* определяется продолжительностью максимального пути, предшествующего этому событию:

$$
t_p(i) = \max_{L_{ni}} t(L_{ni}),
$$
\n(6.1)

где  $L_{ni}$  – любой путь, предшествующий *i* -му событию, т.е. путь от исходного до і -го события сети.

Если событие *ј* имеет несколько предшествующих путей, а следовательно несколько предшествующих событий *i*, то ранний срок свершения события і рассчитывается по следующей формуле:

$$
t_p(j) = \max_{i,j} [t_p(i) + t(i,j)].
$$
 (6.2)

Задержка свершения события  $i$  по отношению к своему раннему сроку не отразится на сроке свершения завершающего события (а значит, и на сроке выполнения комплекса работ) до тех пор, пока сумма срока свершения этого события и продолжительности (длины) максимального из последующих за ним путей не превысит длины критического пути.

Поэтому поздний (или предельный) срок  $t_n(i)$  свершения *i*-го события равен

$$
t_n(i) = t_{kp} - \max_{L_{ci}} (t(L_{ci})),
$$
\n(6.3)

где  $L_{ci}$  – любой путь, следующий за *i*-м событием, т.е. путь от *i*-го до завершающего события сети.

Если событие *і* имеет несколько последующих путей и, следовательно, несколько последующих событий  $j$ , то поздний срок свершения события  $i$ рассчитывается по следующей формуле:

$$
t_n(i) = \min_{i,j} [t_n(j) - t(i,j)].
$$
\n(6.4)

Резерв времени  $R(i)$  *i*-го события определяется как разность между поздним и ранним сроками его свершения:

$$
R(i) = t_n(i) - t_n(i).
$$
 (6.5)

Резерв времени события показывает, на какой допустимый период времени можно задержать наступление этого события, не вызывая при этом увеличения срока выполнения комплекса работ.

Критические события резервов времени не имеют, поэтому любая задержка в свершении события, лежащего на критическом пути, вызовет такую же задержку в свершении завершающего события.

Следовательно, чтобы определить длину и топологию критического пути, вовсе не обязательно перебирать все полные пути сетевого графика и определять их длины. Достаточно определить ранний срок наступления завершающего события сети, тем самым, определив длину критического пути, а затем, выявив события с нулевыми резервами времени, определить его топологию.

Задача. Определить временные параметры событий и критический путь для сетевого графика, изображенного на рис. 17.

Решение. Найденные временные параметры запишем в табл. 22.

При определении ранних сроков свершения событий  $t_n(i)$  продвигаемся в сетевом графике в прямом направлении, т.е. слева направо, и используем формулы (6.1) и (6.2). Для  $i = 0$  (нулевого события), очевидно,  $t_n(0) = 0$ . Для  $i = 1$  $t_n(1) = t_n(0) + t(0,1) = 0 + 8 = 8$  (сут.), так как для события 1 существует только один предшествующий путь  $L_{n1}$  0  $\rightarrow$  1. Для  $i = 2$   $t_p$  (2) =  $t_p$  (1) +  $t$  (1,2) = 8 + 9 = 17 (сут.), так как для события 2 существует только один предшествующий путь  $L_{n2}$ ,  $0 \rightarrow 1 \rightarrow 2$ .

Для  $i = 3$   $t_p(3) = \max\{t_p(0) + t(0,3); t_p(1) + t(1,3)\} = \max\{0+13; 8+4\} =$ = max $\{13; 12\}$  = 13 (сут.), так как для события 3 существуют два предшествующих пути  $L_{n3}$  0  $\rightarrow$  1  $\rightarrow$  3 и 0  $\rightarrow$  3 и два предшествующих события 0 и 1.

Для  $i = 4$   $t_n(4) = \max\{t_n(1) + t(1,4); t_n(3) + t(3,4)\} = \max\{8 + 6; 13 + 10\} =$  $= max\{14; 23\} = 23$  (cym.).

Аналогично определяются ранние сроки свершения и для других событий сетевого графика.

Длина критического пути равна раннему сроку свершения завершающего события 11 (см. табл. 22):

$$
t_{kp} = t_p(11) = 61 (cym).
$$

При определении поздних сроков свершения событий  $t_n(i)$  продвигаемся в сетевом графике в обратном направлении, т.е. справа налево, и используем формулы (6.3) и (6.4).

Для  $i = 11$  (завершающего события) поздний срок свершения события должен равняться ее раннему сроку (иначе изменится длина критического пу-TH:  $t_n(11) = t_n(11) = 61$  (cym.).

Для  $i = 10$   $t_n(10) = t_p(11) - t(10, 11) = 61 - 13 = 48$  (*cym.*), так как для события 10 существует только один последующий путь  $L_{c10}$ : 10  $\rightarrow$  11.

Для  $i = 9$   $t_n(9) = \min\{t_n(10) - t(9, 10); t_n(11) - t(9, 10)\} =$ 

min $\{48 - 6; 61 - 17\}$  = min $\{42; 44\}$  = 42 (*сут.*), так как для события 9 существуют два последующих пути  $L_{0}$ :  $9 \rightarrow 10 \rightarrow 11$  и  $9 \rightarrow 11$  и два последующих события  $10 \text{ и } 11.$ 

Аналогично определяются поздние сроки свершения и для других событий сетевого графика.

Таблина 22

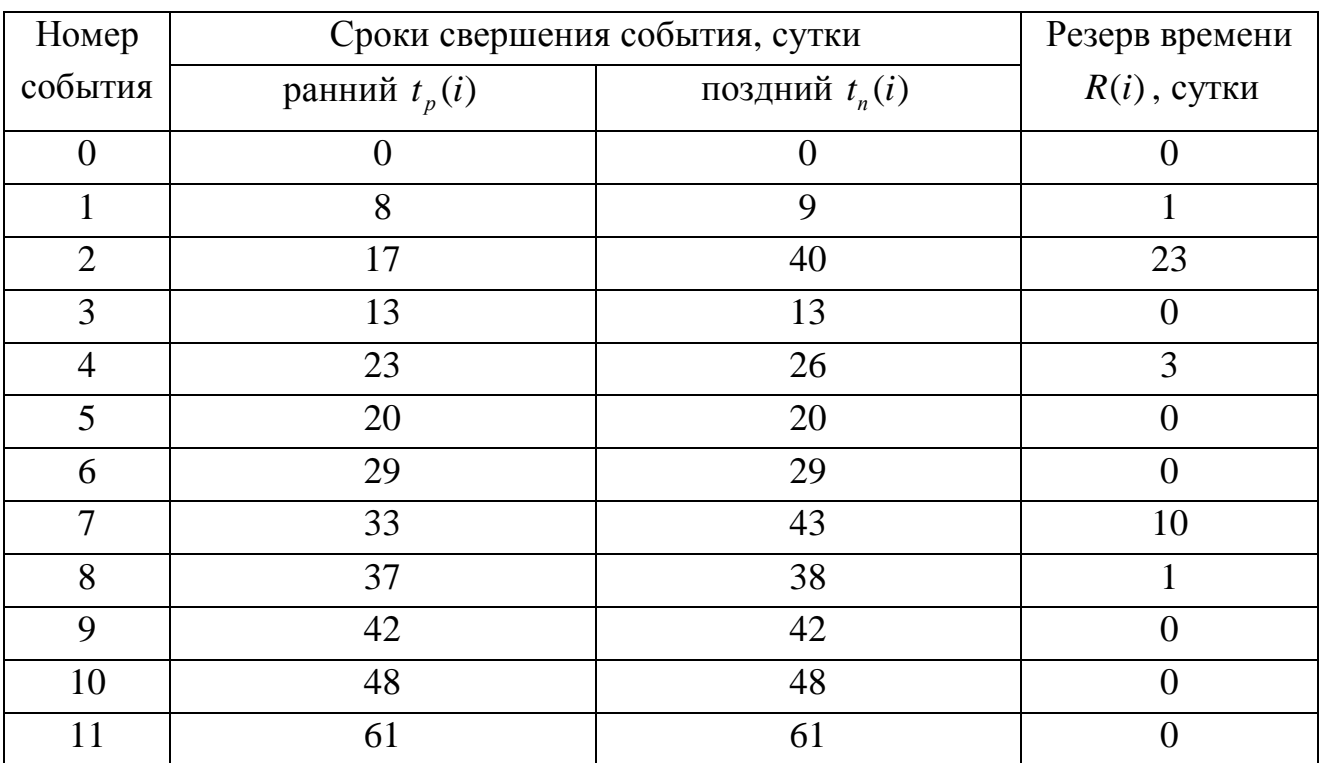

По формуле  $(6.5)$  определяются резервы времени *i*-го события:  $R(0) = 0$ ;  $R(1) = 9 - 8 = 1$ ;  $R(2) = 40 - 17 = 23$   $\text{H}$  T.A.

Резерв времени, например, события 2 равен 23, т.е. время свершения события 2 может быть задержано до 23 сут. без увеличения общего срока выполнения проекта. Анализируя табл. 22, видим, что не имеют резервов времени события 0, 3, 5, 6, 9, 11, которые и образуют критический путь (на рис. 17 он выделен жирными стрелками).

Теперь определим временные параметры работ. Отдельная работа может начаться (и окончиться) в ранние, поздние или другие промежуточные сроки. В дальнейшем при оптимизации сетевого графика возможно любое размещение работы в заданном интервале.

Очевидно, что ранний срок  $t_{m}(i, j)$  начала работы  $(i, j)$  совпадает с ранним сроком наступления начального (предшествующего) события *i*, т.е.

$$
t_{_{\text{DH}}}(i,\ j) = t_{_{\text{D}}}(i). \tag{6.6}
$$

Тогда ранний срок  $t_{po}(i, j)$  окончания работы  $(i, j)$  определяется по формуле

$$
t_{p0}(i, j) = t_p(i) + t(i, j).
$$
 (6.7)

Ни одна работа не может окончиться позже допустимого позднего срока своего конечного события *j*. Поэтому поздний срок  $t_{n0}(i, j)$  окончания работы  $(i, j)$  определяется соотношением

$$
t_{n0}(i, j) = t_n(j),
$$
\n(6.8)

а поздний срок  $t_{n}$  $(i, j)$  начала этой работы – соотношением

$$
t_{n} (i, j) = t_n (i) - t(i, j).
$$
 (6.9)

Таким образом, в рамках сетевой модели моменты начала и окончания работы тесно связаны с соседними событиями ограничениями (6.6) - (6.9).

Прежде чем рассматривать резервы времени работ, обратимся к резерву времени пути. Такие резервы имеют все некритические пути. Резерв времени пути R(L) определяется как разность между длиной критического и рассматриваемого пути

$$
R(L) = t_{kn} - t(L). \tag{6.10}
$$

Он показывает, на сколько в сумме могут быть увеличены продолжительности всех работ, принадлежащих этому пути. Если затянуть выполнение работ, лежащих на этом пути, на время большее *R*(*L*), то критический путь переместится на путь *L* .

Отсюда можно сделать вывод, что *любая из работ пути L на его участке*, *не совпадающем с критическим путем* (*замкнутым между двумя событиями критического пути*), *обладает резервом времени*.

Среди резервов времени работ выделяют четыре разновидности.

*Полный резерв времени R* (*i*, *j*) *п работы* (*i*, *j*) *показывает*, *на сколько можно увеличить время выполнения данной работы при условии*, *что срок выполнения комплекса работ не изменится*. *Полный резерв R* (*i*, *j*) *п определяется по формуле*

$$
R_n(i, j) = t_n(j) - t_p(i) - t(i, j).
$$
\n(6.11)

Полный резерв времени работы равен резерву максимального из путей, проходящего через данную работу. Этим резервом можно располагать при выполнении данной работы, если ее начальное событие совершится в самый ранний срок, и можно допустить свершение конечного события в его самый поздний срок (рис. 18 (*а*)).

Важным свойством полного резерва времени работы является то, что он принадлежит не только этой работе, но и всем полным путям, проходящим через нее. При использовании полного резерва работы только для одной работы резервы времени остальных работ, лежащих на максимальном пути, проходящем через нее, будут полностью исчерпаны. Резервы времени работ, лежащих на других (не максимальных по длительности) путях, проходящих через эту работу, сократятся соответственно на величину использованного резерва.

Остальные резервы времени работы являются частями ее полного резерва.

*Частный резерв времени первого вида R*<sup>1</sup> *работы* (*i*, *j*) *есть часть полного резерва времени*, *на которую можно увеличить продолжительность работы*, *не изменив при этом позднего срока ее начального события*. Этим резервом можно располагать при выполнении данной работы в предположении, что ее начальное и конечное события свершаются в самые поздние сроки (рис. 18 (*б*)).

Частный резерв времени первого вида  $R_1$  находится по формуле

$$
R_1(i, j) = t_n(j) - t_n(i) - t(i, j)
$$
\n(6.12)

или

$$
R_1(i, j) = R_n(i, j) - R(i).
$$
 (6.13)

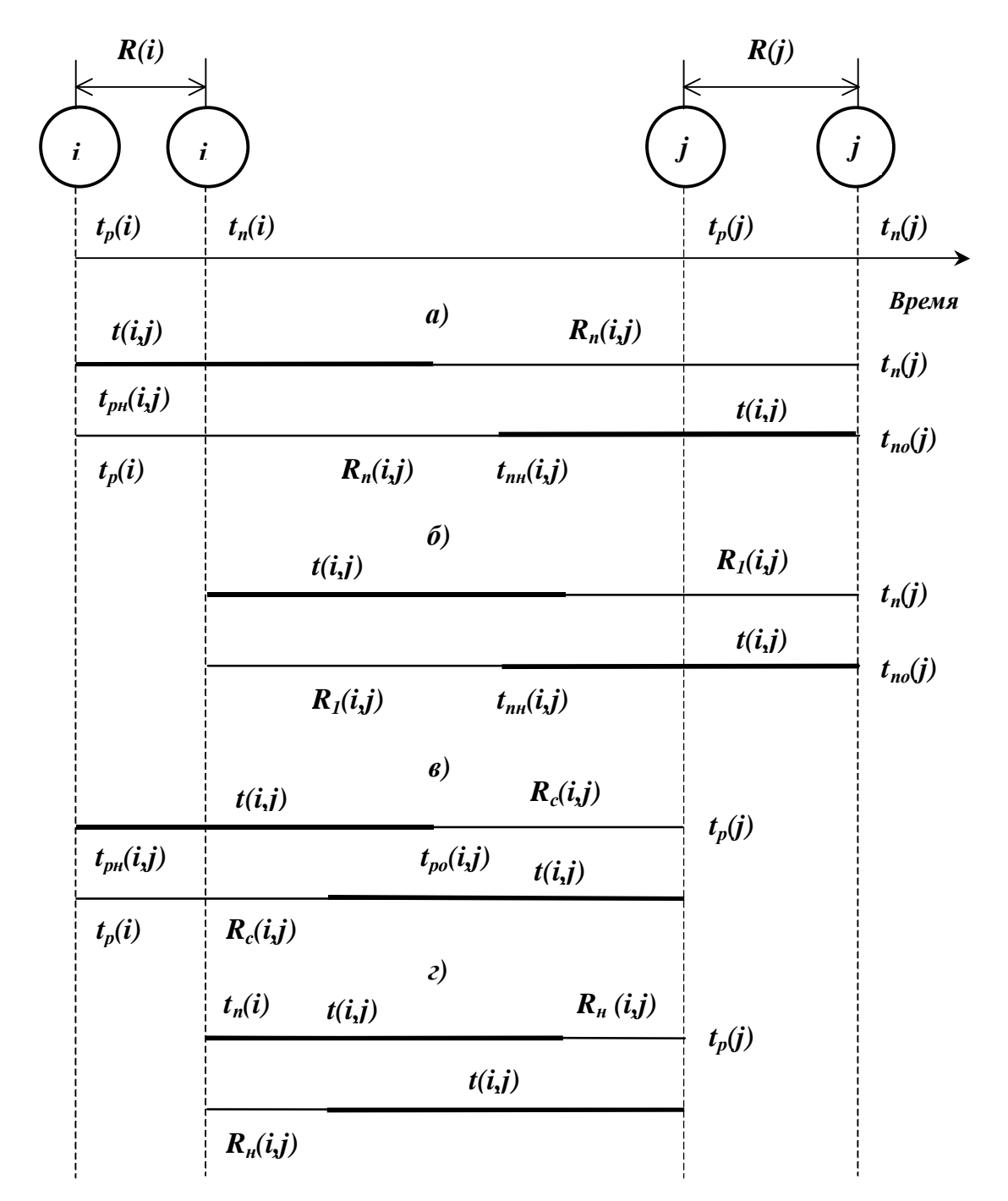

Рис. 18. Графическая иллюстрация временных параметров работ

Частный резерв времени второго вида  $R_2$ , или свободный резерв вре**мени**  $R_c$ , работы (i, j) представляет часть полного резерва времени, на которую можно увеличить продолжительность работы, не изменив при этом раннего срока ее конечного события. Этим резервом можно располагать при выполнении данной работы в предположении, что ее начальное и конечное события свершатся в свои самые ранние сроки (рисунок 18 (в)).

Свободный резерв времени  $R_c$  находится по формуле

$$
R_c(i, j) = t_p(j) - t_p(i) - t(i, j)
$$
\n(6.14)

ИЛИ

$$
R_c(i, j) = R_n(i, j) - R(j).
$$
 (6.15)

Свободным резервом времени можно пользоваться для предотвращения случайностей, которые могут возникнуть в ходе выполнения работ. Если планировать выполнение работ по ранним срокам их начала и окончания, то всегда будет возможность при необходимости перейти на поздние сроки начала и окончания работ.

**Независимый резерв времени**  $R_{\mu}$  работы  $(i, j)$  – часть полного резерва времени, получаемая для случая, когда все предшествующие работы заканчиваются в поздние сроки, а все последующие работы начинаются в ранние сроки (рисунок 18 $(z)$ ).

Независимый резерв времени  $R_u$  находится по формуле

$$
R_{\mu}(i, j) = t_{p}(j) - t_{n}(i) - t(i, j)
$$
\n(6.16)

ИЛИ

$$
R_{\mu}(i, j) = R_{\mu}(i, j) - R(i) - R(j).
$$
 (6.17)

Использование независимого резерва времени не влияет на величину резервов времени других работ. Независимые резервы стремятся использовать тогда, когда окончание предыдущей работы произошло в поздний допустимый срок, а последующие работы хотят выполнить в ранние сроки. Если величина  $R_{\mu}$  равна нулю или положительна, то такая возможность есть. Иначе - такой возможности нет, так как предыдущая работа еще не оканчивается, а последующая уже должна начаться. Поэтому отрицательное значение  $R_{u}$  не имеет реального смысла. Фактически независимый резерв времени имеют лишь те работы, которые не лежат на максимальных путях, проходящих через их начальные и конечные события.

Таким образом, если частный резерв времени первого вида может быть использован на увеличение продолжительности данной и последующих работ без затрат резерва времени предшествующих работ, а свободный резерв времени - на увеличение продолжительности данной и предшествующих работ без нарушения резерва времени предшествующих работ, то независимый резерв времени может быть использован для увеличения продолжительности только данной работы.

*Работы, лежащие на критическом пути*, *так же как и критические события*, *резервов времени не имеют*.

Если на критическом пути лежит начальное событие *i* , то

$$
R_n(i, j) = R_1(i, j).
$$
 (6.18)

Если на критическом пути лежит конечное событие *j* , то

$$
R_n(i, j) = R_c(i, j).
$$
 (6.19)

Если на критическом пути лежат начальное и конечное события *i* и *j* , но сама работа не принадлежит этому пути, то

$$
R_n(i, j) = R_1(i, j) = R_c(i, j) = R_n(i, j).
$$
 (6.20)

Соотношения (6.18) − (6.20) можно использовать при проверке правильности расчетов резервов времени для отдельных работ.

*Задача*. Вычислить временные параметры работ для сетевого графика, изображенного на рис. 17.

*Решение*. Результаты расчетов запишем в табл. 23. Вычисление временных параметров работы (*i*, *j*) покажем на примере работы (1,4):

*ранний срок начала работы*, рассчитанный по формуле (6.6), равен

$$
t_{pH}(1,4) = t_p(1) = 8 (cym.);
$$

*ранний срок окончания работы*, рассчитанный по формуле (6.7), равен

 $t_{p0}(1,4) = t_{p1}(1) + t(1,4) = 8 + 6 = 14$  (*cym.*);

*поздний срок начала работы*, рассчитанный по формуле (6.9), равен  $t_{n\nu}(1,4) = t_n(4) - t(1,4) = 26 - 6 = 20$  (*cym.*);

*поздний срок окончания работы*, рассчитанный по формуле (6.8), равен

$$
t_{n0}(1,4) = t_n(4) = 26 \, (cym).
$$

Таким образом, работа (1, 4) должна начаться в интервале [8, 20] (сут.) и закончиться в интервале [14, 26] (сут.) от начала выполнения проекта.

*Полный резерв времени работы* (1, 4), рассчитанный по формуле (6.11), равен

$$
R_n(1,4) = t_n(4) - t_p(1) - t(1,4) = 26 - 8 - 6 = 12 \, (cym.)
$$

т.е. срок выполнения данной работы можно увеличить на 12 суток, при этом срок выполнения проекта не изменится.

*Частный резерв времени 1-го вида* для работы (1, 4) рассчитывается по формуле (6.12)

$$
R_1(1,4) = t_n(4) - t_n(1) - t(1,4) = 26 - 9 - 6 = 11 \, (cym.)
$$

или по формуле (6.13)

$$
R_1(1,4) = R_n(1,4) - R(1) = 12 - 1 = 11 (cym.),
$$

т.е. при сохранении общего срока выполнения проекта может быть задержано на 11 суток выполнение работы (1, 4) и последующих работ без затрат резерва времени предшествующих ей работ (в данном случае одной предшествующей работы (0, 1)).

Таблица 23

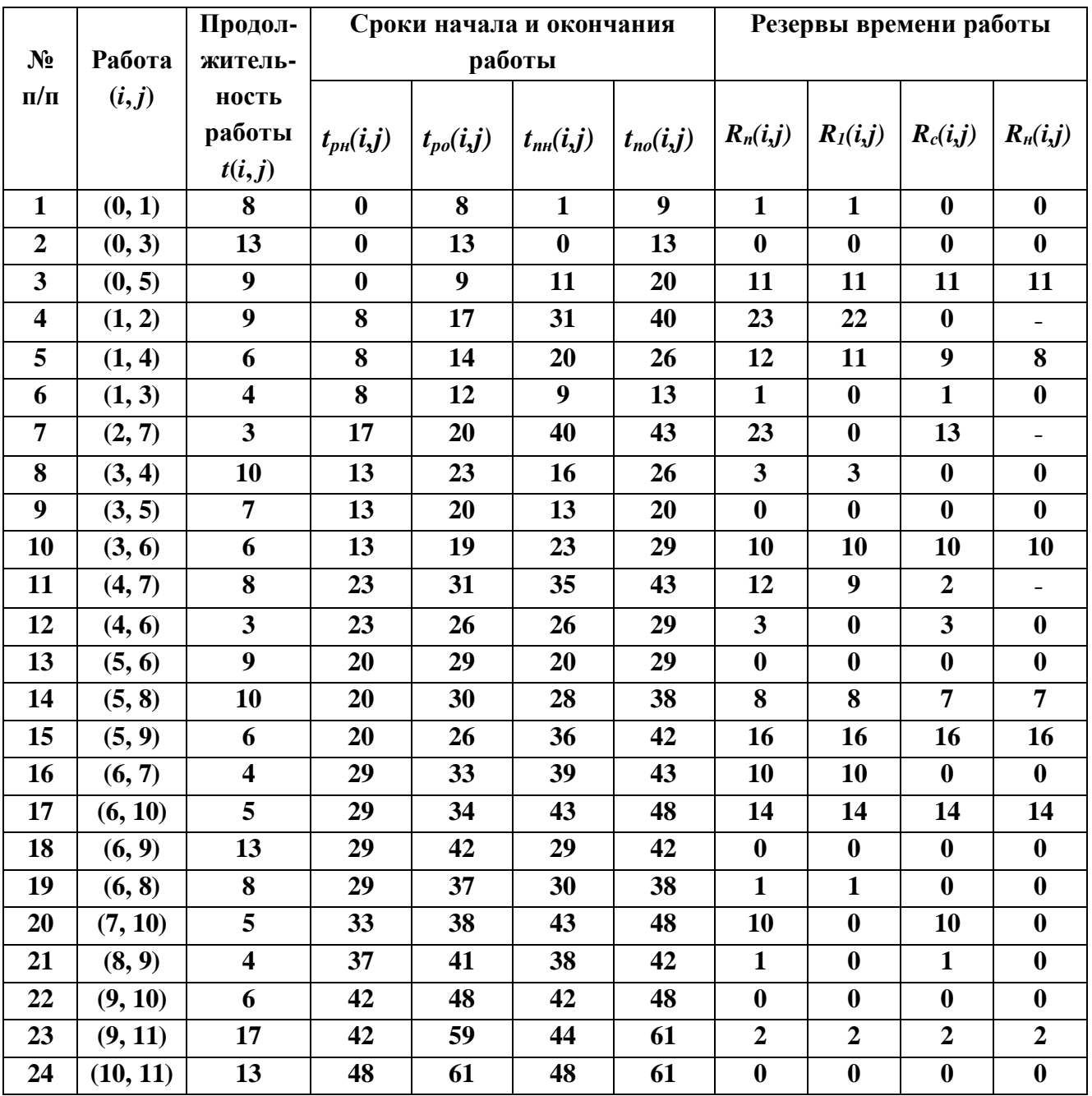

*Частный резерв времени 2-го вида*, или *свободный резерв времени*, для работы (1, 4) рассчитывается по формуле (6.14)

$$
R_c(1,4) = t_p(4) - t_p(1) - t(1,4) = 23 - 8 - 6 = 9 \ (cym.)
$$

или по формуле (6.15)

$$
R_c(1,4) = R_n(1,4) - R(4) = 12 - 3 = 9 \ (cym.)
$$

т.е. при сохранении общего срока выполнения проекта может быть задержано на 9 суток выполнение работы (1, 4) и предшествующих ей работ (в данном случае работы (0, 1)) без нарушения резерва времени последующих работ.

*Независимый резерв времени работы* (1, 4) рассчитывается по формуле (6.16)

$$
R_n(1,4) = t_p(4) - t_n(1) - t(1,4) = 23 - 9 - 6 = 8 \, (cym.)
$$

или по формуле (6.17)

$$
R_n(1,4) = R_n(1,4) - R(1) - R(4) = 12 - 1 - 3 = 8 \ (cym.)
$$

т.е. продолжительность работы (1, 4) может быть увеличена на 8 суток без изменения резервов времени всех остальных работ.

Если значение для независимого резерва времени работы является отрицательным, то в табл. 23 оно обозначается прочерком (как в случае работы (1, 2)).

Следует отметить, что резервы критических работ (0, 3), (3, 5), (5, 6), (6, 9), (9, 10), (10, 11), так же как и резервы критических событий, равны нулю.

В случае достаточно простых сетевых графиков результаты расчета их временных параметров можно фиксировать прямо на графике, а не заносить в таблицу. Параметры событий записываются в кружках, разделенных на четыре части, а параметры работ – над соответствующими стрелками (рис. 19).

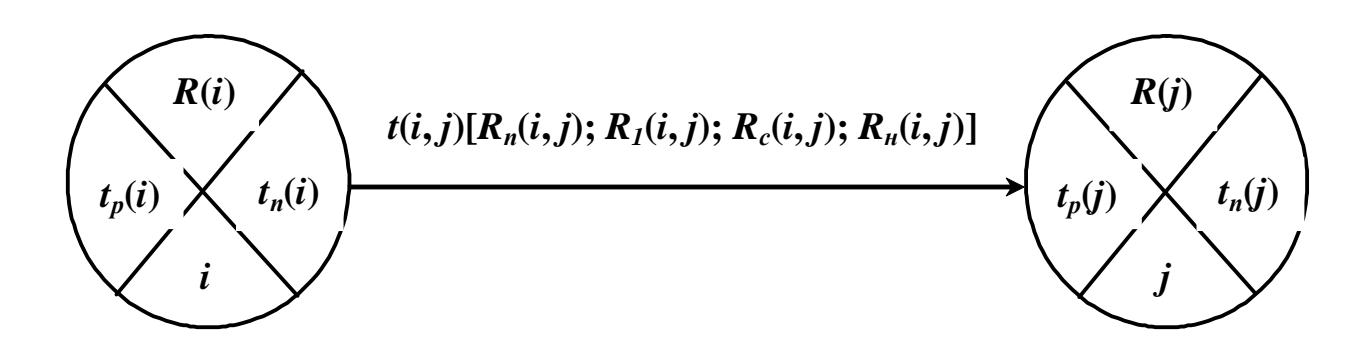

Рис. 19. Указание временных параметров на сетевом графике

#### СПУ в условиях неопределенности

При определении временных параметров сетевого графика до сих пор предполагалось, что продолжительность каждой работы  $t(i, j)$  точно известна. На практике, однако, такое предположение выполняется редко, поскольку СПУ обычно применяется для планирования уникальных разработок (проектов), не имеющих аналогов выполнения в прошлом. Как правило, продолжительность каждой работы  $(i, j)$  по сетевому графику заранее не известна и может принимать лишь одно из ряда возможных значений, т.е. является случайной величиной, характеризующейся своим законом распределения и, следовательно, своими числовыми характеристиками - средним значением, или математическим ожиданием,  $\bar{t}(i, j)$  и дисперсией  $\mathbf{S}^2(i, j)$ .

В большинстве систем СПУ априори принимается, что распределение продолжительности работ обладает следующими тремя свойствами:

- непрерывностью;
- унимодальностью, т.е. наличием единственного максимума у кривой распределения;
- двумя точками пересечения кривой распределения с осью Ох, имеющими неотрицательные абсциссы.

Кроме того, распределение продолжительности работ обладает положительной асимметрией, т.е. максимум кривой распределения смещен относительно медианы (линии, делящей площадь под кривой на две равные части). Другими словами, кривая распределения более круто поднимается при удалении от минимального значения t и полого опускается при приближении к максимальному значению  $t$  (рис. 20).

Простейшим распределением, обладающим перечисленными свойствами, является известное в математической статистике  $b$ -распределение. Анализ большого количества статистических данных (хронометражи времени выполнения отдельных работ, нормативные данные и т.д.) показывает, что  $b$ распределение можно использовать в качестве априорного для всех видов работ.

Для определения числовых характеристик  $\bar{t}(i, j)$  и  $\mathbf{s}^{2}(i, j)$  этого распределения для каждой работы  $(i, j)$ , на основании опроса ответственных исполнителей работ проекта и экспертов, определяют следующие три временные оценки (рис. 20):

- оптимистическую оценку  $t_o(i, j)$ , т.е. продолжительность работы  $(i, j)$ при самых благоприятных условиях;
- пессимистическую оценку  $t_n(i, j)$ , т.е. продолжительность работы  $(i, j)$ при самых неблагоприятных условиях;
- наиболее вероятную оценку  $t_{\text{ns}}(i, j)$ , т.е. продолжительность работы  $(i, j)$  при нормальных условиях.

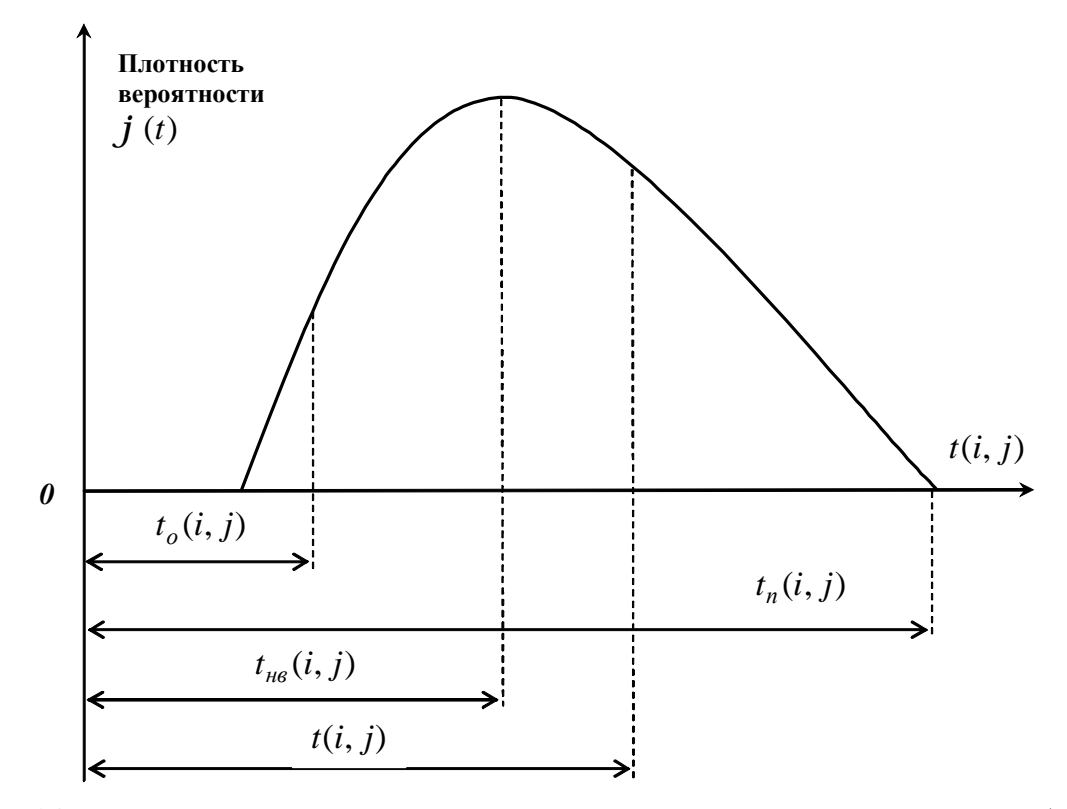

Рис. 20. Распределение и временные оценки продолжительности работы

Предположение о  $b$ -распределении продолжительности работы  $(i, j)$  позволяет получить следующие оценки ее числовых характеристик:

$$
\bar{t}(i,j) = \frac{t_o(i,j) + 4t_{_{Hg}}(i,j) + t_n(i,j)}{6};
$$
\n(6.21)

$$
s^{2}(i, j) = \left[\frac{t_{n}(i, j) - t_{o}(i, j)}{6}\right]^{2}.
$$
 (6.22)

Обычно специалистам сложно оценить наиболее вероятное время выполнения работы  $t_{\text{ne}}(i, j)$ . Поэтому в реальных проектах используется упрощенная

(и менее точная) оценка средней продолжительности работы  $(i, j)$ , основывающаяся лишь на двух задаваемых временных оценках  $t_o(i, j)$  и  $t_n(i, j)$ :

$$
\bar{t}(i,j) = \frac{2t_o(i,j) + 3t_n(i,j)}{5}.
$$
\n(6.23)

Зная числовые характеристики  $\bar{t}(i, j)$  и  $s^2(i, j)$ , можно определять временные параметры сетевого графика и оценивать его надежность.

При достаточно большом количестве работ, принадлежащих пути  $L$  и выполнении некоторых общих условий можно применить центральную теорему Ляпунова, на основании которой можно утверждать, что общая продолжи-L подчиняется нормальному распределению, для которого тельность пути значения  $\bar{t}(i, j)$  и  $\mathbf{s}^{2}(i, j)$  определяются следующим образом:

$$
\bar{t}(L) = \sum_{i,j} \bar{t}(i,j); \tag{6.24}
$$

$$
S^{2}(L) = \sum_{i,j} S^{2}(i, j).
$$
 (6.25)

Предположим теперь, что на сетевом графике (рис. 17) представлена сеть, имеющая не детерминированные (фиксированные), а случайные продолжительности работ; числа, записанные над работами-стрелками, отражают средние значения  $\bar{t}(i, j)$  продолжительности этих работ. Кроме того, пусть известны все значения дисперсии  $s^2(i, j)$ , которые вычислены по формуле (6.22).

Следует отметить, что и в этом случае временные параметры сетевого графика – длина критического пути, ранние и поздние сроки свершения событий, резервы времени событий и работ и т.д. - будут такие же, как и найденные выше. Но при этом необходимо учесть, что эти параметры, представленные в табл. 6.2 и 6.3, теперь будут являться средними значениями соответствующих случайных величин: средней длиной критического пути  $\bar{t}_{kp}$ , средним значением раннего срока наступления события  $\bar{t}_p(i)$ , средним значением полного резерва времени работы  $\overline{R}_n(i, j)$  и т.п.

Так,  $\bar{t}_{kp}$  = 61 будет означать, что длина критического пути лишь в *среднем* составляет 61 сутки, а в каждом конкретном случае возможны заметные отклонения длины критического пути от ее среднего значения (причем, чем больше суммарная дисперсия продолжительности работ критического пути, тем более вероятны значительные по абсолютной величине отклонения).

Поэтому предварительный анализ сетей со случайными продолжительностями работ, как правило, не ограничивается расчетами временных параметров сети. Весьма важным моментом анализа становится оценка вероятности того, что срок выполнения проекта  $t_{kp}$  не превысит заданного директивного срока  $T$ .

Полагая  $t_{kn}$  случайной величиной, имеющей нормальный закон распределения, оценку вероятности  $P(t_{kp} \leq T)$  получим по формуле

$$
P(t_{kp} \le T) = \frac{1}{2} + \frac{1}{2} \Phi \left( \frac{T - \bar{t}_{kp}}{S_{kp}} \right),
$$
 (6.26)

где Ф(z) – значение интеграла вероятностей Лапласа, здесь  $z = \left(\frac{T - t_{\kappa p}}{S_{\kappa p}}\right);$ 

 $S_{kp}$  – среднее квадратичное отклонение длины критического пути:

$$
\mathbf{S}_{\kappa p} = \sqrt{\mathbf{S}^2_{\kappa p}}\,,\tag{6.27}
$$

а  $\bar{t}_{kp}$  и  $S^2_{kp}$  определяются по формулам (6.24) и (6.25).

Если величина  $P(t_{k,p} \leq T)$  мала (например, меньше 0,3), то опасность срыва заданного срока выполнения проекта велика и необходимо принятие дополнительных мер (перераспределение ресурсов по сети, пересмотр состава работ и событий и т.п.). Если величина  $P(t_{k,p} \leq T)$  значительна (например, более 0,8), то с достаточной степенью надежности можно прогнозировать выполнение проекта в установленный срок.

В ряде случаев представляет интерес решение обратной задачи: определение максимального срока выполнения проекта  $T$ , который возможен с заданной надежностью (вероятностью)  $b$ . Расчет этой величины выполняется по следующей формуле:

$$
T = \bar{t}_{kp} + z_b \mathbf{S}^2_{kp},\tag{6.28}
$$

где  $z_b$  – нормированное отклонение случайной величины, определяемое с помощью функции Лапласа  $\Phi(z) = b$ .

Следует отметить, что на основании теоремы Ляпунова вывод о нормальном распределении случайной величины  $t_{k,p}$  правомерен лишь для достаточно большого числа критических работ, а в рассматриваемой сети (рис. 17) их всего 6.

Однако приведенный метод расчета имеет принципиальные недостатки оценки параметров даже сложных сетей с большим количеством работ. Дело в том, что на практике нередки случаи, когда дисперсии  $s^2(L)$  длин некритических (но близких к критическому) путей существенно больше, чем  $S^2_{\kappa p}$ . Поэтому при изменении ряда условий в данном конкретном проекте возможен переход к новым критическим путям, которые в расчете не учитываются.

Различия между событиями с детерминированными и случайными продолжительностями работ не следует путать с различием детерминированных и стохастических сетей. Последнее различие связано со структурой самой сети.

Рассмотренные до сих пор сети являлись детерминированными, хотя работы в них могли характеризоваться не только детерминированными, но и случайными продолжительностями работ. В то же время встречаются проекты, когда на некоторых этапах тот или иной комплекс работ зависит от неизвестного заранее результата. Какой из комплексов работ будет фактически выполняться, заранее не известно, а может быть предсказано с некоторой вероятностью. Например, может быть предусмотрено несколько вариантов продолжения исследования в зависимости от полученных опытных данных или нескольких вариантов строительства предприятий различной мощности по обработке сырья в зависимости от результатов разведки запасов этого сырья. Такие сети называются стохастическими.

В свою очередь стохастические сети, так же как и детерминированные, могут характеризоваться детерминированными либо случайными продолжительностями работ.

### **Библиографический список**

- 1. Советов, Б. Я. Моделирование систем [Текст] : учеб. пособие для вузов / Б. Я. Советов, С. А. Яковлев. − М. : Высш. шк., 1999. − 320 с.
- 2. Веников, В. А. Теория подобия и моделирования [Текст] / В. А. Веников, Г. В. Веников. − М. : Высш. шк., 1984. − 480 с.
- 3. Лотов, А. В. Введение в экономико-математическое моделирование [Текст] / А. В. Лотов. − М. : Наука. Гл. ред. физ.-мат. лит., 1984. − 392 с.
- 4. Хазанова, Л. Э. Математические методы в экономике [Текст] : учеб. пособие / Л. Э. Хазанова. − 2-е изд., испр. и перераб. − М. : Изд-во БЕК, 2002. − 144 с.
- 5. Бахвалов, Л. А. Компьютерное моделирование: долгий путь к сияющим вершинам? [Текст] / Л. А. Бахвалов // Компьютерра. − № 40, 1997.
- 6. Марка, Д. А. Методология структурного анализа и проектирования SADT [Текст] : [пер. с англ.] / Д. А. Марка, К. МакГоуэн. − М. : МетаТехнология,  $1993. - 240$  c.
- 7. Кобелев, Н. Б. Основы имитационного моделирования сложных экономических систем [Текст] : учеб. пособие / Н. Б. Кобелев. − М. : Дело, 2003. − 336 с.
- 8. Форрестер, Дж. Основы кибернетики предприятия (индустриальная динамика) [Текст] : [пер. с англ.] / Дж. Форрестер. – М. : Прогресс, 1971. – 340 с.
- 9. Исследование операций в экономике [Текст] : учеб. пособие для вузов [Текст] / Н. Ш. Кремер [и др.]. − М. : ЮНИТИ, 2001. − 407 с.
- 10. Пижурин, А. А. Основы моделирования и оптимизации процессов деревообработки [Текст] : учеб. для вузов / А. А. Пижурин, М. С. Розенблит. − М. : Лесн. пром-сть, 1988. − 296 с.
- 11. Балашевич, В. А. Математические методы в управлении производством [Текст] / В. А. Балашевич. − Минск : Вышэйш. шк., 1976. − 336 с.
- 12. Венцель, Е. С. Исследование операций. Задачи, принципы, методология [Текст] : учеб. пособие для вузов / Е. С. Венцель. − 3-е изд., стереотип. − М. : Дрофа, 2004. − 208 с.
- 13. Лимонов, Е. А. Моделирование и оптимизация процессов в деревообработке [Текст] : тексты лекций / Е. А. Лимонов, В. Е. Межов, Е. С. Хухрянская; Воронеж. гос. лесотехн. акад. − Воронеж, 2002. − 116 с.
- 14. Dantzig, G. B. Reminiscences about the Origins of Linear Programming [Text] // Mathematical Programming : The State of the Art / Ed. by A. Bachem, M. Groetschel and B. Korte. – Berlin : Springer-Verlag, 1983. – P. 79-86.
- 15. Шикин, Е. В. Математические методы и модели в управлении [Текст] : учеб. пособие / Е. В. Шикин, Г. А. Чхартишвили. – М. : Дело, 2000. – 440 с.
- 16. Производственный менеджмент [Текст] : учеб. для вузов / С. Д. Ильенкова [и др.]. − М. : ЮНИТИ-ДАНА, 2000. − 583 с.
- 17. Жданов, С. А. Экономические модели и методы в управлении [Текст] / С. А. Жданов. − М. : Изд-во «Дело и Сервис», 1998. − 176 с.
- 18. Алесинская, Т. В. Учебное пособие по решению задач по курсу «Экономико-математические методы и модели» [Текст] / Т. В. Алесинская. − Таганрог : Изд-во ТРТУ, 2002. − 153 с.
- 19. Excel для экономистов и менеджеров [Текст] / А. Г. Дубина [и др.]. − СПб. : Питер, 2004. − 285 с.
- 20. Конюховский, П. В. Математические методы исследования операций в экономике [Текст] : учеб. пособие / П. В. Конюховский. − СПб. : Питер, 2000. − 208 с.
- 21. Стивенсон, В. Дж. Управление производством [Текст] : [пер. с англ.] / В. Дж. Стивенсон. − М. : ООО «Изд-во «Лаборатория Базовых Знаний», ЗАО «Изд-во БИНОМ», 1999. − 928 с.
- 22. Волков, И. К. Исследование операций [Текст] : учеб. для вузов / И. К. Волков, Е. А. Загоруйко ; под ред. В. С. Зарубина, А. П. Крищенко. − 3-е изд., стереотип. − М. : Изд-во МГТУ им. Н. Э. Баумана, 2004. − 440 с.
- 23. Стариков, А. В. Экономико-математическое и компьютерное моделирование [Текст] : метод. указания к выполнению лабораторных работ для студентов специальности 060800 (080502) – Экономика и управление на предприятии (лесной комплекс) / А. В. Стариков, И. С. Кущева ; Воронеж. гос. лесотехн. акад. − Воронеж, 2007. − 72 с.

# **Оглавление**

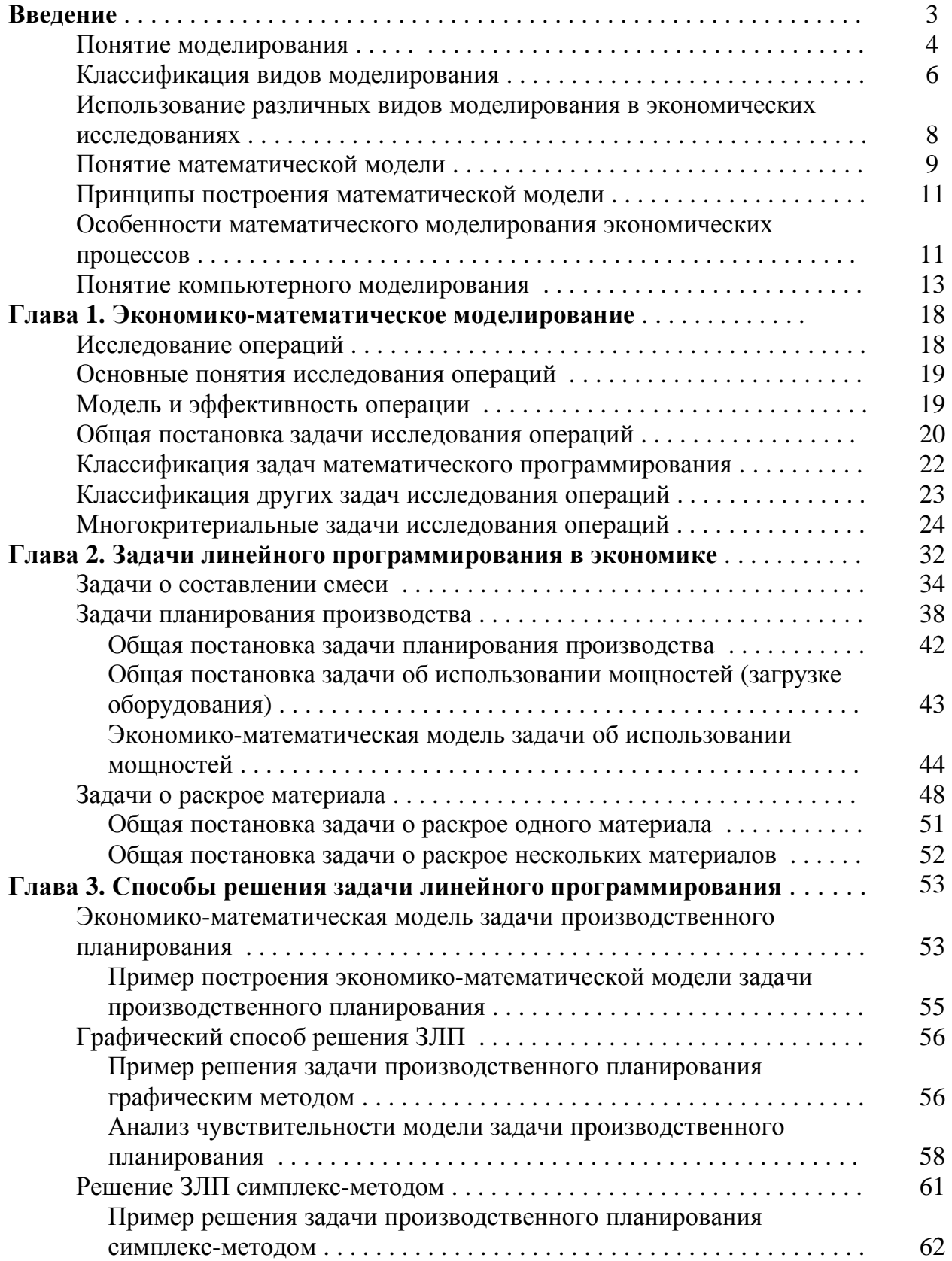

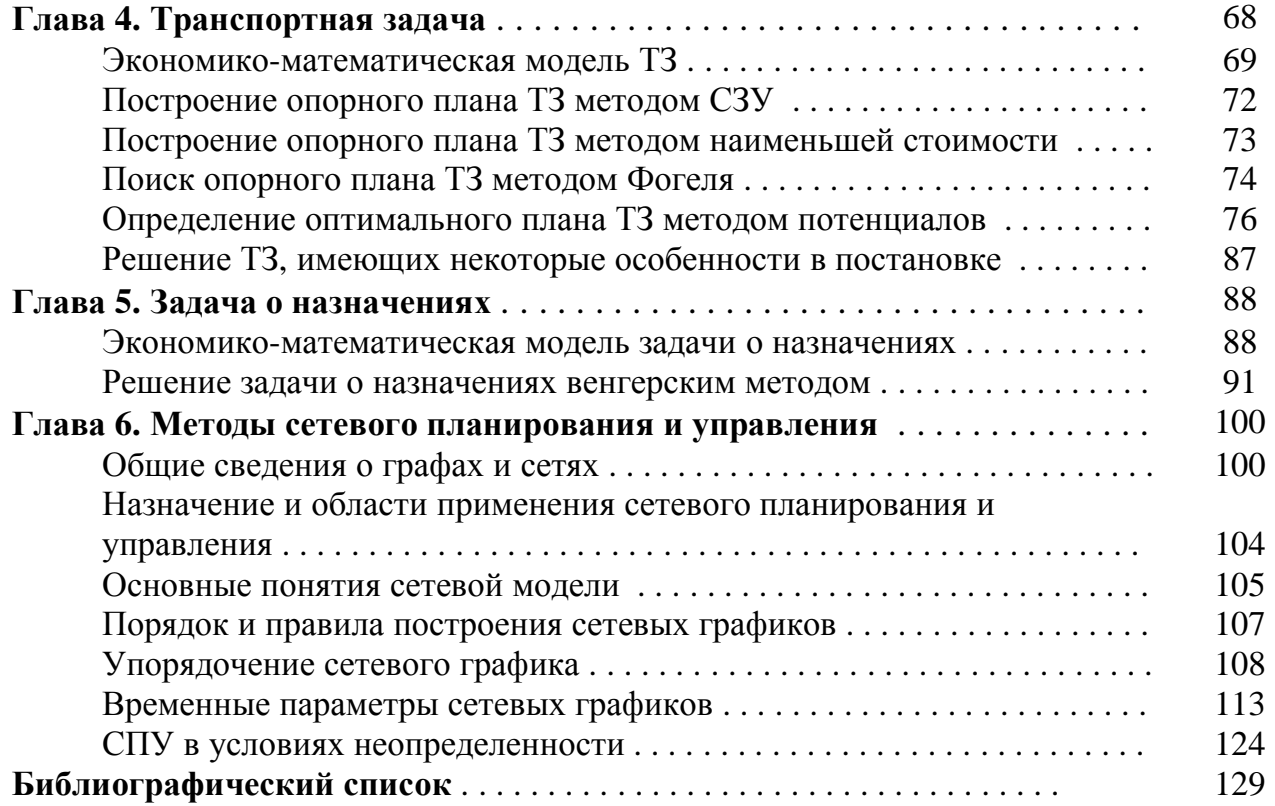

Учебное издание

Александр Вениаминович **Стариков** Ирина Сергеевна **Кущева**

## **ЭКОНОМИКО-МАТЕМАТИЧЕСКОЕ И КОМПЬЮТЕРНОЕ МОДЕЛИРОВАНИЕ**

Учебное пособие

Редактор В.В. Терлецкая

Подписано в печать 25.06.08. Формат 60х84 1/16. Объем 8,25 п. л. Усл. печ. л. 7,67. Уч.-изд. л. 8,2. Тираж 150 экз. Заказ ГОУ ВПО «Воронежская государственная лесотехническая академия» РИО ГОУ ВПО «ВГЛТА». 394613, г. Воронеж, ул. Тимирязева, 8 Отпечатано в УОП ГОУ ВПО «ВГЛТА». 394613, г. Воронеж, ул. Докучаева, 10